Министерство образования и науки Российской федерации Федеральное государственное автономное образовательное учреждение высшего образования «Южно-Уральский государственный университет» (НИУ) Кафедра «Техника и технологии в металлургии»

> ДОПУСТИТЬ К ЗАЩИТЕ Заведующий кафедрой

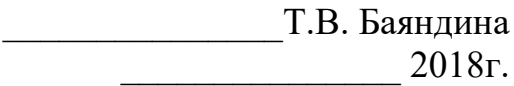

Реконструкция системы электроснабжения предприятия ООО «Саткинская

Нерудная Компания» путем внедрения автоматизированной информационно-

измерительной системы коммерческого учета электроэнергии

## **ПОЯСНИТЕЛЬНАЯ ЗАПИСКА** К ВЫПУСКНОЙ КВАЛИФИКАЦИОННОЙ РАБОТЕ 08.03.01.2018.828.00 ПЗ ВКР

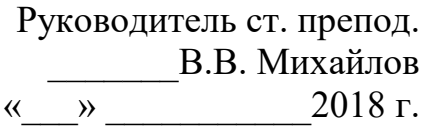

Автор работы студент группы ДО – 514 \_\_\_\_\_\_\_\_\_\_\_И.С. Шишкин «\_\_\_» \_\_\_\_\_\_\_\_\_\_\_2018 г.

Нормоконтролер к.и.н., доцент \_\_\_\_\_\_\_\_Т.Н. Наволокина  $\kappa \rightarrow$  2018 г.

Челябинск 2018

# МИНИСТЕРСТВО ОБРАЗОВАНИЯ И НАУКИ РОССИЙСКОЙ ФЕДЕРАЦИИ

Федеральное государственное автономное образовательное учреждение высшего образования «ЮЖНО-УРАЛЬСКИЙ ГОСУДАРСТВЕННЫЙ УНИВЕРСИТЕТ (НИУ)» Кафедра «Техника и технологии в металлургии» Направление 13.03.02 «Электроэнергетика и электротехника»

> УТВЕРЖДАЮ Заведующий кафедрой \_\_\_\_\_\_ Т.В. Баяндина  $2018 \text{ r.}$

#### ЗАДАНИЕ

## на выпускную квалификационную работу студента Шишкина Игоря Сергеевича Группа ДО-514

#### 1 Тема работы:

Реконструкция системы электроснабжения предприятия ООО «Саткинская Нерудная Компания» путем внедрения автоматизированной информационноизмерительной системы коммерческого учета электроэнергии утверждена приказом по университету от 04.04.2018 г. № 650

2 Срок сдачи студентом законченной работы 6.07.2018

3 Исходные данные к работе

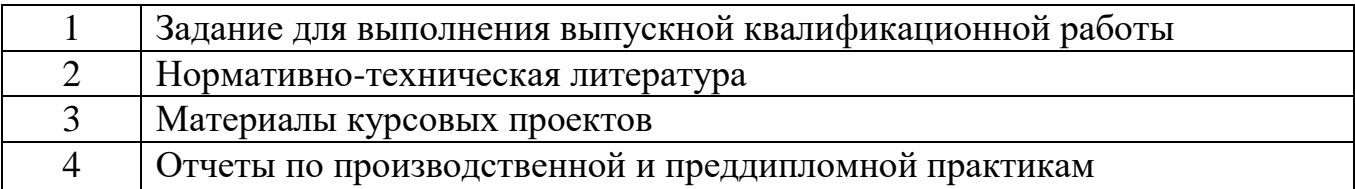

### 4 Содержание расчетно-пояснительной записки

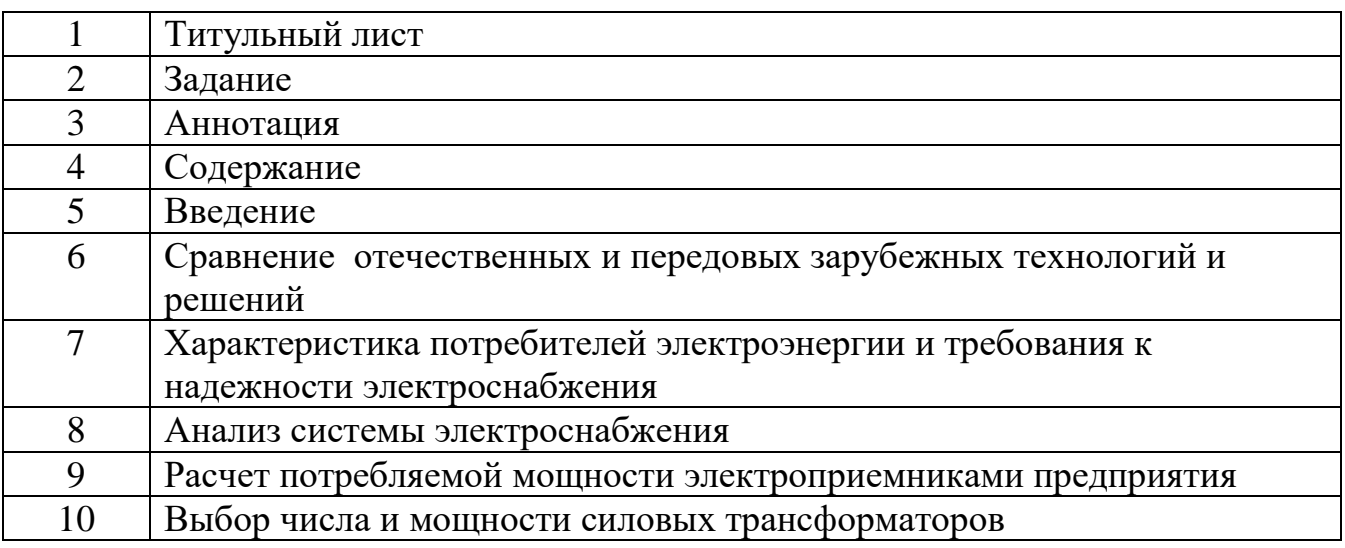

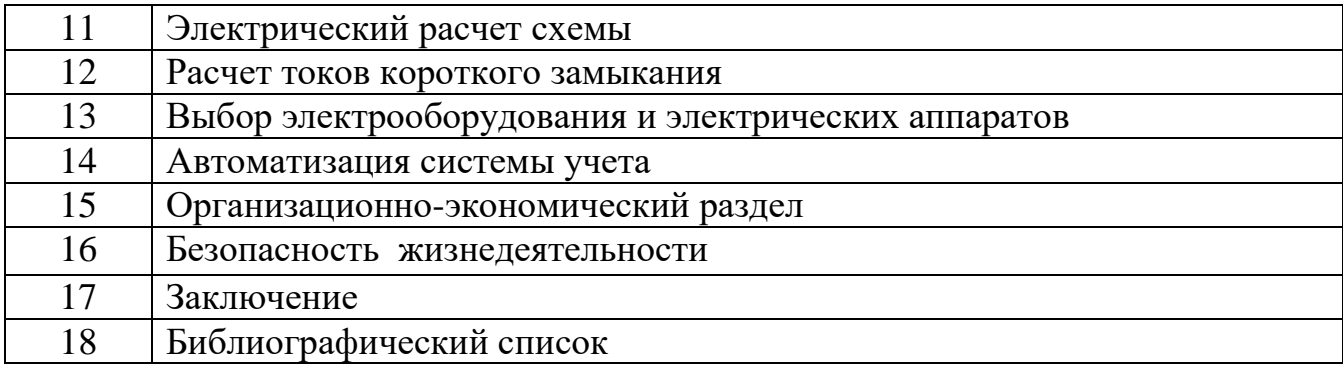

# 5 Перечень вопросов, подлежащих разработке

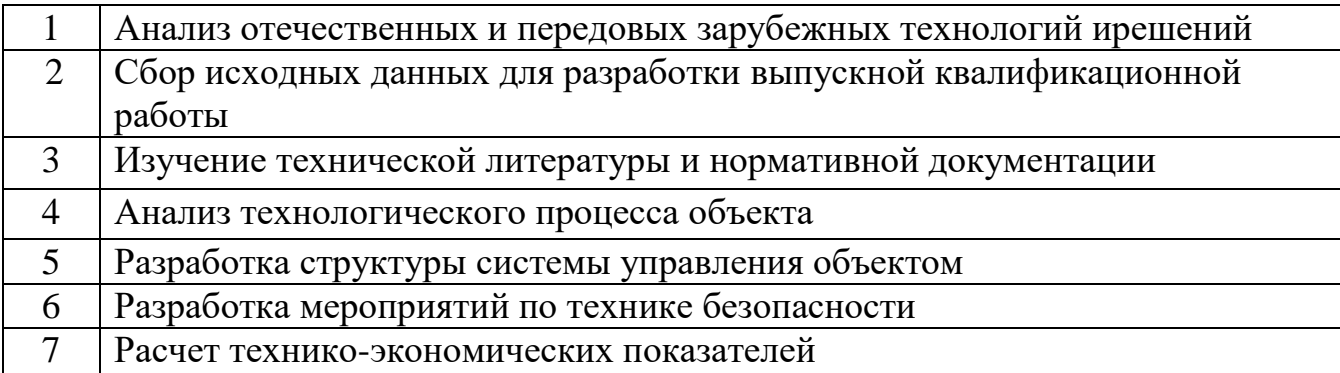

6Перечень графического материала (с точным указанием обязательных чертежей, плакатов в виде презентаций в программе PowerPoint)

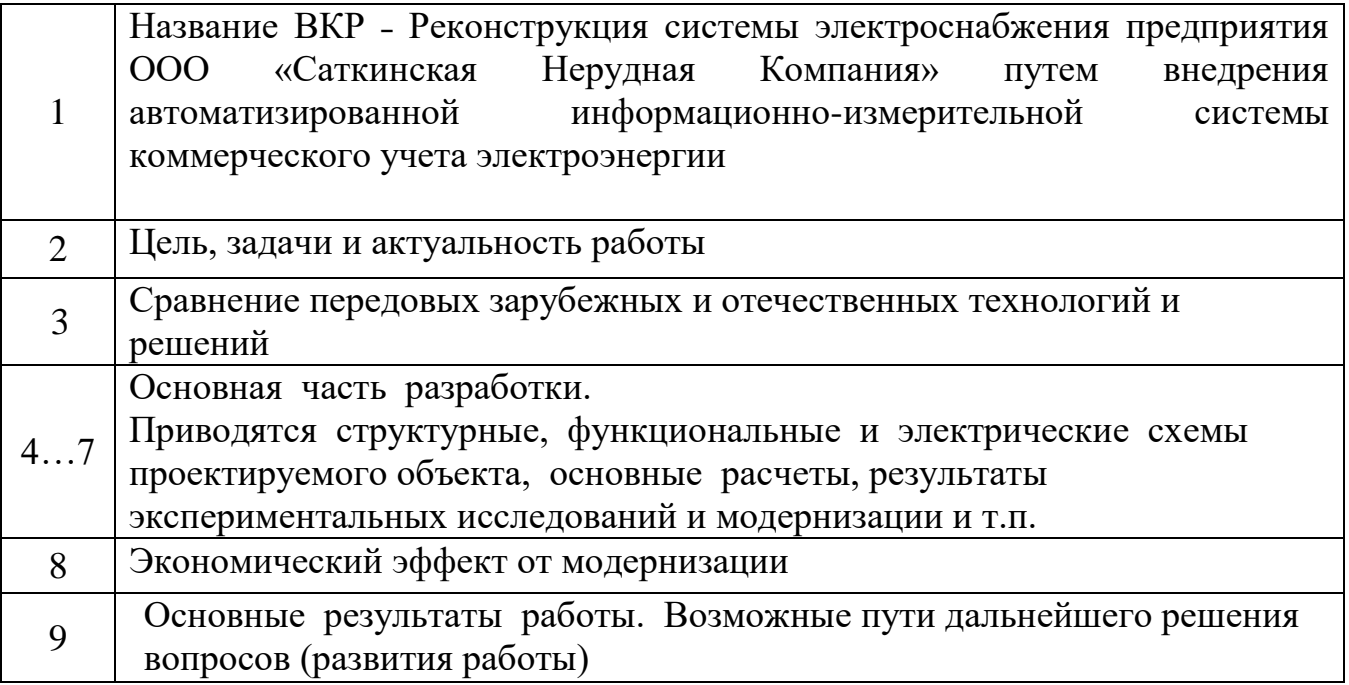

## 7 Календарный план выполнения ВКР

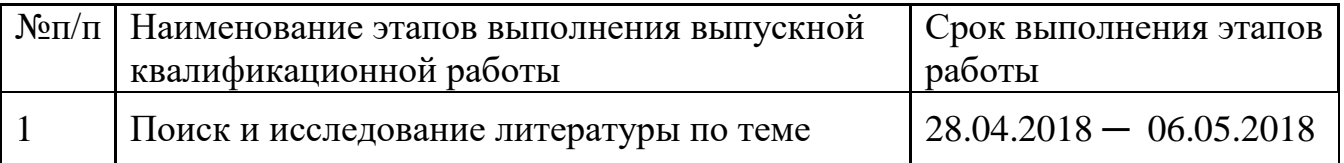

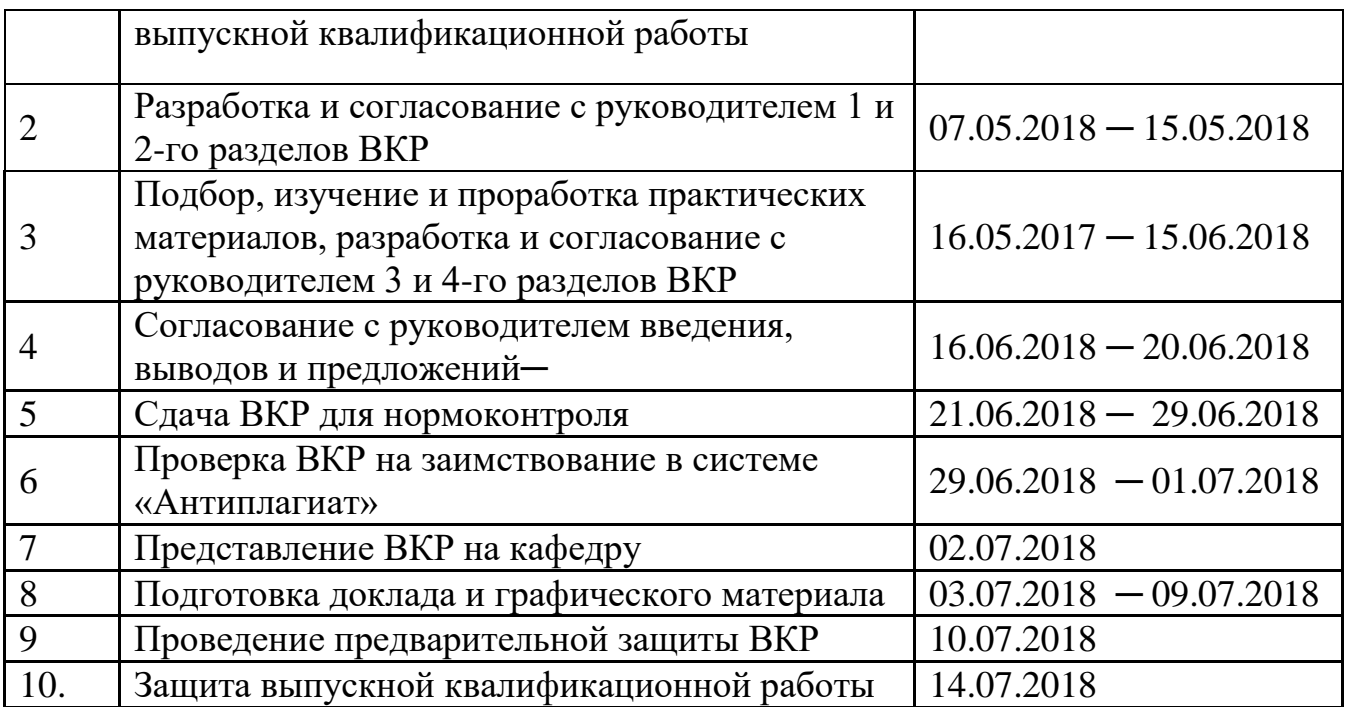

8 Дата выдачи задания 5.02.2017

Руководитель\_\_\_\_\_\_\_\_\_\_\_\_\_\_\_\_\_\_\_\_\_\_Михайлов Виктор Владимирович

( подпись)(И.О. Ф.)

Задание принял к исполнению\_\_\_\_\_\_\_\_\_\_\_\_\_\_\_Шишкин Игорь Сергеевич

(подпись студента) (И.О. Ф.)

# МИНИСТЕРСТВО ОБРАЗОВАНИЯ И НАУКИ РОССИЙСКОЙ ФЕДЕРАЦИИ ЮЖНО-УРАЛЬСКИЙ ГОСУДАРСТВЕННЫЙ УНИВЕРСИТЕТ (НИУ)

## ОТЗЫВ РУКОВОДИТЕЛЯ ВЫПУСКНОЙ КВАЛИФИКАЦИОННОЙ РАБОТЫ

#### ВКР выполнена

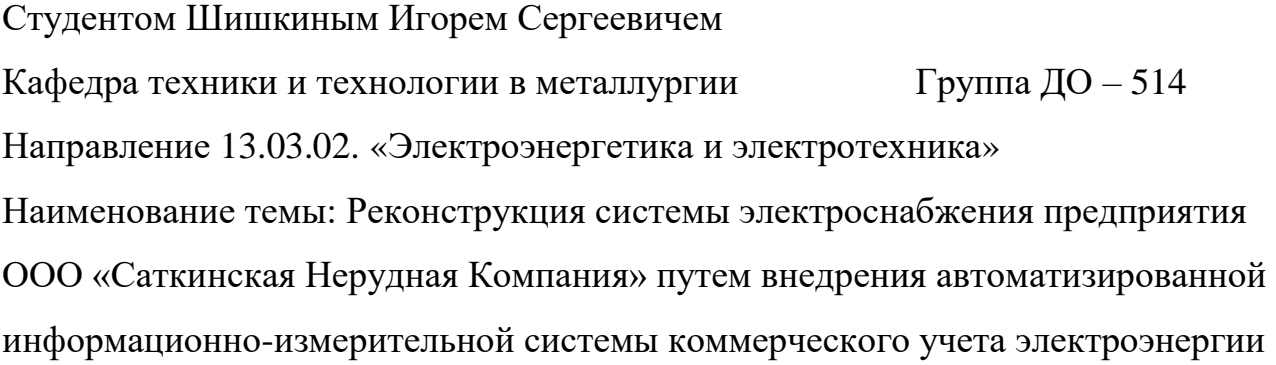

Руководитель\_\_\_\_\_\_\_\_\_\_\_\_\_\_\_\_\_\_\_\_\_ Михайлов Виктор Владимирович (Ф.И.О., место работы, должность, ученое звание, ученая степень)

Работа проверена на заимствование. Оценка оригинальности работы %.

\_\_\_\_\_\_\_\_\_\_\_\_\_\_\_\_\_\_\_\_\_\_\_\_\_\_\_\_\_\_\_\_\_\_\_\_\_\_\_\_\_\_\_\_\_\_\_\_\_\_\_\_\_\_\_\_\_\_\_\_\_\_\_\_\_ \_\_\_\_\_\_\_\_\_\_\_\_\_\_\_\_\_\_\_\_\_\_\_\_\_\_\_\_\_\_\_\_\_\_\_\_\_\_\_\_\_\_\_\_\_\_\_\_\_\_\_\_\_\_\_\_\_\_\_\_\_\_\_\_\_ \_\_\_\_\_\_\_\_\_\_\_\_\_\_\_\_\_\_\_\_\_\_\_\_\_\_\_\_\_\_\_\_\_\_\_\_\_\_\_\_\_\_\_\_\_\_\_\_\_\_\_\_\_\_\_\_\_\_\_\_\_\_\_\_\_ \_\_\_\_\_\_\_\_\_\_\_\_\_\_\_\_\_\_\_\_\_\_\_\_\_\_\_\_\_\_\_\_\_\_\_\_\_\_\_\_\_\_\_\_\_\_\_\_\_\_\_\_\_\_\_\_\_\_\_\_\_\_\_\_\_ \_\_\_\_\_\_\_\_\_\_\_\_\_\_\_\_\_\_\_\_\_\_\_\_\_\_\_\_\_\_\_\_\_\_\_\_\_\_\_\_\_\_\_\_\_\_\_\_\_\_\_\_\_\_\_\_\_\_\_\_\_\_\_\_\_ \_\_\_\_\_\_\_\_\_\_\_\_\_\_\_\_\_\_\_\_\_\_\_\_\_\_\_\_\_\_\_\_\_\_\_\_\_\_\_\_\_\_\_\_\_\_\_\_\_\_\_\_\_\_\_\_\_\_\_\_\_\_\_\_ \_\_\_\_\_\_\_\_\_\_\_\_\_\_\_\_\_\_\_\_\_\_\_\_\_\_\_\_\_\_\_\_\_\_\_\_\_\_\_\_\_\_\_\_\_\_\_\_\_\_\_\_\_\_\_\_\_\_\_\_\_\_\_\_\_ \_\_\_\_\_\_\_\_\_\_\_\_\_\_\_\_\_\_\_\_\_\_\_\_\_\_\_\_\_\_\_\_\_\_\_\_\_\_\_\_\_\_\_\_\_\_\_\_\_\_\_\_\_\_\_\_\_\_\_\_\_\_\_\_\_ \_\_\_\_\_\_\_\_\_\_\_\_\_\_\_\_\_\_\_\_\_\_\_\_\_\_\_\_\_\_\_\_\_\_\_\_\_\_\_\_\_\_\_\_\_\_\_\_\_\_\_\_\_\_\_\_\_\_\_\_\_\_\_\_\_

\_\_\_\_\_\_\_\_\_\_\_\_\_\_\_\_\_\_\_\_\_\_\_\_\_\_\_\_\_\_\_\_\_\_\_\_\_\_\_\_\_\_\_\_\_\_\_\_\_\_\_\_\_\_\_\_\_\_\_\_\_\_\_\_\_\_\_\_\_\_ \_\_\_\_\_\_\_\_\_\_\_\_\_\_\_\_\_\_\_\_\_\_\_\_\_\_\_\_\_\_\_\_\_\_\_\_\_\_\_\_\_\_\_\_\_\_\_\_\_\_\_\_\_\_\_\_\_\_\_\_\_\_\_\_\_\_\_\_\_\_ \_\_\_\_\_\_\_\_\_\_\_\_\_\_\_\_\_\_\_\_\_\_\_\_\_\_\_\_\_\_\_\_\_\_\_\_\_\_\_\_\_\_\_\_\_\_\_\_\_\_\_\_\_\_\_\_\_\_\_\_\_\_\_\_\_\_\_\_\_\_ \_\_\_\_\_\_\_\_\_\_\_\_\_\_\_\_\_\_\_\_\_\_\_\_\_\_\_\_\_\_\_\_\_\_\_\_\_\_\_\_\_\_\_\_\_\_\_\_\_\_\_\_\_\_\_\_\_\_\_\_\_\_\_\_\_\_\_\_\_\_

\_\_\_\_\_\_\_\_\_\_\_\_\_\_\_\_\_\_\_\_\_\_\_\_\_\_\_\_\_\_\_\_\_\_\_\_\_\_\_\_\_\_\_\_\_\_\_\_\_\_\_\_\_\_\_\_\_\_\_\_\_\_\_\_\_\_\_\_\_\_ \_\_\_\_\_\_\_\_\_\_\_\_\_\_\_\_\_\_\_\_\_\_\_\_\_\_\_\_\_\_\_\_\_\_\_\_\_\_\_\_\_\_\_\_\_\_\_\_\_\_\_\_\_\_\_\_\_\_\_\_\_\_\_\_\_\_\_\_\_\_

Характеристика работы студента в период подготовки ВКР:

Отмеченные достоинства

Отмеченные недостатки

## Заключение

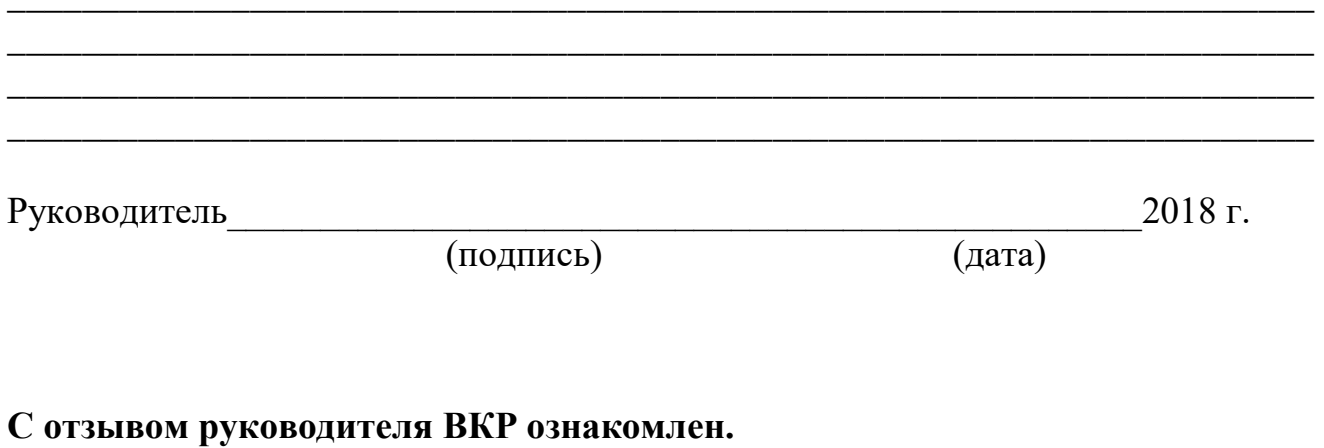

<u> 1989 - Johann John Stone, market fra de francez eo ar gant e gant e gant e gant e gant e gant e gant e gant e</u>

#### АННОТАЦИЯ

Шишкин И.С. Реконструкция системы электроснабжения предприятия ООО «Саткинская Нерудная Компания» путем внедрения автоматизированной информационно-измерительной системы коммерческого учета электроэнергии. Челябинск: ЮУрГУ, ТТМ;2018, 89 с., 12 ил., 18 табл., 9 листов чертежей ф. А1,библиографический список – 20 наименований.

В выпускной квалификационной работе выполнена реконструкция системы электроснабжения предприятия ООО «Саткинская Нерудная Компания» путем внедрения автоматизированной информационно-измерительной системы коммерческого учета электроэнергии

Целью работыявляется снижение затрат на электроэнергиюдля ООО «Саткинская Нерудная компания».

В ходе выполнения работы было произведено сравнение передовых зарубежных и отечественных технологий, осуществлен расчет токов короткого замыкания, электрической нагрузки. Произведен выбор электрооборудования для дробильного комплекса, а также оборудования для АСКУЭ.

В экономической части рассчитан экономический эффект от внедрения проекта.

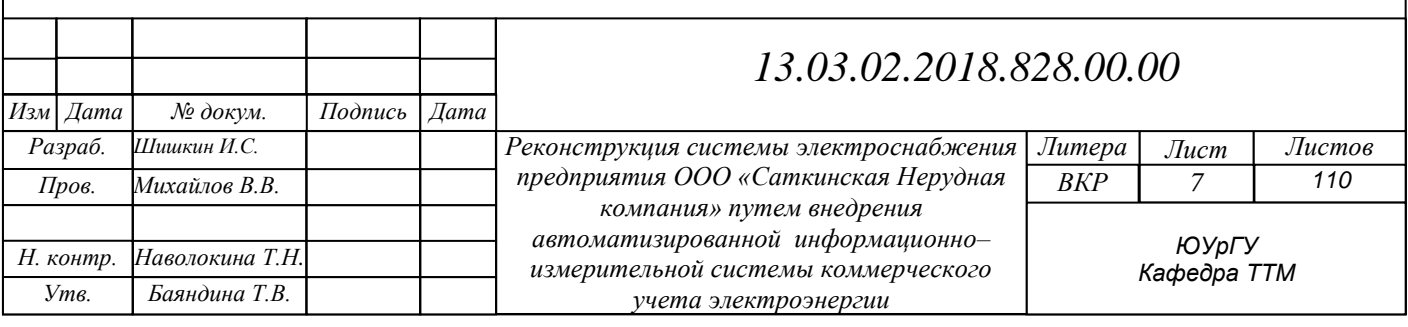

ОГЛАВЛЕНИЕ

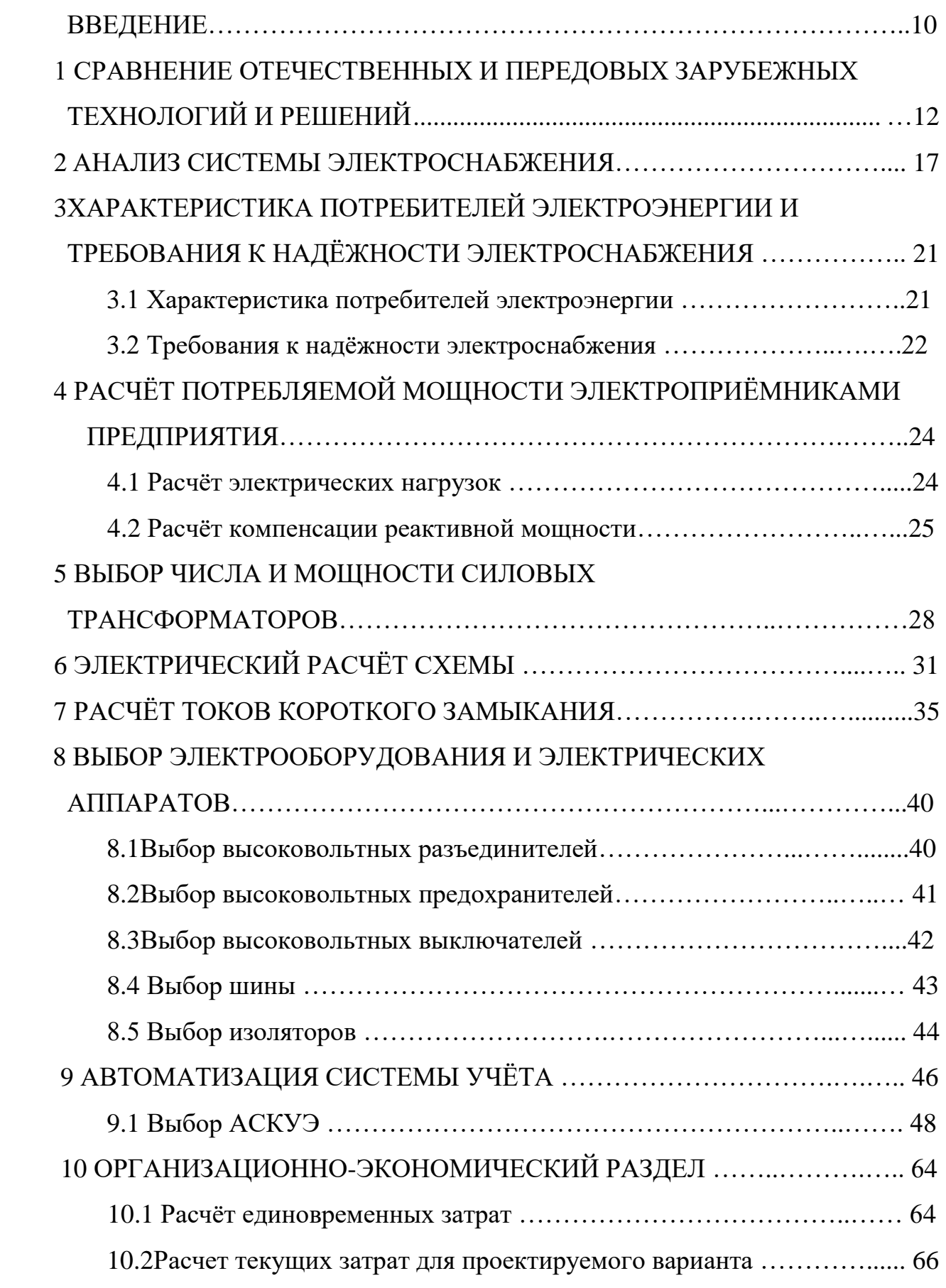

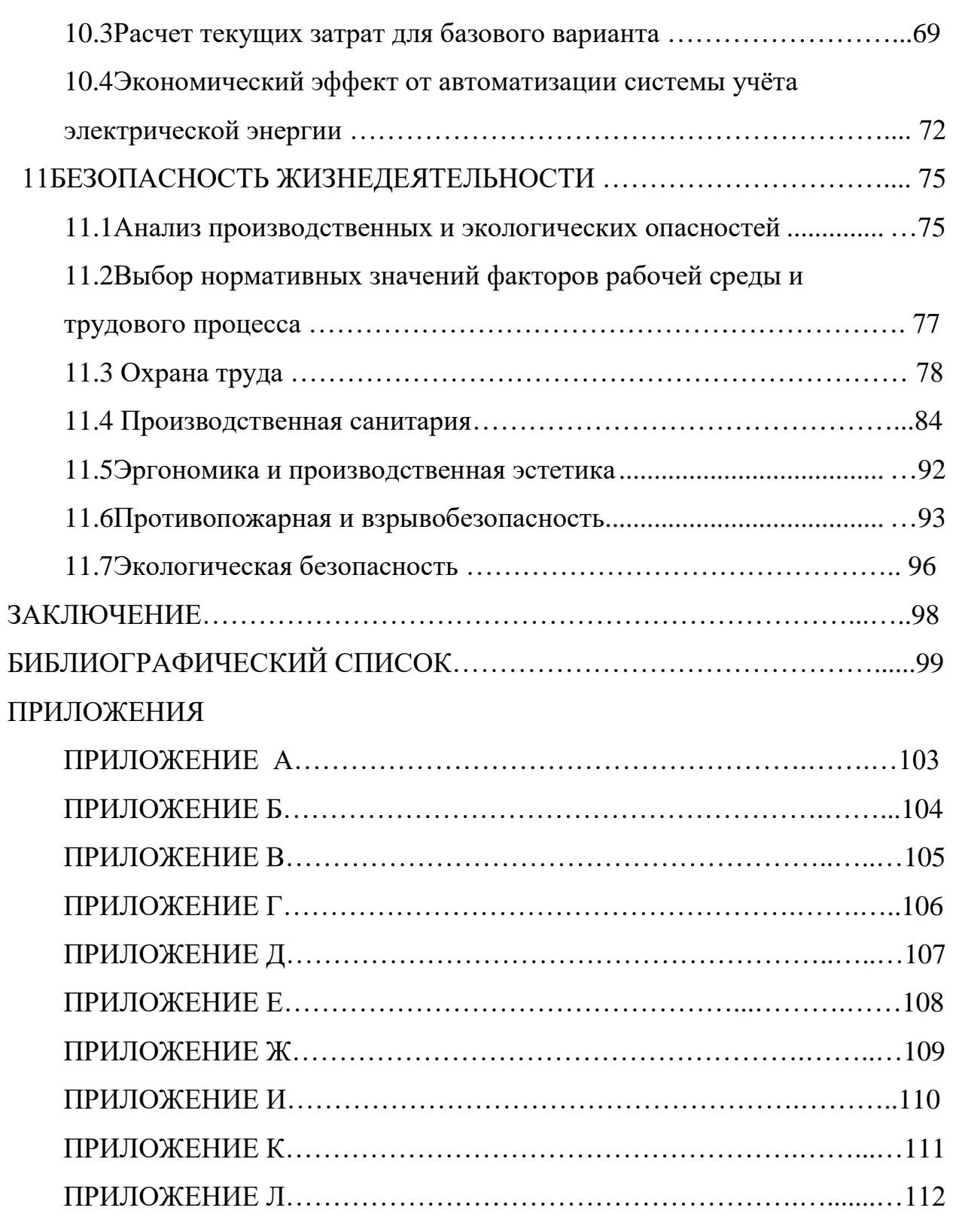

#### ВВЕДЕНИЕ

Принятие федерального закона № 261– ФЗ об энергосбережении и повышении энергетической эффективности на фоне постоянного роста цен и тарифов заставило всерьез задуматься об экономии на энергоресурсах как поставщиков электрической энергии, так и конечных потребителей.

Одним из наиболее эффективных направлений выявления резервов энергосбережения является продуманная организация учета энергоресурсов посредством внедрения АСКУЭ – автоматизированных систем коммерческого учета электроэнергии.

Безусловно, чтобы эффективно и бережно использовать любые энергоресурсы, нужно сначала точно их измерить, т.е. организовать грамотный и достоверный учет. Поэтому от установки приборов учета уйти не удастся. Только в сфере российского ЖКХ в 2015 году их количество увеличилось вдвое.

Но установка узлов учета – не является самоцелью и тем более не панацей для любого предприятия. Чтобы понять, как лучше использовать электроэнергию, необходим реальный анализ результатов измерений и поиск решений по снижению издержек, а это совершенно невыполнимо без комплексного видения ситуации, без возможности притока информации в единый центр, без возможности получения и хранения ее в доступной форме, обработке по разным параметрам и желательно с максимальным исключением ручного труда. Именно для решения этих целей и создают автоматизированную информационноизмерительную систему коммерческого учета электроэнергии (далее– АИИСКУЭ), которая и служит главным инструментом анализа, прогнозирования и в конечном итоге– управления электропотребления на промышленном предприятии.

Именно поэтому создание АИИСКУЭ для ООО «Саткинская Нерудная компания» предоставляет возможность отслеживать предприятию потребление электроэнергии в самой тесной связи с выпуском продукции, что приведёт к росту ресурсосбережения и энергоэффективности на предприятии. Не стоит забывать также о том, что в настоящее время у потребителя электроэнергии существует

*лист 13.03.02.2018.828.00.00ПЗ*

большой выбор тарифов на электроэнергию со стороны энергоснабжающей организации, но только при условии, что у него есть АИИСКУЭ. В противном случае для предприятия резко снижается возможность «маневра» при выборе тарифа на электроэнергию, что автоматически повышает его конкурентные риски. Особенно все вышеизложенное актуально для предприятий, где доля электроэнергии в себестоимости продукцииотносительно высока, как например для предприятий по производству нерудных материалов.

В этом и заключается высокая актуальность рассматриваемой темы **–** снизить платежи за электроэнергию для предприятия путем создания АИИСКУЭ.

Целью проекта является:

– снижение затрат на электроэнергиюдля ООО «Саткинская Нерудная компания».

Задачами проекта являются:

– спроектировать систему электроснабжения дробильного комплекса;

– разработать структуру системы АСКУЭ;

– произвести расчет и выбор оборудования;

– произвести технико-экономический расчет целесообразности выбора тарифа на электроэнергию при заключении договора на электроснабжение.

Объектом исследования является система электроснабжения дробильного комплекса ООО Саткинская Нерудная компания», а предметом исследования – автоматизированная информационно– измерительная система коммерческого учета электроэнергии ООО «Саткинская Нерудная компания».

Практическая значимость исследованиябудет заключаться в том, что по его итогам будет принято окончательное решение о создании АИИСКУЭ на предприятии.

# 1 СРАВНЕНИЕ ОТЕЧЕСТВЕННЫХ И ПЕРЕДОВЫХ ЗАРУБЕЖНЫХ ТЕХНОЛОГИЙ И РЕШЕНИЙ

В настоящее время АИИСКУЭ являются одним из самых растущих и перспективных сегментов рынка промышленной автоматизации. Развитие этого рынка обусловлено необходимостью повышения конкурентоспособности российских предприятий, уменьшения издержек на производство и отказом от затратной схемы ценообразования.

Благодаря электронным компонентам зарубежного производства российские производители стали шире использовать современные сетевые средства и цифровую технологию получения и обработки данных. Достаточно сказать, что сегодня больше половины выпускаемых приборов измерения расхода электроэнергии.

Вследствие удаленности объекта электроснабжения (и соответственно значительной стоимости прокладки линии связи) будем рассматривать только электросчетчики с модулем(модемом)GSM, поэтому рассмотрим ведущих производителей данной электротехнической продукции, представленной на российском рынке:

ЗАО «Электротехнические заводы «Энергомера»– дочерняя компания ОАО «Концерн Энергомера», которая работает в одном из четырех бизнес – сегментов Концерна – электротехническом приборостроении.

Компания является признанным лидером на российском рынке приборов и систем учета электроэнергии. Ежегодно с конвейеров заводов «Энергомера» сходит более трех миллионов счетчиков.

Каждый третий электронный счетчик электроэнергии, эксплуатирующийся на территории России, носит торговую марку «Энергомера».

Торговая марка «Энергомера» известна и на глобальном рынке. Так, в последнем исследовании английской компании «ABS EnergyResearch» «Энергомера» занимает 7 место среди ведущих мировых производителей счетчиков электроэнергии.

*лист 13.03.02.2018.828.00.00ПЗ*

В структуру ЗАО «Электротехнические заводы «Энергомера» входят четыре завода и корпоративный институт электротехнического приборостроения:

– завод измерительных приборов «Энергомера» (г. Невинномысск, Ставропольский край);

– Ставропольский электротехнический завод «Энергомера» (г. Ставрополь);

– Харьковский электротехнический завод «Энергомера» (Украина);

– завод измерительных приборов «Энергомера» (г. Фаниполь, Республика Беларусь);

– корпоративный институт электротехнического приборостроения (г. Ставрополь).

ООО «НПК «Инкотекс» выпускает широкую гамму счетчиков электрической энергии – от простейших бытовых однофазных, дотрехфазных промышленных, способных не только проводить измерения, но и передавать их результаты в режиме реального времени потребителю. Вся выпускаемая продукция изготовлена на высоком научном и техническом уровне, в ней сочетаются современный дизайн и функциональность. Это позволяет назвать ООО «НПК «Инкотекс» лидером на рынке электроизмерительного оборудования этого типа.

ООО «НПК «Инкотекс», является частью крупного электронного холдинга ИНКОТЕКС, выпускающего огромную номенклатуру электронных изделий, в том числе: контрольно-кассовые машины, POS , принтеры, электронные весы, счетчики электрической энергии и автоматизированные системы контроля и учета энергоресурсов (АСКУЭ), основанных на PLC технологии, полноцветные и монохромные плазменные и светодиодные экраны и табло, дисплеи типа «бегущая строка» и др.

Продукция ООО «НПК «Инкотекс» пользуется заслуженно устойчивым спросом у специалистов-энергетиков. Надеюсь, что данный сайт поможет вам сориентироваться в гамме выпускаемой фирмой продукции и найти решение стоящих перед вами задач. Мы же со своей сторону будем рады видеть вас в

числе наших постоянных и надежных деловых партнеров.

На рисунке 1.1 представлена схема интерфейсных соединений счетчиков «Меркурий» при использовании устройства GSM– связи.

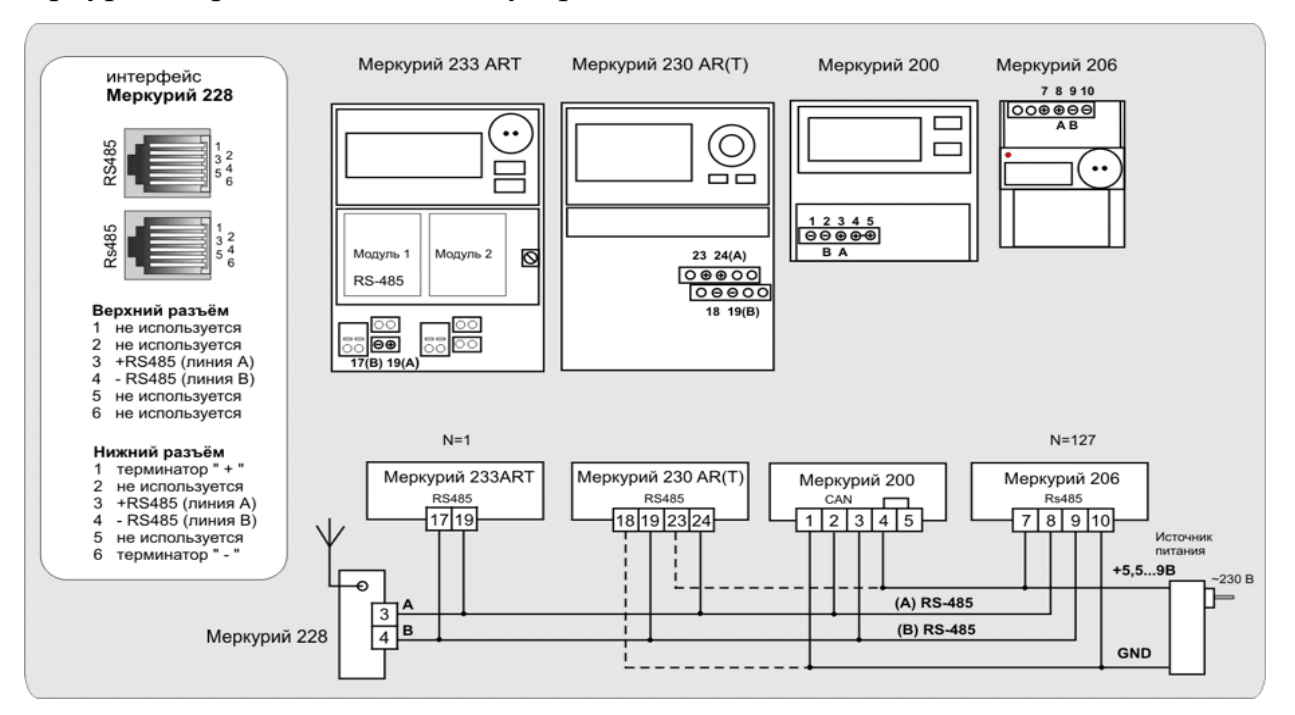

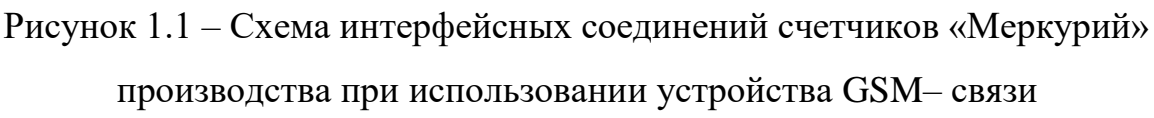

В это же время ведущие зарубежные фирмы, такие как EchelonCorporation и «ЭльстерМетроника», давно работающие на российском рынке, быстро заняли заметные позиции на рынке систем и средств учёта электроэнергии.

ЭльстерМетроникав настоящее время – ведущее предприятие России и Европы по производству оборудования для автоматизированных систем учета электроэнергии. На заводе ЭльстерМетроника в Москве применяется универсальная технология АЛЬФА, которая используется на всех заводах группы Эльстер в мире, производящих счетчики электроэнергии. Её основная особенность в изготовлении измерительных микропроцессоров по специальной технологии, обеспечивающей 100 % соблюдение метрологических характеристик счетчиков. Это позволяет выпускать продукцию с требуемыми характеристиками без операции выбора годных и отбраковки, не удовлетворяющих стандарту изделий. При производстве осуществляется обязательное тестирование каждого

*лист 13.03.02.2018.828.00.00ПЗ*

счетчика. Заказчик получает уже поверенный счётчик, опечатанный пломбами завода и Госстандарта. Сегодня на заводе в Москве производится более 1000 различных модификаций счётчиков электроэнергии.

Американский производитель «EchelonCorporation», разрабатывает технологии для промышленных сетей. Основные требования Echelon к функционалу сетей – точные измерения, мониторинг и управление.

Штаб квартира компании Echelon расположена в Сан Хосе, штат Калифония. представительства расположены по всему миру: Китай, Франция, Германия, Италия, Гонг Конг, Корея, Япония, Нидерладны и Британия.

Платформа LonWorks компании Eсhelon, которая была разработана в 1990 году для сетей управления, успешно применяется в автоматизации зданий, для создания умных домов, в транспортной и промышленных сферах.

В 2003 годубыла Echelon запущенасистема NES – Networked Energy Services. Являет собой открытую сетевую структуру управления электропотреблением.

Другая разработка Echelon SmartGrid (умная сеть) – глобальная система сбора данных и оптимизации потребления энергии. Слоган данного решения Echelon – «Smartgridrunsfromplanttoplug» – «сеть распространяется от завода к выключателю» как нельзя лучше характерезует интегрированный подход, используемый в современных системах АСКУЭ.

Компания Echelonна российском электротехническом рынке предоставляет промышленным предприятиям комплексные решения для реализации (модернизации) АСКУЭ.

В таблице 1.1 представлено сравнение отечественных и зарубежных производителей счётчиков электрической энергии.

Как следует из таблицы 1.1 наилучшим вариантом для реализации АСКУЭ для дробильного комплекса ООО «Дорис–Урала» является элементная базаконцерна «Энергомера».

Это объясняется тем, что:

– стоимость электросчетчиков «Энергомеры» самая минимальная;

*лист 13.03.02.2018.828.00.00ПЗ*

– межповерочный интервал– самый максимальный при одном и том же сроке службы.

Кроме того при выборе элементной базы АСКУЭ было принято во внимание, то что в системе технического учета электроэнергии крупнейшего предприятия района – ПАО «Комбинат «Магнезит» уже давно используется продукция концерна «Энергомера» и ее сопряжение с АСКУЭ не вызывает никаких проблем.

Таблица 1.1 – Сравнение отечественных и зарубежных производителей счётчиков электрической энергии

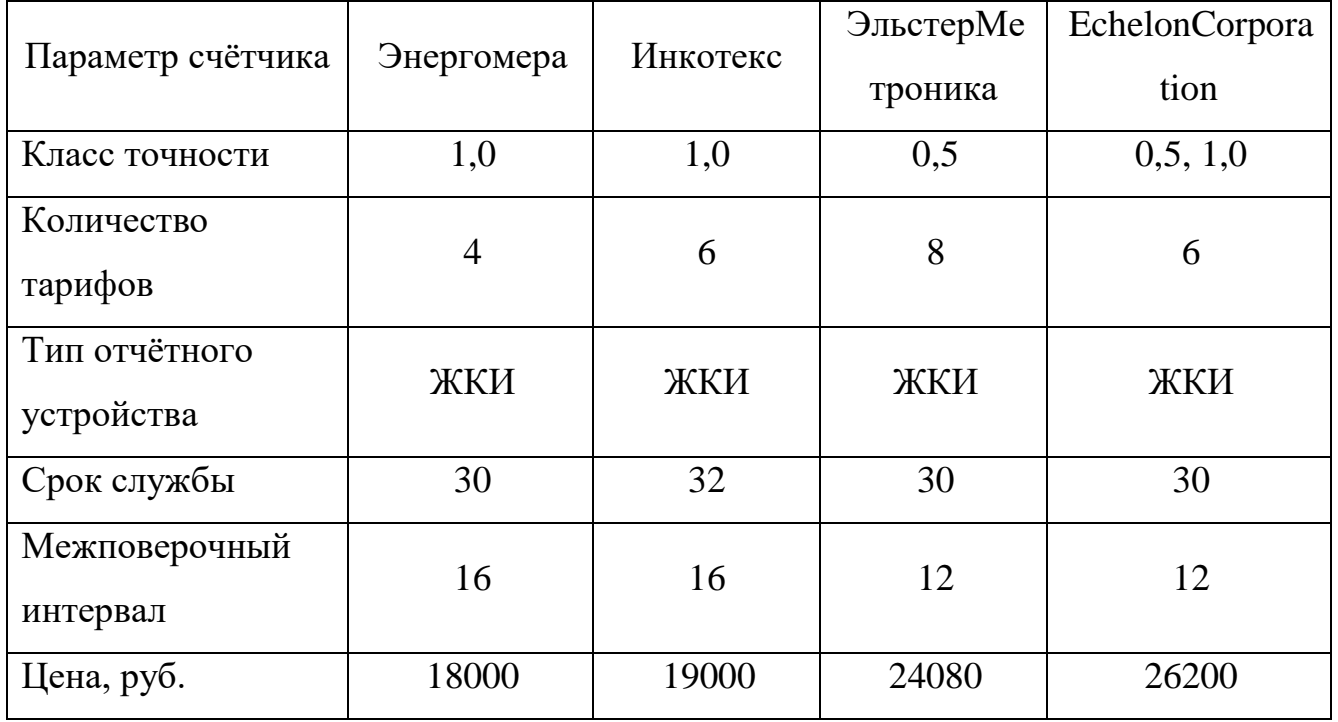

Таким образом, в данном разделе представлено сравнение отечественных и зарубежных производителей средств учёта электроэнергии. Как зарубежные, так и отечественные производители выпускают продукцию соответствующую требуемым ГОСТам и отвечающую требованиям мировых стандартов. В качестве аппаратной базы для АСКУЭ предприятия были выбраны электросчетчикипроизводства «Энергомера».

#### 2 АНАЛИЗ СИСТЕМЫ ЭЛЕКТРОСНАБЖЕНИЯ

Схемы электроснабжения приёмников электрической энергии промышленных предприятий зависят от мощности отдельных приёмников, их количества, распределения по территории и других факторов и должны отвечать следующим требованиям:

– обеспечить необходимую надёжность электроснабжения в зависимости от категории приёмников;

– иметь оптимальные технико-экономические показатели по капитальным затратам, расходу цветных металлов, эксплуатационным расходам и потерям энергии;

– быть удобными в эксплуатации;

– допускать применение индустриальных и скоростных методов монтажа.

Электроснабжение рассматриваемого предприятия осуществляется на напряжении 6 кВ.

Структурная схема электроснабжения представлена на рисунке 2.1.

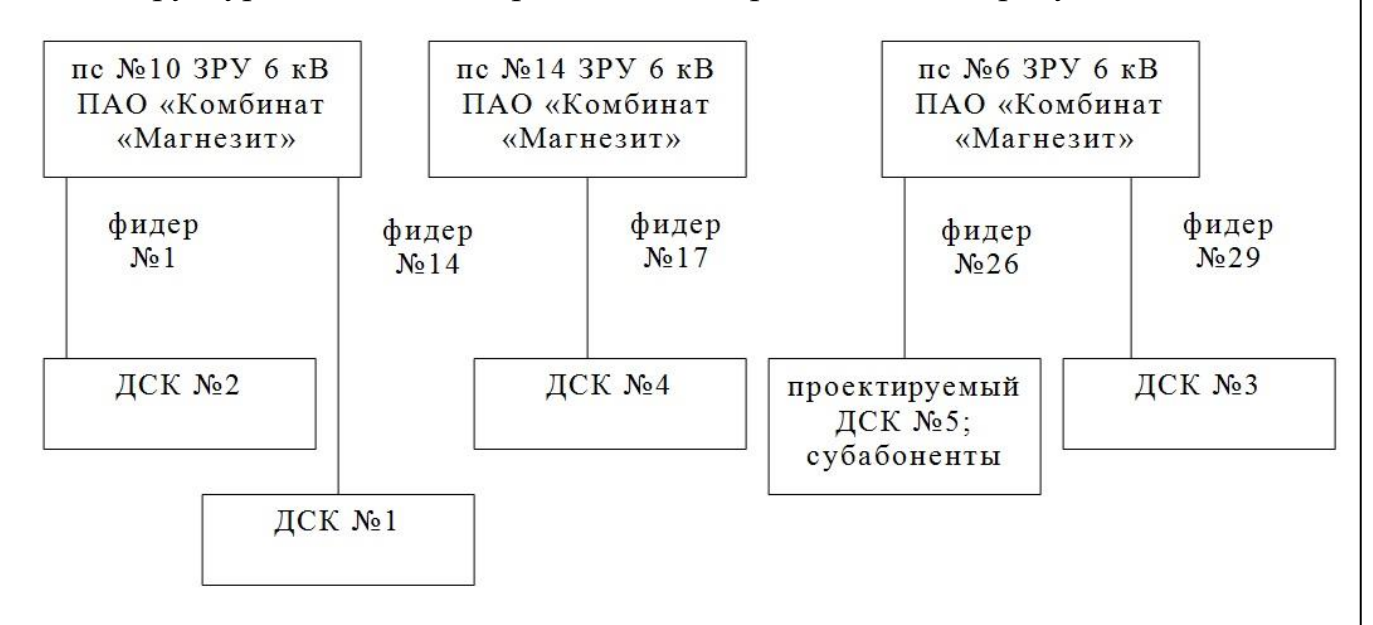

Рисунок 2.1 ─ Структурная схема электроснабжения ООО «Саткинская Нерудная компания»

 Теперь дадим пояснения к существующему коммерческому учету электроэнергии, потребляемой рассматриваемым предприятием:

На всех присоединениях 6 кВ, за исключением фидера № 26 п/ст № 6 стоит коммерческий учет, подключенный к системе АСКУЭ ПАО «Комбинат «Магнезит».

Данные по данным узлам коммерческого учета приведены в таблице 2.1. Таблица 2.1 – Данные по данным узлам коммерческого учета ООО «Саткинская Нерудная компания», подключенных к АСКУЭ ПАО «Комбинат «Магнезит»

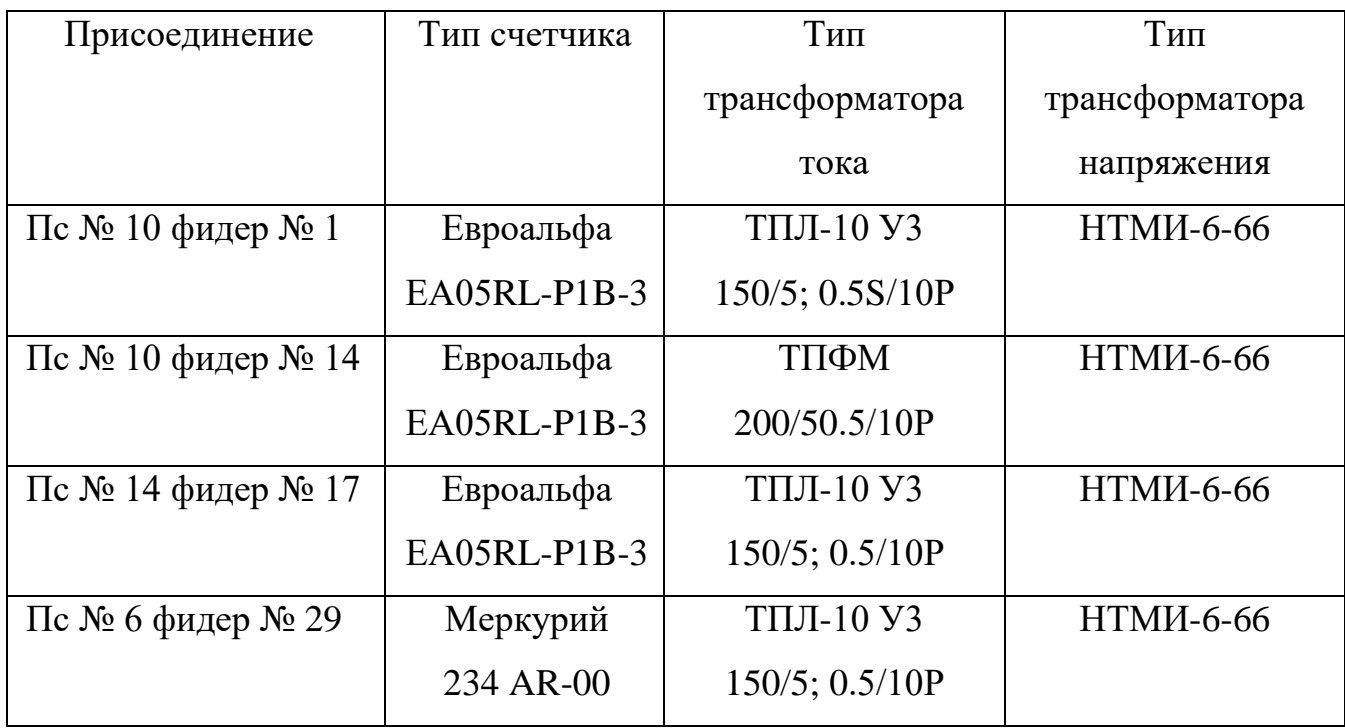

Как следует из таблицы 2.1, все узлы учета полностью соответствуют требованиям, предъявляемым к коммерческому учету, подключаемому к АСКУЭ.

В свою очередь, ООО «Саткинская Неруднаяя компания» и ПАО «Комбинат «Магнезит» имеют одних и тех же владельцев, т.е. фактически они аффелированы. Поэтому, проблем с подключением существующих счетчиков (по резервному интерфейсу RS 485) не возникнет. Все электросчетчики, перечисленные в таблице 2.1 имеют резервный интерфейс RS 485, т. е. данное техническое решение позволяет сэкономить значительную сумму денег при разработке АСКУЭ.

Теперь перейдем к оставшемуся присоединению (фидер № 26 п/ст № 6). В настоящее время к данному фидеру подключены не только потребители ООО «Саткинская Нерудная компания», но также и сторонние абоненты – экскаваторы ЭКГ ─ 5 № 3 и № 5, причем их подключение выполнено уже после границы балансовой и эксплуатационной ответственности (см. лист №2 графической части). Т.е. переносить учет с ЯКНО ООО «Саткинская Нерудная компания» на п/ст № 6 фидер № 26 представляется нецелесообразным, т.к. на субабонентах должен быть отдельный учет электроэнергии.

В тоже время по данному присоединению у рассматриваемого предприятия планируется проведение реконструкции производства – вместо перегрузочного склада запланировано организация ДСК № 4. Поэтому нам представляется целесообразным совместить данную реконструкцию с реконструкцией системы электроснабжения и организации узлов коммерческого учета электроэнергии, также подключаемыми к АСКУУЭ.

Рассмотрим замысел планируемой реконструкции системы электроснабжения ниже.

Передвижная ПКТП ДСК № 5 будет запитана воздушной линией от вводной высоковольтной ячейки типа ЯКНО, которая в свою очередь будет питаться отпайкой от ВЛЭП – 6 кВ, идущей с РУ– 6 кВ подстанции № 6 АО «Комбинат «Магнезит» (фидер №. Экскаваторы ЭКГ– 5 предполагается запитать через ячейки типа ЯКНО также от данной вводной ячейки ЯКНО.

Протяженность ВЛЭП до вводной ЯКНО составляет 3,0 км, линия выполнена проводом АС –70. Протяженность воздушных линий от вводной ЯКНО до ПКТП составляет 120 м, а до самой удаленной ЯКНО №1 – 1500 м.

Для электроснабжения внутри предприятия предполагается радиальная схема распределения электроэнергии выполненная с помощью кабелей.

Итого для создания АСКУЭ предприятия необходимо ввести в эксплуатацию только 3 узла учета (измерительные комплексов), в т.ч. один – на вводе 6 кВ ПКТП и два– на вводах 6 кВ экскаваторов ЭКГ–5 (принадлежащих

сторонним организациям). Место установки учета 6 кВ – на стороне 6 кВ ПКТП, а также в высоковольтных ячейках ЯКНО № 1 и № 2.

Электросчетчики измерительных комплексов АСКУЭ предполагается запитать от измерительных трансформаторов тока и напряжения.

Таким образом, в данном разделе рассмотрена реконструируемая схема электроснабжения электрических сетей предприятия, их особенности, преимущества и недостатки. Определено общее количество узлов учета, необходимых для реализации АСКУЭ, причем было принято решение использовать уже существующую техническую инфраструктуру ПАО «Комбинат «Магнезит».

# 3 ХАРАКТЕРИСТИКА ПОТРЕБИТЕЛЕЙ ЭЛЕКТРОЭНЕРГИИ И ТРЕБОВАНИЯ К НАДЁЖНОСТИ ЭЛЕКТРОСНАБЖЕНИЯ

3.1 Характеристика потребителей электроэнергии

Электроприёмники систематизируют по эксплуатационно-техническим признакам: производственному назначению, производственнымсвязям, режимам работы, мощности и напряжению, территориальному размещению, требованиям к надежности электроснабжения, стабильности расположения электроприемников.

Основным электрооборудованием проектируемого дробильного комплекса является:

– экскаватор ЭКГ-5;

– конвейер;

– грохот;

– дробилка;

 $-$  ATY.

Для электрооборудованияпредприятия существуют три режима работы:

1)продолжительный, в котором машины могут работать долго, и превышение температуры отдельных частей машины не выходит за установленные пределы. К такому типу работы можно отнести большую часть электроприемников комплекса;

2) повторно-кратковременный, здесь рабочие периоды  $t_p$ чередуются с периодами пауз  $t_0$ , а длительность всего цикла не превышает 10 минут. В этом режиме работают сварочный трансформатор;

3)кратковременный, при котором рабочий период не настолько длителен, чтобы температуры отдельных частей машины достигали установившегося значения, а период остановки настолько длителен, что машина успевает охладиться до температуры окружающей среды– на предприятии отсутствуют.

Ведомость электроприемников предприятия с разбивкой по распределительным шкафам представлена в приложении А.

Основное электрооборудование дробильного комплекса приведено в

таблице3.1.

3.2 Требования к надёжности электроснабжения

 С точки зрения обеспечения надёжного и бесперебойного питания, приёмники электрической энергии делятся на три категории:

К первой категории относятся потребители, отключение которых может привести к гибели людей, остановке сложного технологического процесса, к недовыдаче промышленной продукции, к остановке трансформатора. Эти потребители должны иметь резерв, включаемый с помощью системы автоматического включения резерва (АВР).

Таблица 3.1 – Характеристика основного электрооборудования дробильного комплекса

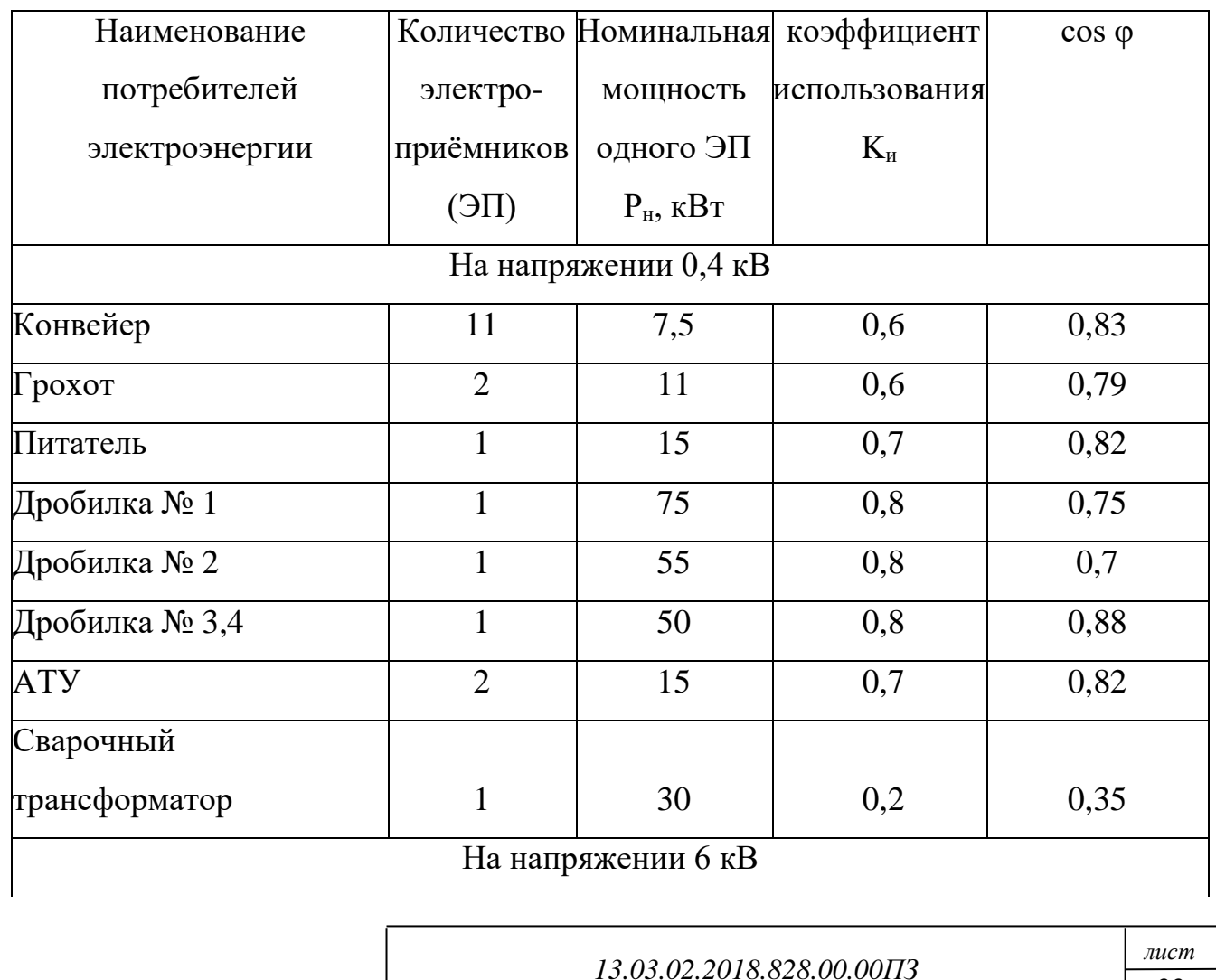

Окончание таблицы 3.1

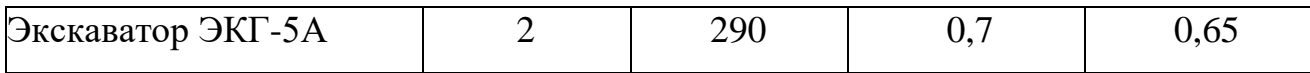

Ко второй категории относятся потребители, отключение которых может привести к недовыдаче промышленной продукции, к остановке трансформатора. Для них должен предусмотрен резерв, включаемый обслуживающим персоналом.

К третьей категории относятся вспомогательное оборудование, непосредственно не связанное с выпуском продукции, резерва не имеют.

Основное оборудование дробильного комплекса относится к третьей категории потребителей. Потребители постоянного тока отсутствуют.

В разделе приведена характеристика потребителей электроэнергии предприятия с описанием режимов работы электрооборудования. Произведено отнесение электроприёмников по категориям надёжности электроснабжения

# 4 РАСЧЁТ ПОТРЕБЛЯЕМОЙ МОЩНОСТИ ЭЛЕКТРОПРИЁМНИКАМИ ПРЕДПРИЯТИЯ

#### 4.1 Расчёт электрических нагрузок

Проектирование электроснабжения дробильного комплекса начинаем с определения расчётных электрических нагрузок на основании ведомости электроприёмников (см. таблицу 3.1).

Расчёт электрических нагрузок производим по методу упорядоченных диаграмм. Расчётная силовая нагрузка группы приёмников  $P_{max}$  кВт, определяется по средней мощности за максимально загруженную смену  $P_{cm}$ , кВт и коэффициенту максимума по активной нагрузке  $K_{M(p)}$  [1]:

$$
P_{\text{max}}=K_{\text{M}(p)} \times P_{\text{CM}} \tag{4.1}
$$

Средние активная и реактивная нагрузки за наиболее загруженную смену определяется по формулам:

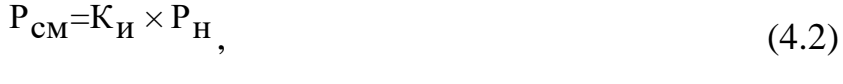

$$
Q_{CM} = P_{CM} \times t \text{g}\varphi \tag{4.3}
$$

где  $K_u$  – коэффициент использования активной мощности группы ЭП [1];

 $P_{\rm H}$  – номинальная активная мощность группы ЭП, кВт;

tgφ – коэффициент реактивной мощности группы ЭП, соответствующий средневзвешенному значению коэффициента мощности.

Номинальная мощность приёмников, работающих в повторно – кратковременном режиме приводится к номинальной мощности длительного режима работы в соответствии с формулой:

$$
P_{\rm H} = P_{\rm \text{Hacm}} \times \sqrt{\rm \text{IIB}} \tag{4.4}
$$

где Р<sub>пасп</sub>– паспортная мощность, кВт;

ПВ – паспортная продолжительность включения, в отн. ед.

Величина  $K_{M(p)}$  определяется по кривым  $K_{M(p)} = f (K_{R(p)}, N_p)$ . Для этого определяется средневзвешенное значение коэффициента использования  $K_{\text{\tiny H.c.B.}}$  по формуле:

$$
K_{H.C.B.} = \frac{\sum P_{CM}}{\sum P_{H}} \tag{4.5}
$$

где ∑Рн– суммарная номинальная мощность группы ЭП, кВт.

Эффективное число группы ЭП N<sub>3</sub> определяется при условии m  $\geq$  3, где m – показатель силовой сборки, значение которого определяется по формуле:

$$
m = \frac{P_{H,max}}{P_{H,min}}
$$
\n(4.6)

где Рн.maxи Рн.min– максимальное и минимальное значение номинальных мощностей в группе ЭП, кВт.

Значение N<sup>э</sup> определяется по формуле:

$$
N_3 = \frac{(\Sigma P_H)^2}{\Sigma P_H^2},
$$
\n(4.7)

Реактивная максимальная расчётная мощность группы ЭП находится по выражению

$$
Q_{\text{max}} = K_{\mathcal{M}(q)} \times Q_{\mathcal{CM}}, \tag{4.8}
$$

где  $K_{M(q)}$  – коэффициент максимума по реактивной нагрузке,

$$
K_{M(q)} = 1
$$
  $\pi$  pH N<sub>3</sub> > 10 H K<sub>H.c.B</sub> > 0,2

Полная расчётная мощность находится по выражению:

$$
S_{\text{max}} = \sqrt{P_{\text{max}}^2 + Q_{\text{max}}^2}, \, \text{KBA.} \tag{4.9}
$$

Все результаты расчётных нагрузок сводится в таблицу приложенияА.

4.2. Расчёт компенсации реактивной мощности

Компенсацию реактивной мощности планирую производить на стороне 0,4 кВ с помощи батарей статических конденсаторов (далее – БСК).

Мощность, необходимую компенсировать, находится по формуле:

$$
Q_{K} = P_{\text{max}} \times (tg\varphi_{1} - tg\varphi_{2}),_{KBAp,}
$$
 (4.10)

где tg $\varphi_2$  = 0,35– нормативный tg $\varphi$ , согласно приказа № 49 от 22.02.07 Минпромэнерго для уровня напряжения 0,4 кВ;

 $tg\varphi_1 - \varphi$ актический  $tg\varphi$  для группы ЭП коэффициент мощности, определяемый по формуле:

$$
tg\varphi_1 = \frac{Q_{\text{max}}}{P_{\text{max}}} \tag{4.11}
$$

Ему соответствует фактический косинус фи:

$$
\cos\phi_1 = \frac{P_{\text{max}}}{S}
$$

Остаточная реактивная мощность определяется по выражению

$$
Q_2 = Q_{\text{max}} - Q_{\text{ky}} \, \text{KBAp}, \tag{4.12}
$$

;

где  $Q_{\text{kv}}$  – стандартная мощность конденсаторных батарей, кВАр[1].

$$
tg\phi_1 = \frac{249,7}{331,9} = 0,75
$$

$$
\cos \phi_{\rm l} = \frac{331,9}{415,3} = 0,79
$$

$$
Q_K
$$
=331,9×(0,75 - 0,35) = 133<sub>KBAp</sub>.

Принимаем для компенсации реактивной мощности низковольтную конденсаторную батарею типа УКРМ–0,4–150 У3, тогда:

$$
Q_2 = 249.7 - 150 = 99.7
$$
  
\n
$$
tg\phi_2 = \frac{99.7}{332} = 0.30 \le 0.35
$$

*лист 13.03.02.2018.828.00.00ПЗ*

Расчетная мощность силовых трансформаторов после компенсационной реактивной мощности определяется по формуле:

$$
S = \sqrt{P_{\text{max}}^2 + Q_2^2}, \text{ kBA.} \qquad (4.13)
$$

$$
S = \sqrt{332^2 + 100^2} = 347 \text{ kBA.}
$$

Косинус фи после компенсации:

$$
\cos\phi_2 = \frac{331,7}{347} = 0.95
$$

Т.е. мы видим, что в результате установки коэффициент мощности был увеличен до приемлемого значения (от 0,95 до 0,98), рекомендованного [4].

Таким образом, в настоящем разделе произведён расчёт электрических нагрузок по предприятию, который представлен в ведомости электрических нагрузок, а также выбрана конденсаторная батарея для компенсации реактивной мощности.

#### 5 ВЫБОР ЧИСЛА И МОЩНОСТИ СИЛОВЫХ ТРАНСФОРМАТОРОВ

Число и мощность трансформаторов для дробильного комплекса №5выбирается исходя из категорийности ЭП, средней и максимальной мощностей потребителей, технико–экономического сравнения вариантов числа и мощности трансформаторов с учётом приведенных затрат, экономически целесообразного режима работы трансформаторов (минимальные потери мощности и электроэнергии в трансформаторе при работе по заданному графику нагрузок) [1].

Для ЭП третьей категории дробильного комплекса допускается выбрать однотрансформаторную подстанцию.

Мощность трансформаторов при рассмотрении вариантов выбирается так, чтобы в нормальном режиме работы коэффициент загрузки каждого из них был в пределах 0,9 [1]. Выбор мощности трансформаторов производится по мощности, определенной ранее в разделе 5.

Предварительно принимаются два варианта мощности и числа силовых трансформаторов:

 $-2 \times TM3 - 250/6$ ;

 $-1 \times TM3 - 400/6$ .

Коэффициенты загрузки трансформаторов в нормальном режиме работы определяются по выражению:

$$
K_3 = \frac{S}{n \times S_{H.T}}
$$
\n(5.1)

где Sн.т – номинальная мощность одного трансформатора, кВА,

n – количество трансформаторов.

$$
K_{31} = \frac{347}{2 \times 250} = 0.7
$$

*,* 

*.*

$$
K_{32} = \frac{347}{400} = 0.87
$$

*лист 13.03.02.2018.828.00.00ПЗ*

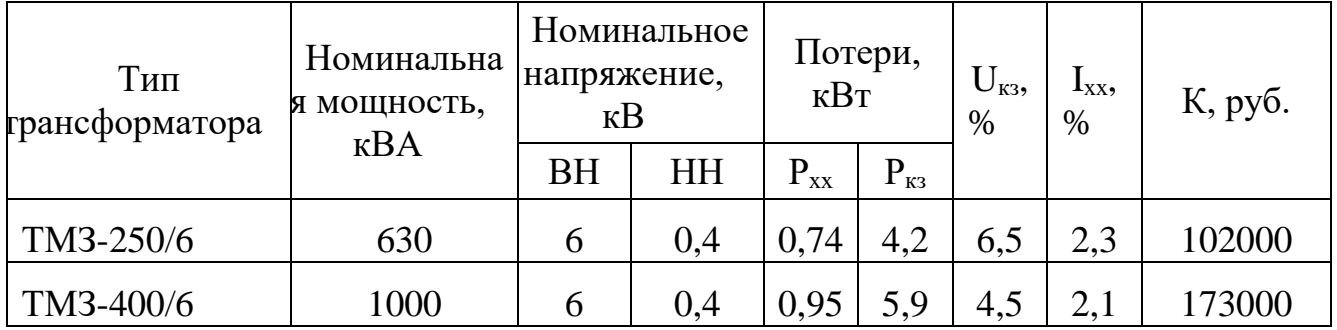

Таблица 5.1 – Технические характеристики силовых трансформаторов

Критерием экономичности является минимум годовых приведенных затрат

$$
3 = E_K \times K + H, \text{py6}, \tag{5.2}
$$

где  $E_{k} = 0.12$  - нормативный коэффициент экономической эффективности [2];

К – капитальные затраты, руб.;

И – ежегодные эксплуатационные издержки, руб.

Капитальные затраты, в свою очередь, определяются по [5].

Ежегодные эксплуатационные издержки складывается из годовых амортизационных затрат  $H_1$  и стоимости годовых потерь электроэнергии  $H_2$ 

$$
M=1 + H_2, \text{py6.}, \tag{5.3}
$$

$$
M_1 = \mathrm{K}_a \times \mathrm{K}_{p, \text{py6}, \tag{5.4}
$$

где  $K_a = 0.063$  – норма отчислений на амортизацию трансформаторов $[1]$ 

$$
M_2 = C_0 \times \Delta^3, \text{py6.}, \tag{5.5}
$$

где  $C_0$  = 2,85 руб/(к $B_T \times$ ч) – ориентировочная стоимость электроэнергии для предприятия;

 ∆Э – годовые потери электроэнергии в трансформаторах, определяется по формуле:

$$
\Delta \Theta = n \times \left\langle \Delta P_{\text{XX}} + K_{\text{HM}} \times I_{\text{XX}} \times S_{\text{H.T.}} \right\rangle / 100 \right\rangle \times T + K_{3}^{-2} \times \left\langle \Delta P_{\text{K3}} + K_{\text{K3}} \times U_{\text{K3}} \times S_{\text{H.T.}} \right\rangle / 100 \bigg\rangle \times T_{\text{H}}
$$

(5.6)где  $K_{\text{HM}} = 0.12 - \text{козффициент изменения потерь } [1];$ 

 $T = 8760$  ч/год – время работы трансформатора в год [1];

Кз– коэффициент загрузки трансформатора в нормальном режиме;

*лист 13.03.02.2018.828.00.00ПЗ*

 $K_{\text{3KB}}= 0.12 - \kappa$ оэффициент эквивалентных потерь;

 $T_{\text{n}}$ — время наибольших потерь, ч/год, которое определяется по выражению:  $T_{\Pi} = ( 0.124 + T_{\text{max}} / 10000 )^2 \times T$  $(5.7)$ 

где  $T_{\text{max}}$  = 7000 ч/год – время использования максимума нагрузки [1]

Приведенные затраты для первого варианта (2 × ТМ-250/6) определятся:

 $T_{\text{II}} = (0.124 + 7000 / 10000)^2 \times 8760 = 5948 \frac{q}{200}$ 

 $\Delta \mathcal{I} = 2 \times (0.74 + 0.12 \times 2.3 \times 250/100) \times 8760 + 0.7^2 \times (4.2 + 0.12 \times 6.5 \times 250/100) \times 5948) = 60902$ 

$$
k\text{Br*q} / \text{roq},
$$
  
\n
$$
K=2 \times 102000 = 204000 \text{ py6.},
$$
  
\n
$$
H_1 = 0,063 \times 204000 = 12852 \text{ py6.},
$$
  
\n
$$
H_2 = 2,85 \times 60902 = 173570 \text{ py6.},
$$
  
\n
$$
H=12852 + 173570 = 186422 \text{ py6.},
$$
  
\n
$$
3=0,12 \times 204000 + 186422 = 210902 \text{ py6.}
$$

Аналогично проводятся расчёты для второго варианта  $(1 \times TM3-400/6)$ , все результаты для сравнения сводятся в таблицу 5.2.

| $N_2$<br>варианта | $T_{\text{II}}$<br>$\Psi$ ГОД | ΔЭ,<br>кВт*ч/год | К,<br>руб | $H_1$ ,<br>py $\overline{6}$ | $H_2$ , py $6$ | $H$ , py $6$ | 3, py6 |
|-------------------|-------------------------------|------------------|-----------|------------------------------|----------------|--------------|--------|
|                   | 5948                          | 60902            | 204000    | 12852                        | 173570         | 186422       | 210902 |
|                   | 5948                          | 58001            | 173000    | 11591                        | 165302         | 176893       | 197653 |

Таблица 5.2 – Технико-экономические показатели двух вариантов

Анализ результатов экономического сравнения двух рассматриваемых вариантов из таблицы 5.2 показывает, что наиболее целесообразен второй вариант  $(1 \times TM3 - 400/6)$ , которому соответствует минимум приведенных затрат.

Таким образом, в настоящем разделе произведён выбор силовых трансформаторов для ПКТП дробильного комплекса – в ходе технико – экономического расчета выбрана ПКТП с трансформатором ТМЗ 400/6.

# 6 ЭЛЕКТРИЧЕСКИЙ РАСЧЁТ СХЕМЫ

При проектировании систем электроснабжения должны рассматриваться вопросы: перспектива развития электрических систем электроснабжения, обеспечение комплексного и централизованного электроснабжения потребителей, снижение потерь электрической энергии. Вопрос о надёжности электроснабжения потребителей связан с числом источников питания, схемой электроснабжения и категорией потребителей.

Экономичность – минимальные затраты на схему электроснабжения, но при этом схема должна обеспечивать надёжное электроснабжение в соответствии с категорией потребителей

Гибкость – схема должна допускать переделки и изменения в схеме связанные с вводом новых мощностей, увеличением нагрузки без существенных переделов схемы.

Удобство в эксплуатации – оборудование должно быть доступно для осмотра и ремонта и быстрого устранения неисправностей.

Расчетный ток, *Iр*, А, определяется по формуле:

$$
I_p = \frac{Sp}{\sqrt{3} \times U_H}, A,
$$
 (6.1)

где Sр – расчетная полная мощность после компенсации на вводе 6 кВ, состоит из расчетной нагрузки на напряжении 6 и 0,4 кВ;

U<sup>н</sup> – номинальное напряжение сети, кВ.

При этом полученный расчётный ток не должен превышать допустимого значения тока стандартного сечения:

$$
I_p \le I_{\text{A} \text{on}} \tag{6.2}
$$

Сечение по экономической плотности тока определяется как

*лист 13.03.02.2018.828.00.00ПЗ*

$$
S_{\partial K} = \frac{I_p}{\Delta i_{\partial K}},_{MM^2},
$$
 (6.3)

где  $\Delta i_{\text{3K}}$  – экономическая плотность тока (для сталеалюминиевого провода,  $\Delta i_{\text{3K}}$  $=1,1$ ) [7].

Проверка проводника на потерю напряжения осуществляется по формуле:

$$
\Delta U = \frac{\sqrt{3} \times I_p \times 1 \times 100}{U_H} \times (r_0 \times \cos \varphi + x_0 \times \sin \varphi),
$$
%, (6.4)

где  $1 - \mu$ лина линии, км;

r<sup>0</sup> - удельное активное сопротивление, Ом/км[7];

 $x_0 - y$ дельное индуктивное сопротивление, Ом/км[7];

При этом должно соблюдаться условие:

$$
\Delta U \le 5\% U_{\mu},\tag{6.5}
$$

Расчётный ток для питающей линии дробильного комплекса 6 кВ:

$$
I_p = \frac{1056}{\sqrt{3} \times 6} = 101,5
$$
 A.

Для воздушной линии 6 кВ предварительно принимаем сталеалюминевый провод АС-16 [13] с  $I_{\text{non}} = 111$  А.

Сечение по экономической плотности тока определяется по формуле (6.3):

$$
S_{3K} = \frac{102}{1,1} = 93
$$
 <sub>MM</sub><sup>2</sup>.

Выбираем ближайшее меньшее стандартное сечение провода, равное 70 мм<sup>2</sup>

Т.к. сечение по экономической плотности оказалось выше сечения по расчетному току, то мы согласно [10] принимаем к установке провод АС-70, который проверяем по потере напряжения:

$$
\Delta U = \frac{\sqrt{3} \times 102 \times 1,1 \times 100}{6000} \times (0.43 \times 0.7 + 0.4 \times 0.71) = 1.99
$$
  
% < 5% .

Выбранный провод АС-70удовлетворяет всем условиям и принимается к установке.Аналогично выбираем и остальные питающие линии 6 кВ. Все результаты сведены в таблице6.1.

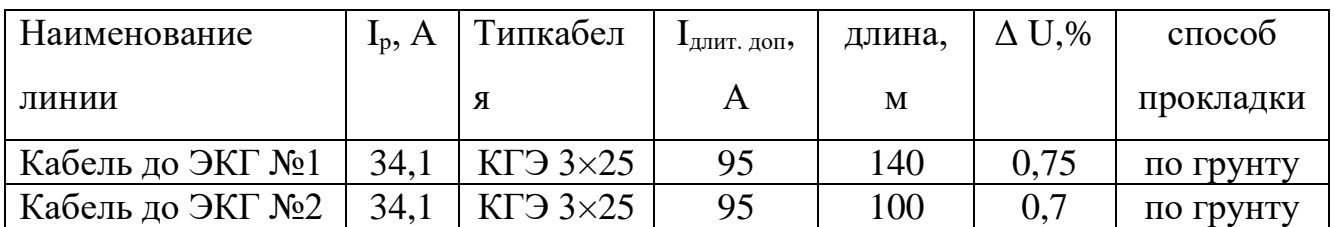

Таблица 6.1– Выбор и проверка питающих линий 6 кВ

Предварительно распределим все электроприёмникина напряжении 0,4 кВ между распределительными пунктами (РП). При этом будет руководствоваться следующими соображениями:

– количество присоединяемых к РП электроприёмников не должно превышать количество линейных автоматов РП (т.е. на один автомат присоединяется только один электроприёмник);

– распределение электроприёмников должно соответствовать категории надёжности электроснабжения и одновременно подчиняться территориальному признаку. При минимуме расхода кабельной продукции;

– суммарная нагрузка всех электроприёмников, присоединенных к РП, не должна превышать номинальный ток этого РП.

В качестве РП принимаем тип ПР85 с трёхполосными линейными автоматами типа ВА 51 с количеством отходящих линий не более восьми.

Расчёт и проверка распределительной сети 0,4 кВ проводятся и аналогично методике, изложенной выше, где расчётный ток в каждом кабеле определяется по формуле:

$$
I_p = \frac{P_H}{\sqrt{3} \times U_H \times \cos\varphi}, A,
$$
 (6.6)

где  $P_{H}$  – номинальная мощность потребителя, кВт;

соsφ – номинальный коэффициент мощности.

Данные распределения электроприемников по РП и выбора кабелей приведены в таблице 6.2.

*лист 13.03.02.2018.828.00.00ПЗ*

| Наименование ЭП | $P_{H}$      | $\cos$    | $I_{p}$ A | Тип         | $S, MM^2$                   | $\mathbf{I}_{\text{I} \text{O} \Pi}$ | l, M | $\Delta U$ , |
|-----------------|--------------|-----------|-----------|-------------|-----------------------------|--------------------------------------|------|--------------|
|                 | $\kappa B$ T | $\varphi$ |           | кабеля      |                             | A                                    |      | $\%$         |
| Дробилка №1     | 75           | 0.75      | 150       | <b>ABBI</b> | $3 \times 95 + 1 \times 70$ | 170                                  | 32   | 0,82         |
| Дробилка № 2    | 55           | 0.7       | 120       | <b>ABBI</b> | $3 \times 70 + 1 \times 35$ | 140                                  | 34   | 0,87         |
| Дробилка № 3,4  | 50           | 0.88      | 102       | <b>ABBI</b> | $3 \times 50 + 1 \times 25$ | 110                                  | 72   | 0,91         |
| Конвейер № 1,2  | 7,5          | 0.83      | 13,9      | <b>ABBI</b> | $4\times2,5$                | 19                                   | 19   | 0,69         |
| Конвейер № 3    | 7,5          | 0.83      | 13,9      | <b>ABBI</b> | $4\times2,5$                | 19                                   | 29   | 0,78         |
| Конвейер № 4    | 7,5          | 0,83      | 13,9      | <b>ABBI</b> | $4\times2,5$                | 19                                   | 11   | 0,65         |
| Конвейер № 5    | 7.5          | 0,83      | 13,9      | <b>ABBI</b> | $4\times2.5$                | 19                                   | 19   | 0,69         |

Таблица 6.2 – Кабельный журнал дробильного комплекса

Окончание таблицы 6.2

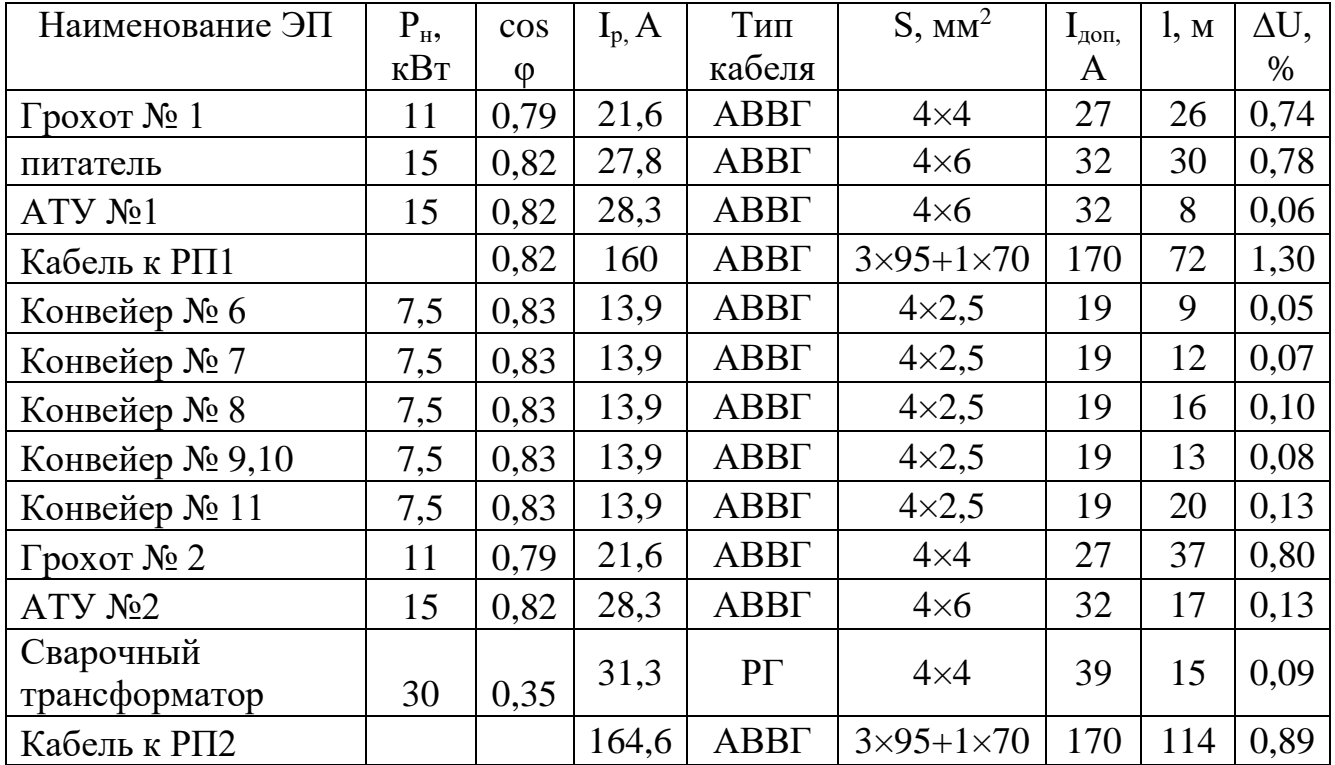

Таким образом, в настоящем разделе был произведен электрический расчёт схемы для проектируемого дробильного комплекса по допустимому току, выбраны кабели до электроприемников на напряжении 6 и 0,4 кВ. Произведено распределение электроприемников по РП.

### 7 РАСЧЁТ ТОКОВ КОРОТКОГО ЗАМЫКАНИЯ

Основной причиной нарушения нормального режима работы системы электроснабжения, является возникновение короткого замыкания в сети и элементах электрооборудования вследствие повреждения изоляции или неправильных действий обслуживающего персонала.

Коротким замыканием называется всякое случайное или преднамеренное, не предусмотренное нормальным режимом работы, электрическое соединение различных точек электроустановки между собой или землей, при котором токи в ветвях электроустановки резко возрастают, превышая наибольший допустимый ток продолжительного режима.

Физическая сущность короткого замыкания заключается в том, что нормальный ток при коротком замыкании делится на составляющие: периодическую, которая изменяется по синусоидальному закону, и апериодическую, которая изменяется по закону затухающей экспоненты.

Для снижения ущерба, обусловленного выходом из строя электрооборудования при протекании тока короткого замыкания, а также для быстрого восстановления нормального режима работы системы электроснабжения необходимо правильно определить ток короткого замыкания и по его значению выбирать электрооборудование, защитную аппаратуру и средства ограничения токов короткого замыкания.

В трехфазной сети различают следующие виды коротких замыканий: трехфазные, двухфазные, однофазные и двойные замыкания на землю. Трехфазные короткие замыкания являются симметричными так как все фазы находятся в одинаковых условиях. Все остальные виды короткого замыкания являются несимметричными.

Расчетным видом короткого замыкания для выбора или проверки электрооборудования считается трехфазное короткое замыкание. С учетом действительных характеристик и действительных режимов работы всех элементов системы электроснабжения при коротких замыканиях рассчитать сложно.

Поэтому для решения больших практических задач вводятся допущения, которые не дают существенных погрешностей:

– не учитываются емкости, а следовательно, и емкостные токи в воздушной и кабельной сети;

– трехфазная сеть принимается симметричной или сопротивления фаз точно равными друг другу;

–отсутствует насыщение стали электрических машин (генераторов, электродвигателей, трансформаторов);

– не учитываются токи намагничивания трансформаторов;

– не учитывается сдвиг по фазе ЭДС различных источников питания, входящих в расчетную схему.

Расчет токов короткого замыкания в электрических сетях выше 1 кВ обычно производится в относительных величинах, при этом учитываются как индуктивные, так и активные сопротивления всех элементов схемы.

Расчет тока короткого замыкания производится для наиболее удаленного оборудования, так как ток короткого замыкания наименьший. Наиболее удаленным электроприемником является экскаватор ЭКГ-5 № 1.

Схема электроснабжения, схема замещения и данные схемы для расчета токов короткого замыкания представлены на рисунке 7.1.
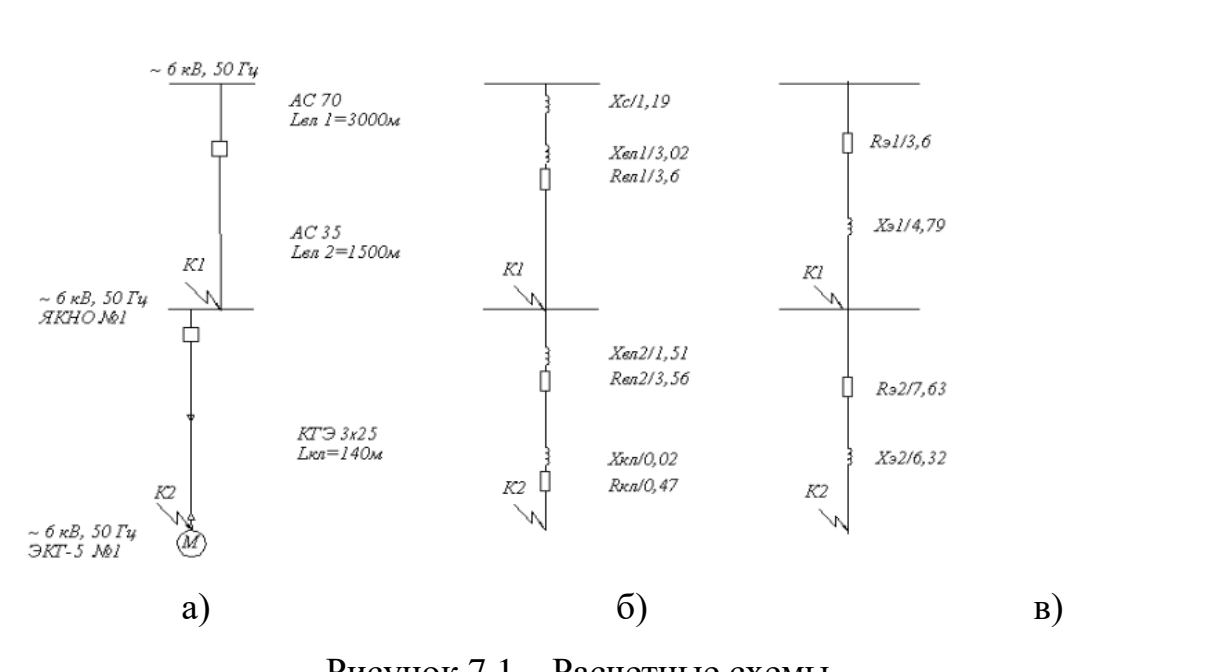

Рисунок 7.1 – Расчетные схемы

а) схема электроснабжения расчетная; б) схема замещения;

в) упрощенная схема замещения.

Вначале задаются базисные величины:

 $-6a$ зисная мощность S<sub>6</sub>=100 MBA;

–мощность КЗ системы  $S_{K3}$ =132 МВА;

–базисные напряжения:  $U_{61,2} = 6.3$  кВ;

Индуктивное сопротивление источника питания цепи короткого замыкания определяется по формуле:

$$
X_{*} = \frac{S_6}{S_{K3}}
$$
 (7.1)

Индуктивное сопротивление воздушной (кабельной) линииопределяется по формуле:

$$
X_{\pi} = X_0 \times 1 \times \frac{S_6}{U_{61}}
$$
 (7.2)

Активное сопротивление воздушной (кабельной) линииопределяется по формуле:

*лист 13.03.02.2018.828.00.00ПЗ*

$$
R_{\rm J} = R_0 \times 1 \times \frac{S_6}{U_{61}^2}
$$
 (7.3)

Суммарные сопротивления для расчётных точек определятся по формулам: Для точки К–1:

$$
\Sigma X_{1} = X_{*} + X_{\text{BII}} \tag{7.4}
$$

$$
\Sigma R_1 = R_{\text{BJI}},\tag{7.5}
$$

Для точки К–2:

$$
\Sigma X_2 = \Sigma X_1 + X_{\text{BII}} + X_{\text{KII}} \tag{7.6}
$$

$$
\Sigma R_2 = \Sigma R_1 + R_{\text{BJ2}} + R_{\text{KJ}} \tag{7.7}
$$

Периодическая составляющая тока КЗ в расчетной точке определяется по формуле:

$$
I_{n0} = \frac{I_6}{Z},\tag{7.8}
$$

где Z– активное сопротивление участка (если  $\sum R / \sum X < 1/3$ , то Z =  $\sum X$ ; если  $\sum R / \sum X > 1/3$ , to  $Z = \sqrt{\sum R^2 + \sum X^2}$ ).

$$
I_6 = \frac{S_6}{\sqrt{3} \times U_6}
$$

Периодическую составляющую тока КЗ считаем незатухающей:  $I_{no} = I_{\infty}$ Ударный ток в расчётной точкеопределяется по формуле:

$$
\mathbf{i}_{\mathbf{y}} = \sqrt{2} \times \mathbf{K}_{\mathbf{y}} \times \mathbf{I}_{\Pi \mathbf{0}_{\mathbf{y}, \mathbf{K} A}} \tag{7.10}
$$

*;* 

где Ку– ударный коэффициент (определяется по кривым в зависимости от отношения  $\left| \Sigma \right| \left( \Sigma X_{1} \right)$ [15]).

<sup>70</sup> U<sub>61</sub><sup>2</sup> (7.3  
\npace<sup>4</sup>THBLX ToveK onpegenarrea no dopmyлам:  
\n= X<sub>\*</sub><sub>u</sub> + X<sub>BI1</sub> (7.4  
\nR<sub>1</sub> = R<sub>BII</sub>, 7.5  
\nR<sub>2</sub> = 
$$
\Sigma
$$
X<sub>1</sub> + X<sub>BI2</sub> + X<sub>KII</sub>, (7.6  
\n=  $\Sigma$ R<sub>1</sub> + R<sub>BI2</sub> + R<sub>KI</sub>, (7.6  
\n=  $\Sigma$ R<sub>1</sub> + R<sub>BI2</sub> + R<sub>KI</sub>, (7.7  
\nroka K3 B pacuerruöñ rovke onpegenarera n  
\n
$$
I_0 = \frac{I_6}{Z}, (7.8\nrika (ecTH  $\Sigma$ R/ $\Sigma$ X < 1/3, to Z =  $\Sigma$ X; ec<sub>TH</sub>  
\n
$$
I_6 = \frac{S_6}{\sqrt{3} \times U_{6, kA}}
$$
 (7.9  
\nroka K3 curraem hesaryxaoupeŭ: I<sub>10</sub>=I<sub>∞</sub>  
\nonpeatenarera no kopwynie:  
\n=  $\sqrt{2} \times$ K<sub>y</sub> × I<sub>10</sub><sub>kA</sub> (7.10  
\npegenarera no kpubIM B sabuenvocru o  
\n
$$
X_*
$$
<sub>u</sub> =  $\frac{100}{132}$  = 1,19  
\n
$$
X_*
$$
<sub>BI1</sub> = 0,4 × 3,0 ×  $\frac{100}{6,3^2}$  = 3,02  
\n
$$
X_*
$$
  
\n13.03.02.2018.828.00.0013
$$

$$
R_{\text{BJI}} = 0.48 \times 3.0 \times \frac{100}{6.3^2} = 3.6
$$
  
\n
$$
X_{\text{BJI}} = 0.4 \times 1.50 \times \frac{100}{6.3^2} = 1.51
$$
  
\n
$$
R_{\text{BJI}} = 0.95 \times 1.50 \times \frac{100}{6.3^2} = 3.56
$$
  
\n
$$
X_{\text{KJI}} = 0.06 \times 0.14 \times \frac{100}{6.3^2} = 0.02
$$
  
\n
$$
R_{\text{KJI}} = 1.33 \times 0.14 \times \frac{100}{6.3^2} = 0.47
$$
  
\nOTHBLHEIAI AJIB P2 = 0.47  
\nOTHBJREHEIAI AJIB P3,02 = 4.79  
\n
$$
Z_{\text{SI}} = 1.19 + 3.02 = 4.79
$$
  
\n
$$
Z_{\text{SI}} = \sqrt{4.79^2 + 3.6^2} = 5.99
$$
  
\n
$$
\Sigma X_{\text{SI}} = 4.79 + 1.51 + 0.02 = 6.32
$$
  
\n
$$
6 + 0.47 = 7.63
$$
  
\n
$$
7.63^2 = 9.9
$$
  
\n
$$
p_{\text{OIC}} = \frac{100}{\sqrt{3} \times 6.3} = 9.2
$$
  
\n
$$
R_{\text{OIC}} = \frac{9.2}{\sqrt{3} \times 6.3} = 9.2
$$
  
\n
$$
R_{\text{OIC}} = \frac{9.2}{5.99} = 1.54
$$
  
\n
$$
I_{\text{OIO}} = \frac{9.2}{5.99} = 1.54
$$
  
\n
$$
I_{\text{OIO}} = \frac{9.2}{5.99} = 1.54
$$
  
\n
$$
I_{\text{OIO}} = \frac{1.00}{5.99} = 1.54
$$
  
\n
$$
I_{\text{OIO}} = \frac{1.00}{5.99} = 1.54
$$

Суммарные сопротивления для расчётных точек:

K-1:  
\n
$$
\Sigma X_{91} = 1,19 + 3,02 = 4,79
$$
  
\n $\Sigma R_{91} = 3,6$   
\n $Z_{91} = \sqrt{4,79^2 + 3,6^2} = 5,99$ 

$$
\Sigma X_{32} = 4,79 + 1,51 + 0,02 = 6,32
$$
  
\n
$$
\Sigma R_{32} = 3,6 + 3,56 + 0,47 = 7,63
$$
  
\n
$$
Z_{32} = \sqrt{6,32^2 + 7,63^2} = 9,9
$$

Базисные токи в расчётных точках:

$$
I_{61,2} = \frac{100}{\sqrt{3} \times 6,3} = 9,2
$$
 kA,

Периодическая составляющая тока короткого замыкания в расчетных точках:

$$
I_{n01} = \frac{9.2}{5.99} = 1.54
$$
 kA,

$$
I_{n02} = \frac{9.2}{9.9} = 0.93
$$

Ударный ток в расчётных точках:

$$
i_{y1} = \sqrt{2} \times 1,09 \times 1,54 = 2,42
$$
  
\n
$$
i_{y2} = \sqrt{2} \times 1,1 \times 0,93 = 1,45
$$
  
\n
$$
i_{x2} = \sqrt{2} \times 1,1 \times 0,93 = 1,45
$$
  
\n
$$
kA;
$$

Результаты расчета токов короткого замыкания приведены в таблице 7.1 Таблица 7.1 – Результаты расчёта токов короткого замыкания

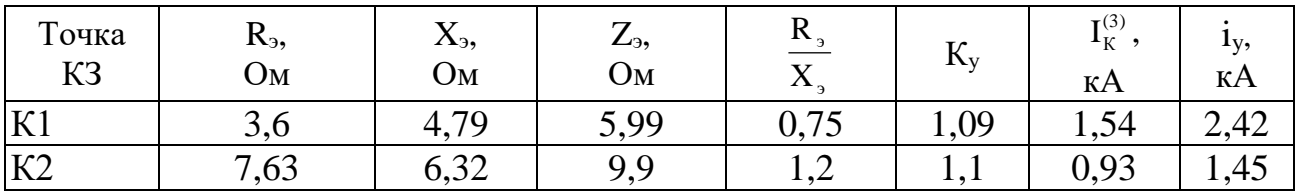

Таким образом, в настоящем разделе составлена схема электроснабжения расчётная и замещения, произведён расчет токов короткого замыкания, результаты расчётов сведены в таблицу.

8 ВЫБОР ЭЛЕКТРООБОРУДОВАНИЯ И ЭЛЕКТРИЧЕСКИХ АППАРАТОВ

8.1 Выбор высоковольтных разъединителей

 $p_0 = \frac{1}{9.9} = 0.93$ <br>  $\frac{1}{\kappa A}$ <br>  $1 = \sqrt{2} \times 1.09 \times 1.54 = 2.42$ <br>  $\frac{1}{\kappa A}$ <br>  $2 = \sqrt{2} \times 1.1 \times 0.93 = 1.45$ <br>  $\frac{R_x}{\kappa A}$ <br>  $\frac{R_y}{\kappa A}$ <br>  $\frac{R_x}{\kappa A}$ <br>  $\frac{R_y}{\kappa A}$ <br>  $\frac{R_x}{\kappa A}$ <br>  $\frac{R_y}{\kappa A}$ <br>  $\frac{1.9}{\kappa A}$ <br>  $\$ Согласно выбранной схемы электроснабжения–см. главу три настоящего исследования, экскаваторы №1, № 2 и КТПН подключаются к сети через устройство комплектное распределительное ЯКНО-6, включающее в себя выключатель, комплект трансформаторов тока, трансформатор напряжения, шины, изоляторы (проходные и опорные) и комплект РЗиА с электроизмерительными приборами и электросчетчиками АСКУЭ. Далее произведем выбор вышеперечисленного оборудования для вводного ЯКНО - 6.

Особенностью расчета является применение вакуумных выключателей, которые зарекомендовали себя как надежные коммутационные аппараты, не

требовательные к обслуживанию и имеющие большой ресурс, что идеально подходит для предприятия с небольшой электроремонтной службой.

Предварительно принимаем к установке разъединитель типа РВ-10/630 У3.

Результаты его проверки приведены в таблице 8.1.

Таблица 8.1– Проверка разъединитель типа РВ-10/630 У3

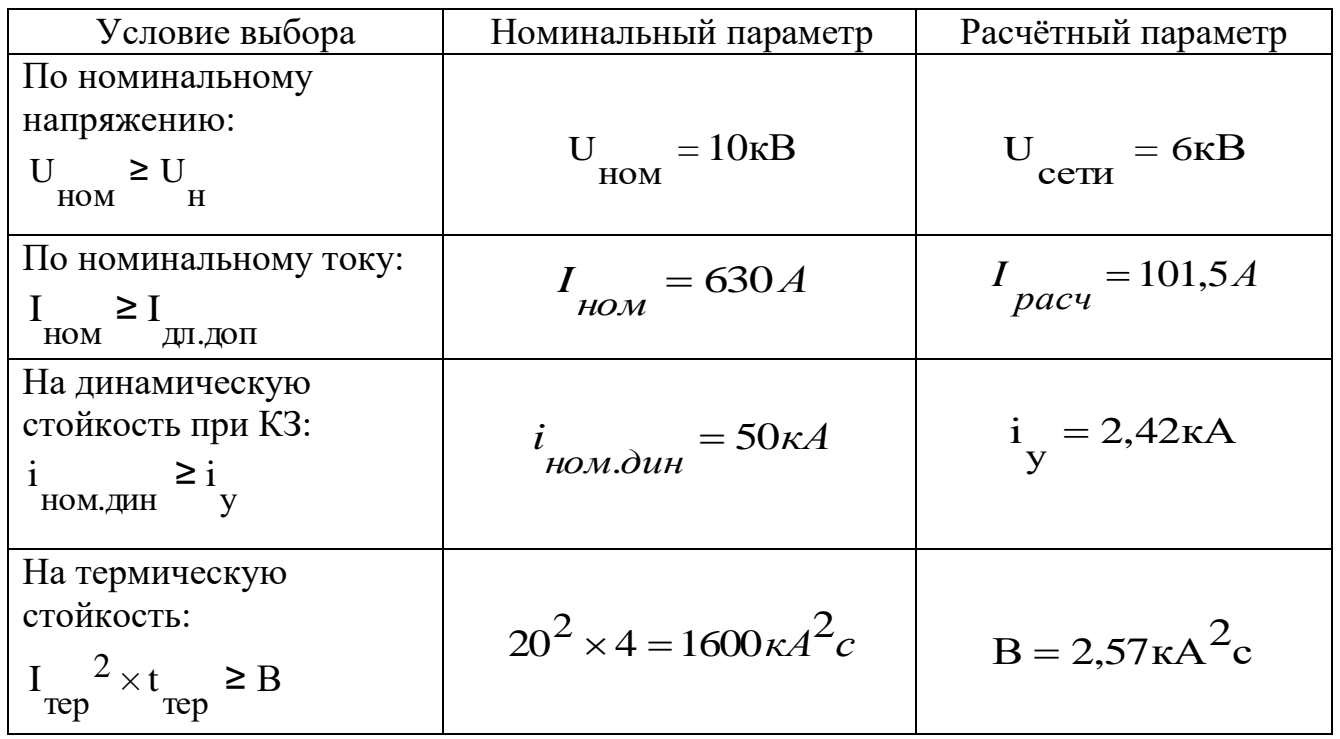

Тепловой импульс тока короткого замыкания определяется по формуле:

$$
B = I_{\Pi 0}^2 \times (t_{\text{OTK}} + T_a)_{\kappa A^2 \times c}
$$
 (8.1)

где t<sub>отк</sub>-время отключения, с, которое складывается из:

$$
t_{\text{OTK}} = t + t_{\text{B}} = 0.075 + 1 = 1,075 \text{c} \text{c} \text{K},
$$
\n(8.2)

где  $t_B$  – собственное время срабатывания выключателя, принимается равным 0,075 сек. [10];

t<sub>рза</sub>-время отключения РЗиА, принимается равным 1 сек.;

Та– постоянная времени апериодической составляющей тока короткого замыкания, принимается равной 0,01с [10].

$$
B = 1,54^2 \times (1,075 + 0,01) = 2,57 \times 4^2c
$$

Как следует из таблицы 8.1 выбранный разъединитель проходит по всем параметрам и принимается к установке.

8.2Выбор высоковольтных предохранителей

Плавкие предохранители устанавливаются на стороне высокого напряжения в КТПН в комплекте вместе с разъединителем. Предварительно принимаем к установке последовательно включённый с разъединителем предохранитель типа ПКТ 104-10-20У3.Результаты его проверки приведены в таблице 8.2.

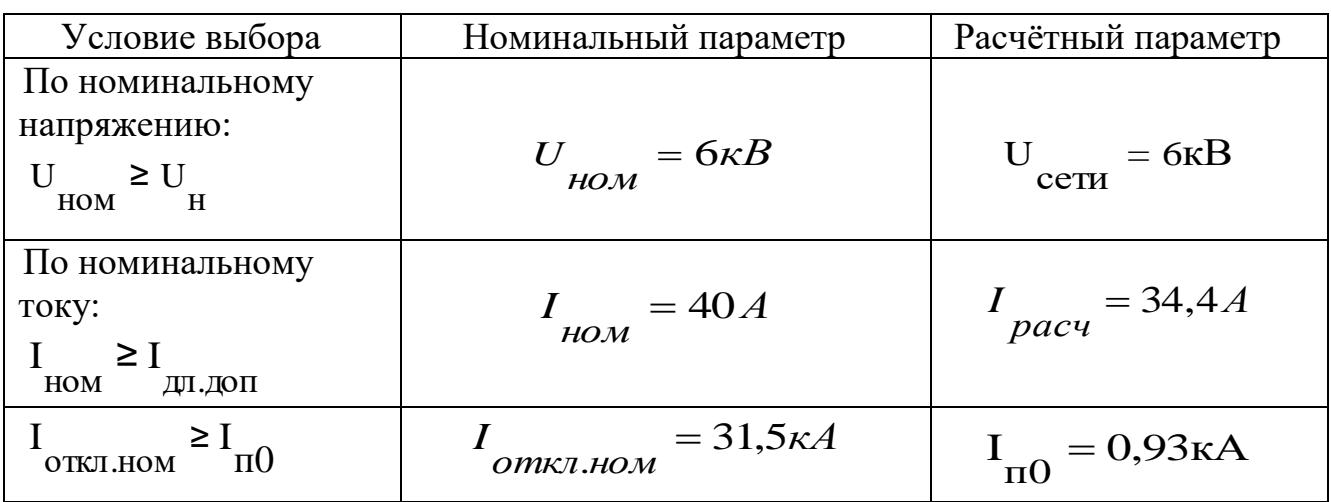

Таблица 8.2– Проверка предохранителя ПКТ 102-6-31,5У3

Как следует из таблицы 8.2 выбранный предохранитель проходит по всем параметрам и принимается к установке.

8.3 Выбор высоковольтных выключателей

Принимаем предварительно к установке вакуумный выключатель типа ВВ-10-20/630.Результаты его проверки приведены в таблице 8.3.

Таблица 8.3– Проверка выключателя ВВ-10-20/630

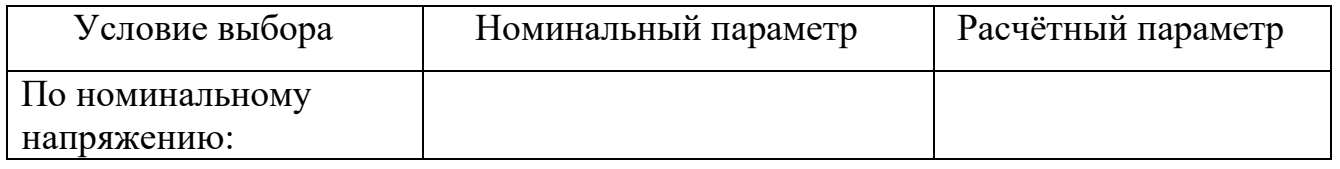

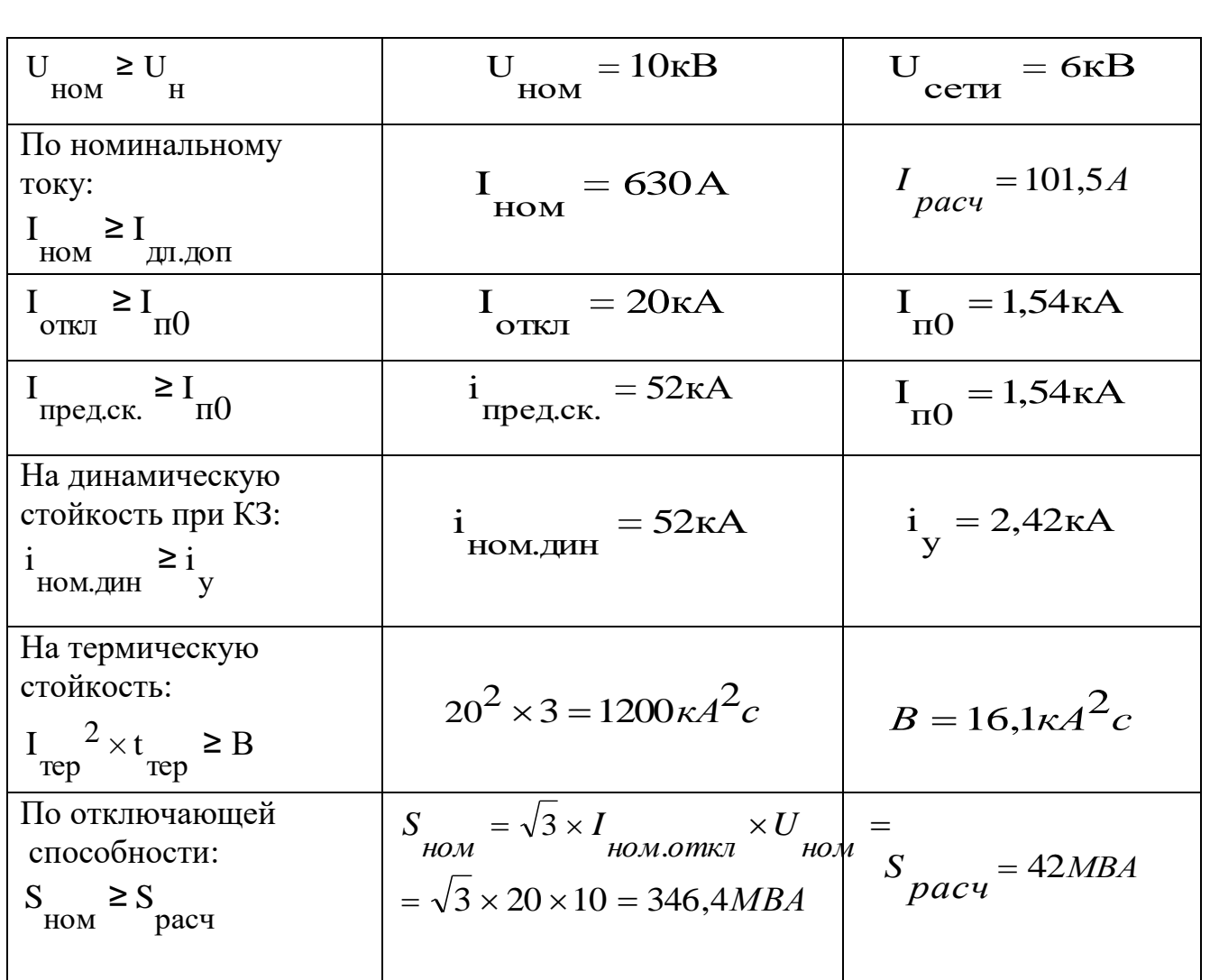

Как следует из таблицы 8.3 выбранный выключатель проходит по всем параметрам и принимается к установке.

Т.к. при отключении токов короткого замыкания и токов рабочего режима в сети при использовании вакуумных выключателей возникают коммутационные перенапряжения, то для их предотвращения, совместно с выбранными выключателями принимаем трехфазные RC – гасители типа RC – 6,6 – 0,25/50 УХЛ1.

8.4 Выбор шины

Выбираем шину по расчетному току АТ 3×30.  $I_{a.a.} = 165$  *А* [13]. Шину укладываем плашмя.

Определяем динамическое усилие, действующее на шину при трехфазномк.з. по формуле:

*лист 13.03.02.2018.828.00.00ПЗ*

$$
F^{(3)} = 1,76 \frac{i_y^{2}}{a} l \times 10^{-1}, H,
$$
\n(8.3)

где а – расстояние между фазами (а=300 мм)[10];

L– расстояние между изоляторами (L=1500 мм) [10].

$$
F^{(3)} = 1,76 \frac{6,4^2}{300} 1500 \times 10^{-1} = 163 H
$$

Определяем изгибающий момент, действующий на шину по формуле:

$$
M_{u32} = \frac{F^{(3)} \times l}{10}, H \times cM.
$$
  

$$
M_{u31} = \frac{163 \times 150}{10} = 2445 \text{ Hcm}
$$
 (8.4)

Определяем момент сопротивления по формуле

$$
W_c = \frac{h^2 \times b}{6}, CM^3
$$
  
 
$$
W_c = \frac{3^2 \times 0.3}{6} = 0.45
$$
 (8.5)

Определяем напряжение в материале шины по формуле

$$
\sigma_{pacq} = \frac{M_{u32}}{W_c}, H / c m^2.
$$
\n
$$
\sigma_{pacq} = \frac{2445}{0.45} = 5433,33 \text{ H/cm}^2
$$
\n(8.6)

Расчетное напряжение сравниваем с допустимым:

$$
[\sigma_{\partial on}] \geq \sigma_{\text{pacu}}
$$

7000 Н/см²>5433,33 Н/см²,

Термическая прочность шины определяется по минимальному сечению термической стойкости согласно формуле:

$$
S_{\min} = \frac{\sqrt{B}}{90} \tag{8.7}
$$

*лист 13.03.02.2018.828.00.00ПЗ*

$$
S_{\min} = \frac{\sqrt{16,1*10^6}}{90} = 44,5 \text{ mm}^2 < 45 \text{ mm}^2.
$$

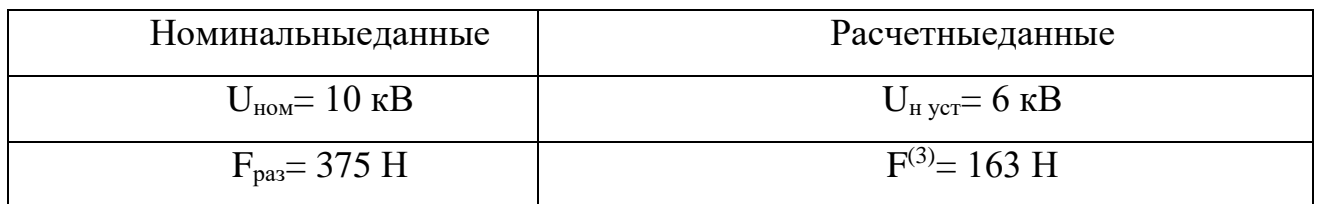

Таблица 8.5 – Выбор проходного изолятора марки ИП –  $10/630 - 375$ 

|                                                                                                    | $S_{\min} = \frac{\sqrt{10,110}}{90} = 44.5$ MM <sup>2</sup> |                                    |      |
|----------------------------------------------------------------------------------------------------|--------------------------------------------------------------|------------------------------------|------|
|                                                                                                    |                                                              | $< 45$ MM2.                        |      |
| Т.е. выбранная шина динамически и термически устойчива и принимается к                                                                                                    |                                                              |                                    |      |
| установке                                                                                                    |                                                              |                                    |      |
|                                                                                                    |                                                              |                                    |      |
| 8.5 Выбор изоляторов                                                                                                    |                                                              |                                    |      |
| Принимаем опорный изолятор марки ИО - 10 - 375УЗ. Выбор изолятора                                                                                                    |                                                              |                                    |      |
| приведен в таблице 8.4.                                                                                                    |                                                              |                                    |      |
| Таблица 8.4 – Выбор опорного изолятора марки $MO - 10 - 375V3$                                                                                                    |                                                              |                                    |      |
| Номинальные данные                                                                                                    |                                                              | Расчетныеданные                    |      |
| $U_{\text{HOM}} = 10 \text{ kB}$                                                                                                    |                                                              | $U_{H \text{ ycr}} = 6 \text{ K}B$ |      |
| $F_{\text{pa}3} = 375 \text{ H}$                                                                                                    |                                                              | $F^{(3)} = 163$ H                  |      |
| Таблица 8.5 – Выбор проходного изолятора марки ИП – $10/630 - 375$                                                                                                    |                                                              |                                    |      |
| Номинальныеданные                                                                                                    |                                                              | Расчетныеданные                    |      |
| $U_{\text{\tiny HOM}}=10 \text{ }\mathrm{KB}$                                                                                                    |                                                              | $U_{H \text{ ycr}} = 6 \text{ kB}$ |      |
| $I_{H\,H3} = 630 \text{ A}$                                                                                                    |                                                              | $I_{H H3} = 219,49 A$              |      |
| $F_{\text{pas}} = 375 \text{ H}$                                                                                                    |                                                              | $F^{(3)}=163$ H                    |      |
| Как следует из таблицы 8.5 опорный изолятор проходит по всем критериям<br>выбора. Аналогично выбирается однотипное высоковольтное оборудование для<br>ЯКНО - 6 № 1, № 2 и КТПН, данные по выбранному оборудованию приведены в<br>таблице 8.6 |                                                              |                                    |      |
|                                                                                                    | 13.03.02.2018.828.00.00113                                   |                                    | лист |

| Наименова    | Выключат | Разъединител | Шина           | Изоляторо          | Изолятор        |
|--------------|----------|--------------|----------------|--------------------|-----------------|
| ние          | $e$ ль   | Ь            |                | порный             | проходной       |
| ЯКНО №1      | $BB-10-$ | PB-10/630 V3 | AT $15\times3$ | $MO -10 -$         | $M\Pi - 10/630$ |
|              | 20/630   |              |                | 375 <sub>y</sub> 3 | 375             |
| ЯКНО № 2     | $BB-10-$ | PB-10/630 V3 | AT $15\times3$ | $MO - 10 -$        | $M\Pi - 10/630$ |
|              | 20/630   |              |                | 375 <sub>y</sub> 3 | 375             |
| <b>KTIIH</b> |          | PB-10/630 V3 | AT $15\times3$ | $MO - 10$ -        | $MT-10/630-$    |
|              |          |              |                | 375 <sub>y</sub> 3 | 375             |

Таблица 8.6 – Выбранное оборудование для ЯКНО № 1, № 2 и КТПН

Таким образом, в данном разделе произведён расчёт и проверка выбранного высоковольтного оборудования дробильного комплекса. Выбранное оборудование соответствует необходимым требованиям.

## 9 АВТОМАТИЗАЦИЯ СИСТЕМЫ УЧЁТА

Главное отличие современных технологий учёта энергоресурсов – это переход от нормативного к оперативному учету энергоресурсов по факту на всех уровнях управления предприятием. Нормативный учет основан на применении нормативов потребления энергоресурсов, соответствующих режимам энергопотребления, заложенным при проектировании для предельных показателей расходов энергоносителей. Но только оперативный учёт обеспечивает использование экономических механизмов управления энергопотреблением и гибкое ценообразование.

Точки учёта электрической энергии предприятия находятся в трансформаторных подстанциях и ЯКНО. Производить обход трансформаторных подстанций с ручным снятием показаний электрической энергии, с последующей записью и расчетом потреблённой электроэнергией крайне неудобно. Дежурному персоналу необходимо обойти все пять трансформаторных подстанций, которые расположены в разных частях цеха (весь путь составляет расстояние около 4 км), во время обхода он подвергается физическим, химическим вредным и опасным факторам. Этот процесс является трудоёмким, занимает большое количество времени, допускается наличие погрешности и ошибок.

В настоящее время при проектировании современных систем АСКУЭ применяют только электронные счётчики. Они имеют неоспоримые преимущества перед индукционными именно в «информационном» плане и обладают практически неограниченными сервисными возможностями.

Главным преимуществом электронных счётчиков по сравнению синдукционными, является отсутствие вращающихся элементов. Кроме того, они обеспечивают более широкий интервал входных напряжений, позволяют легко организовать многотарифные системы учёта, имеют режим ретроспективы– т.е. позволяют посмотреть количество потреблённой энергии за определённый период; измеряют потребляемую мощность, легко вписываются в конфигурацию систем [АСКУЭ](http://asuelectro.ru/) и обладают ещё многими дополнительными сервисными

функциями.Основными компонентами современного электронного счётчика являются: трансформатор тока, дисплей ЖКИ, источник питания электронной схемы, микроконтроллер, часы реального времени, телеметрический выход, супервизор, органы управления, оптический порт (опционально).

АСКУЭ сформировались как подкласс автоматизированных систем управления технологическими процессами (АСУ ТП). Для современных АСКУЭ характерно использование мощных микропроцессорных устройств на нижнем уровне системы – уровне полевых приборов учета, а также следующие черты:

– реальная многозадачность, появившаяся в результате внедрения операционной системы Windows. Она позволяет одновременно решать на одном компьютере несколько задач: собирать и обрабатывать данные от узлов учета энергии, отображать эту информацию в удобном для оператора виде,

формировать необходимые протоколы отчетов, поддерживать работу подсистемы аварийных сообщений;

– цифровые технологии обработки данных, характерные для всех современных информационно-вычислительных систем. Они позволяют создать фундамент для единого информационного пространства данных и балансов энергопотребления и передавать указанные данные по телекоммуникационным сетям;

– модульная структура аппаратных и программных средств, позволяющая осуществлять поэтапную модернизацию АСКУЭ на протяжении длительного жизненного цикла и использовать преимущества типовых проектных решений. Модульность построения – одно из требований открытой архитектуры АСКУЭ;

– развитые системные интерфейсы, дающие возможность вертикальной и горизонтальной интеграции подсистем АСКУЭ и взаимодействия с другими подсистемами автоматизированной системы управления производством. Полностью открытая объектоориентированная архитектура программных средств АСКУЭ, интеграция со стандартными инструментальными средствами, взаимодействие прикладных программ со средствами управления реляционными базами данных – основные требования к современным АСКУЭ;

– возможность глубокой модернизации на протяжении всего жизненного цикла, необходимая из-за длительного жизненного цикла АСКУЭ и того факта, что в век информационных технологий существенное изменение аппаратных и программных средств происходит каждые два-три года.

По назначению АСКУЭ предприятия подразделяют на системы коммерческого и технического учёта. Коммерческим или расчётным учётом называют учёт поставки/потребления энергии предприятием для денежного расчёта за неё (соответственно приборы для коммерческого учета называют коммерческими, или расчётными). Техническим, или контрольным учётом называют учёт для контроля процесса поставки/потребления энергии внутри предприятия по его подразделениям и объектам (соответственно используются приборы технического учёта).

Коммерческий учёт консервативен, имеет устоявшуюся схему энергоснабжения, для него характерно наличие небольшого количества точек учёта, по которым требуется установка приборов повышенной точности, а сами средства учёта нижнего и среднего уровня АСКУЭ должны выбираться из государственного реестра измерительных средств. Кроме того, системы коммерческого учёта в обязательном порядке пломбируются, что ограничивает возможности внесения в них каких-либо оперативных изменений со стороны персонала предприятия. [26].

9.1 Выбор АСКУЭ

Для полноты выполняемых функций автоматизированных систем необходимо решить комплекс следующих основных задач:

1) произвести выбор оптимальной структуры АСКУЭ с точки зрения полноты выполняемых функций, стоимости, производительности, проектной оценки функциональной надёжности, точности и метрологической надёжности системы;

2) осуществить выбор электронных счётчиков в ходе системной интеграции автоматизированных систем и базовых микропроцессорных устройств, в

достаточной степени совмещающих функции учёта, телемеханики, релейной защиты и автоматики;

3) определение технико-экономическойцелесообразности совмещения автоматизированной системы коммерческого учёта электроэнергии с системой технического учёта электроэнергии, целесообразность совместного использования базовых микропроцессорных устройств разными службами для организации коммерческого учёта, решение технических задач телемеханизации и перевода аналоговых релейных защит на цифровые;

4) произвести выбор способа создания программного обеспечения верхнего уровня АСКУЭ как системы реального времени, с учётом стоимости комплектуемых исполнительных программных модулей.

В структуре АСКУЭ можно выделить четыре уровня:

1) первичные измерительные приборы (ПИП) с телеметрическими или цифровыми выходами, осуществляющие непрерывно или с минимальным интервалом усреднения измерение параметров потребления электроэнергии;

2) устройства сбора и подготовки данных (УСПД), специализированные измерительные системы или многофункциональные программируемые преобразователи со встроенным программным обеспечением энергоучёта, осуществляющие в заданном цикле интервала усреднения круглосуточный сбор измерительных данных с территориально распределенных ПИП, накопление, обработку и передачу этих данных на верхние уровни;

3) сервер центра сбора и обработки данных со специализированным программным обеспечением АСКУЭ, осуществляющий сбор информации с ПК и/или группы серверов центров сбора и обработки данных третьего уровня, дополнительное агрегирование и структурирование информации по группам объектов учёта, документирование и отображение данных учёта в виде, удобном для анализа и принятия решений персоналом службы главного энергетика и руководством территориально распределенных средних и крупных предприятий или энергосистем, ведение договоров на поставку энергоресурсов и формирование платежных документов для расчётов за энергоресурсы.

 4) персональный компьютер (ПК) автоматизированного рабочего места данных со специализированным программным обеспечением АСКУЭ, осуществляющий сбор информации с УСПД (или группы УСПД), итоговую обработку этой информации как по точкам учёта, так и по их группам – по подразделениям и объектам предприятия, документирование и отображение данных учёта в виде, удобном для анализа и принятия решений (управления)

оперативным персоналом службы главного энергетика и руководством предприятия;

Все уровни АСКУЭ связаны между собой каналами связи. Для связи уровней ПИП и УСПД или центров сбора данных, как правило, используется прямое соединение по стандартным интерфейсам (типа RS-485, типа RS-232 т.п.). УСПД с центрами сбора данных 3-го уровня, центры сбора данных 3-го и 4-го уровней могут быть соединены по выделенными, коммутируемыми каналам связи или по локальной сети.

На рисунке 9.1 представлена структурная схема АСКУЭ.

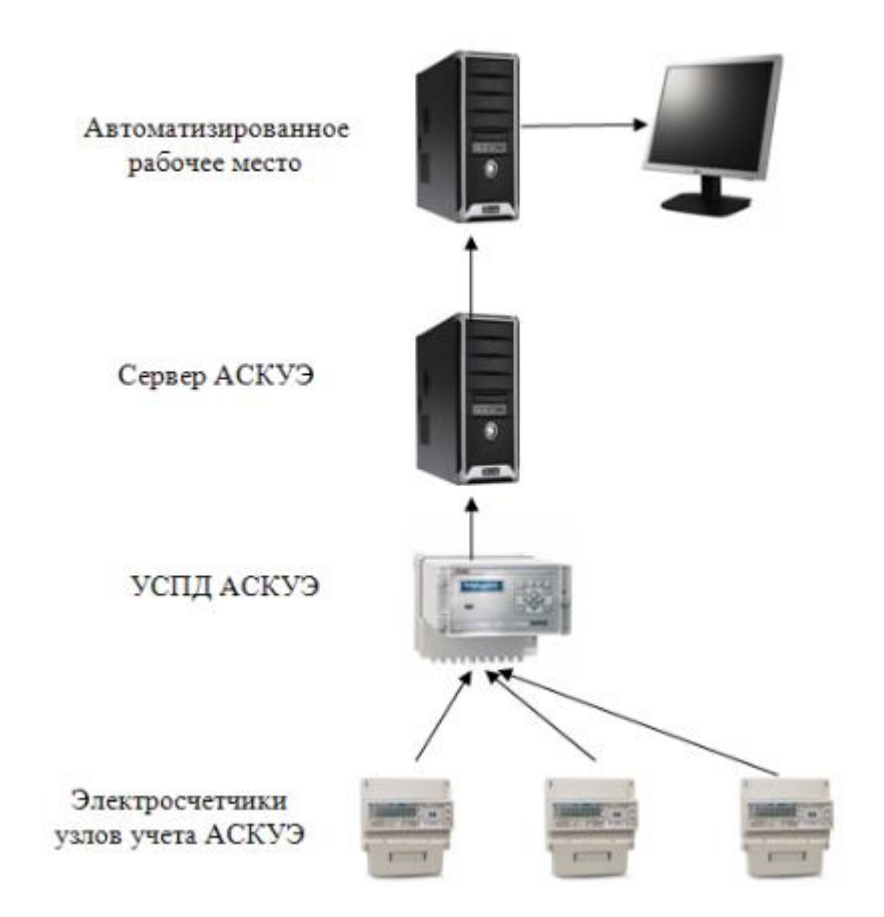

Рисунок 9.1 – Структурная схема АСКУЭ

Произведем выбор измерительных трансформаторов тока и напряжения для принимаемой АСКУЭ предприятия.

Трансформатор тока (ТТ) представляет собой измерительный аппарат, в котором вторичный ток практически пропорционален первичному току и

предназначенный для включения измерительных приборов и реле в электрические цепи переменного тока.

Для АСКУЭ предприятия выбираем трансформаторы тока ТПОЛ-6/У3 (Т – трансформатор тока, П– проходного типа, О– одновитковый Л – изоляция из литой синтетической смолы, М – модернизированный, номинальное напряжение 6 кВ, умеренный климат для эксплуатации в закрытых помещениях с естественной вентиляцией без искусственно регулируемых климатических условий, где колебания температуры и влажности воздуха и воздействие песка и пыли существенно меньше, чем на открытом воздухе). Технические характеристики трансформатора тока ТПОЛ-6/У3 приведены в таблице 9.1. Таблица 9.2 содержит расчётные данные выбранных трансформаторов. Таблица 9.1 – Технические характеристики трансформатора тока ТПОЛ-6/У3

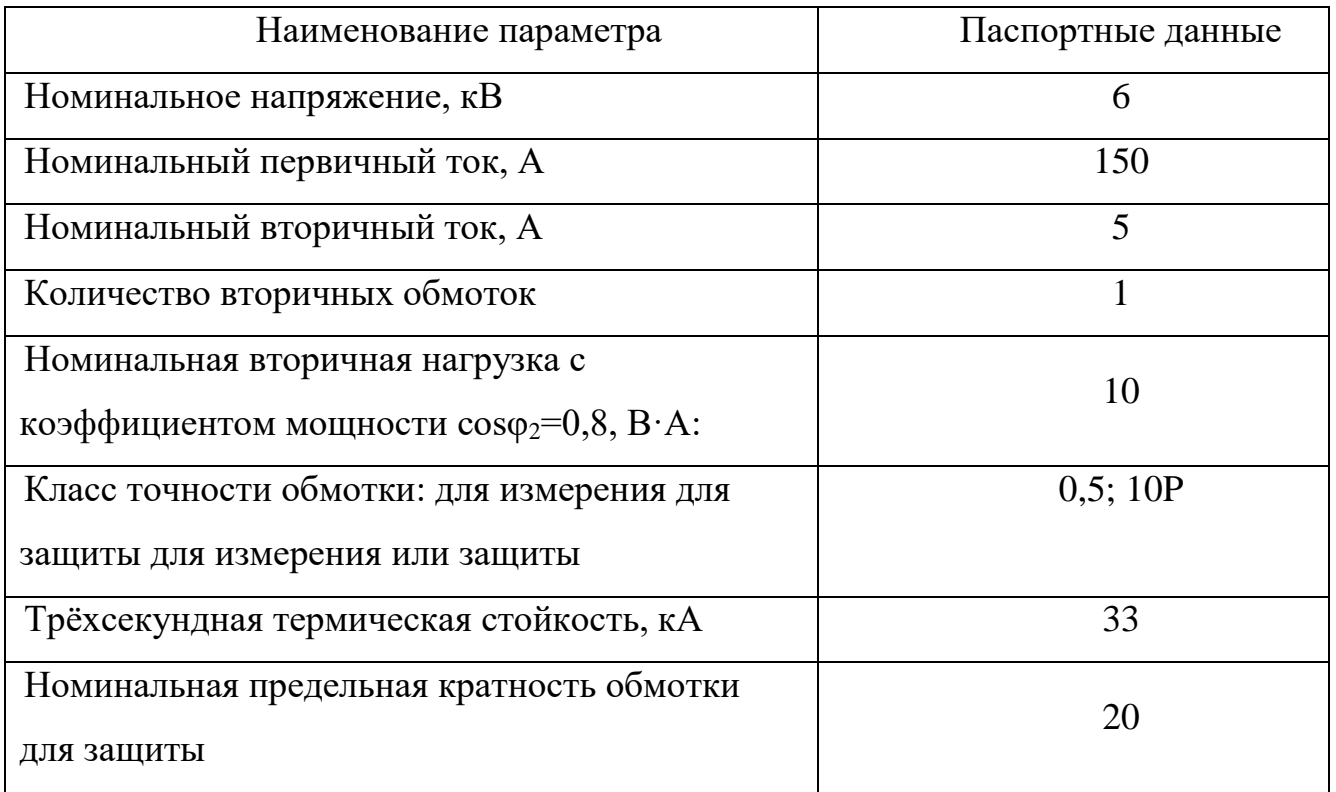

Определим расчётную вторичную нагрузку для данного трансформатора тока для следующих условий: схема соединений трансформаторов тока принимаем «неполная звезда». Приборы, подключаемые к трансформатору тока: амперметр, счётчик СЕ-30-3, ваттметр.

Таблица 9.2 – Расчётные данные трансформаторов тока ТПОЛ-6/У3

*лист 13.03.02.2018.828.00.00ПЗ*

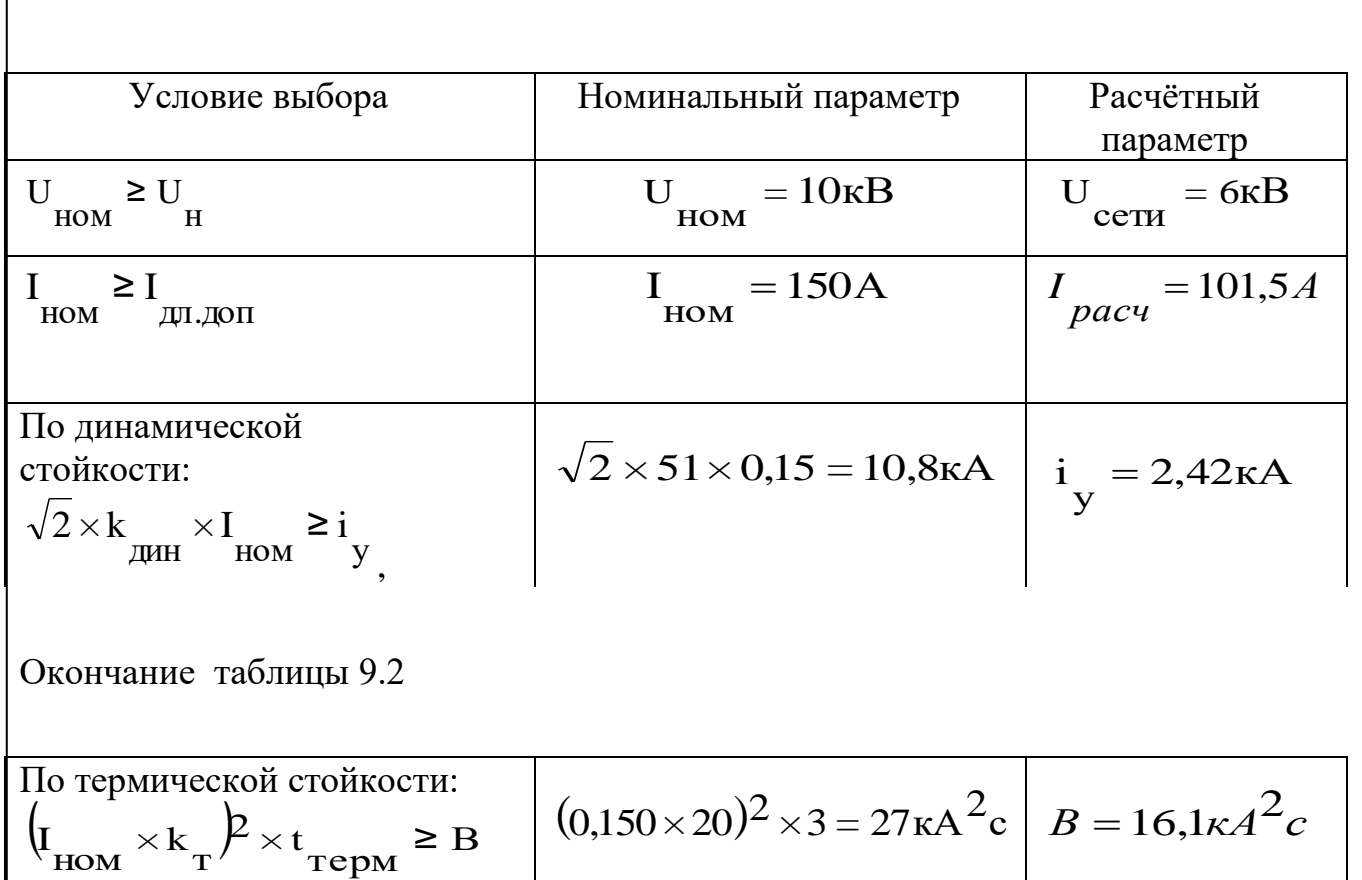

Расчёт вторичной нагрузки трансформатора тока приведён в таблице 9.3.

 $r_c$  = 10BA/5A<sup>2</sup> = 0,40<sub>M</sub>

Таблица 9.3 – Расчёт нагрузки трансформатора тока

2ном

По вторичной нагрузке:

2

 $r_{2HOM} \ge r$ 

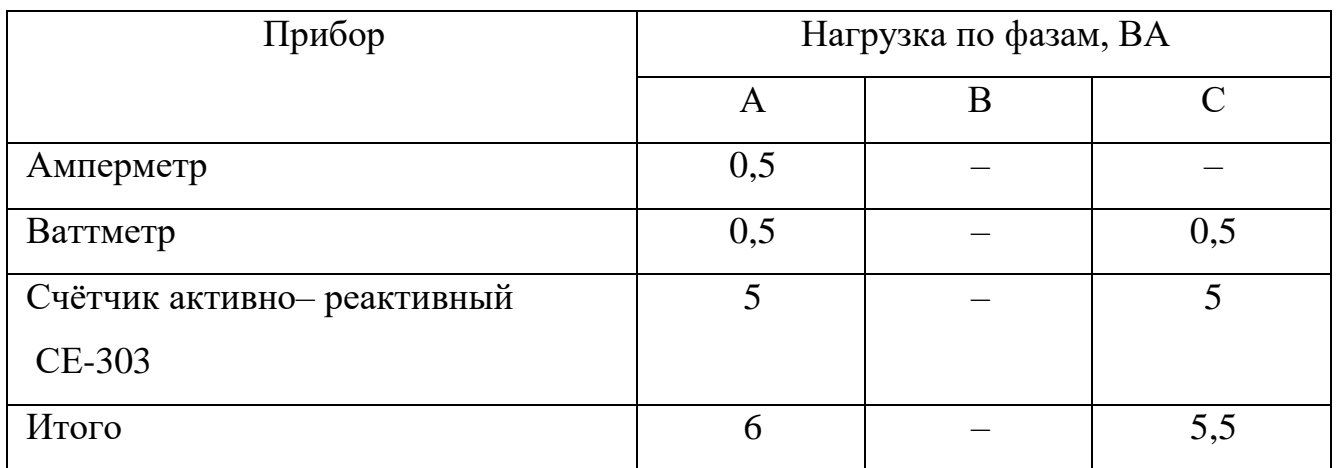

Из таблицы 9.3 следует, что наиболее загруженная фаза – фаза А:

*лист 13.03.02.2018.828.00.00ПЗ*

 $r = 0.37O_M$ 

 $\frac{1}{2}$ pac $q=0,37$ 

*расч*

$$
S_{\text{IPH6}} = 6BA
$$

,

тогда сопротивление приборов определится по формуле:

$$
R_{\text{IPH}\bar{0}} = \frac{S_{\text{IPH}\bar{0}}}{I_{\text{HOM}}} = \frac{6}{5^2} = 0,240 \text{m}, \quad (9.1)
$$

Определим максимально возможное сопротивление соединительных проводов в классе точности 0,5:

$$
R_{npu\delta} = r_{2\mu\circ\mathcal{M}} - R_{npu\delta} - R_{\kappa\circ\mathcal{H}} \tag{9.2}
$$

где  $R_{\text{KOH}}$  – сопротивление контактное, принимается равным 0,1 Ом.

Сечение соединительных проводов трансформатора тока определяется по формуле:

$$
S_{\text{mpoB}} = \frac{\rho \times l}{R_{\text{mpoe}}}
$$
\n(9.3)

где l – длина трассы проводов, для ячейки ЯКНО-6, принимаемой к установке, она равна 15 метров (для схемы «неполная звезда»);

 ρ - удельное сопротивление материала провода. Провод принимаем к установке с алюминиевыми жилами  $\rho = 0.0283$ .

Минимальное сечение провода с алюминиевой жилой по условию механической прочности равно 2,5 мм<sup>2</sup> . Поэтому принимаем S<sub>пров</sub>=2,5 мм<sup>2</sup>, тогда при данном сечении сопротивление провода будет равно:

$$
R_{\eta p o e} = \frac{0.0283 \times 15}{2.5} = 0.04
$$
 *OM.*

При этом расчётная вторичная нагрузка трансформатора определится по формуле:

$$
r_{2HOM} = R_{\text{IPH6}} + R_{\text{h}p} + R_{\text{KOH}} = 0.23 + 0.1 + 0.04 = 0.37
$$
OM. (9.4)

 $S_{\text{input}} = 6BA$ <br> *листование в формуле:*<br>  $R_{\text{input}} = \frac{S_{\text{input}}}{I_{\text{HOM}}} = \frac{6}{5^2} = 0.240 \text{m}$ <br>  $(9.1 \text{ kJ/M} \cdot \frac{1}{(9.2 \text{ kJ/M})} = \frac{6}{5^2} = 0.240 \text{m}$ <br>  $(9.2 \text{ kJ/M} \cdot \frac{1}{(9.2 \text{ kJ/M})} = \frac{6}{5} \text{ kJ/M} \cdot \frac{1}{(9.2 \text{ kJ/M})} = \frac{6}{$ [Трансформаторы напряжения \(ТН\)](http://forca.ru/info/spravka/transformatory-napryazheniya.html) предназначены для понижения высокого напряжения до значения, равного 100В, необходимого для питания измерительных приборов, цепей автоматики, сигнализации и защитных устройств. Трансформатор напряжения разделяет цепи высокого и низкого

напряжения, благодаря чему обеспечивается безопасность обслуживания измерительных приборов и реле.

Для АСКУЭ выбираем трансформатор типа НТМИ-6/6-УХЛ3 (НТ – трансформатор напряжения, М – охлаждение масляное с естественной циркуляцией воздуха и масла,  $M$  – измерительный, номинальная мощность 6кВА, номинальное напряжение обмотки ВН 6 кВ, ХЛ3 умеренно холодное климатическое исполнение, для эксплуатации в закрытых помещениях с естественной вентиляцией без искусственно регулируемых климатических условий, где колебания температуры и влажности воздуха и воздействие песка и пыли существенно меньше, чем на открытом воздухе)

Трехфазные трансформаторы напряжения масляные типа НТМИ, предназначены для масштабного преобразования электрического напряжения переменного тока с целью дальнейшего измерения и подачи на приборы защиты. В таблице 9.4 приведены технические данные трансформатора напряжения НТМИ-6/6-УХЛ3. Таблица 9.5 содержит расчётные данные трансформатора напряжения НТМИ-6/6-ХЛ3.

Наименование параметра Паспортные данные Номинальное напряжение первичное,  $\kappa$ B 6 Напряжение вторичное, В 100 Номинальная частота,  $\Gamma$ ц 50 Максимальная предельная мощность, ВА Пределя 1 1 1 1 630 Класс точности основной обмотки 0.5 Номинальная мощность при классе точности, ВА 75 Количество фаз 3 Масса, кг $\vert$  67

Таблица 9.4 –Технические данные трансформатора напряжения НТМИ-6/6- УХЛЗ

Таблица 9.5 – Расчётные данные трансформатора напряжения НТМИ-6/6-ХЛ3

*лист 13.03.02.2018.828.00.00ПЗ*

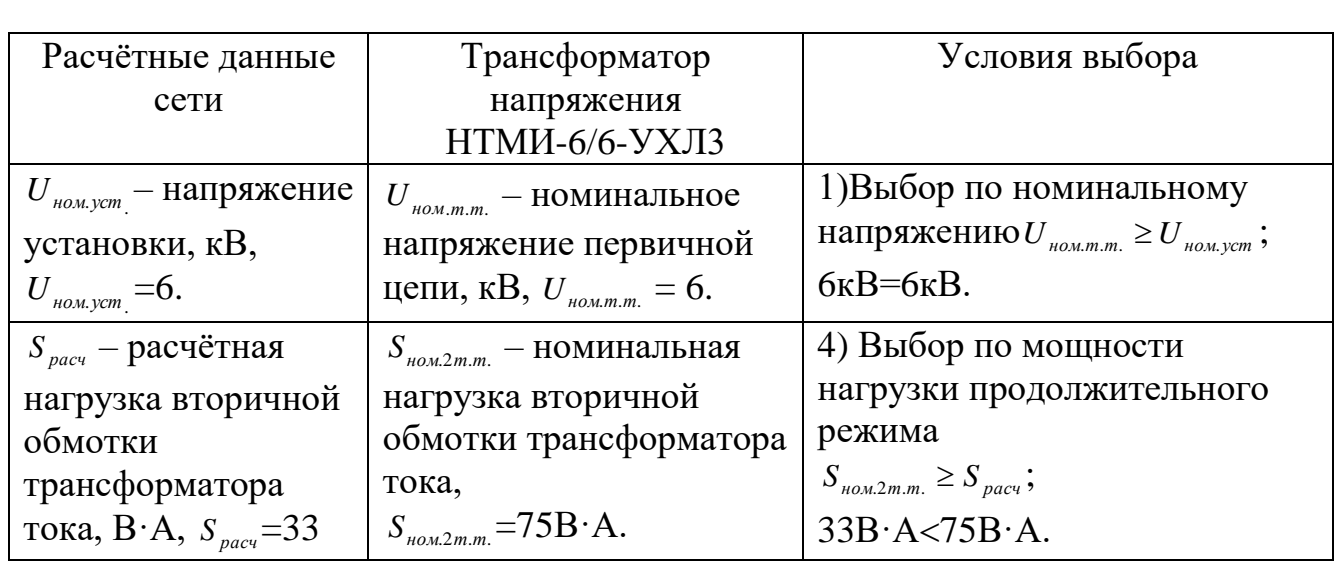

АСКУЭ для предприятия выбираем концерна «Энергомера».Система учёта предназначена для автоматизации процессов коммерческого учёта электроэнергии и других энергоресурсов в бытовом и мелкомоторном секторе энергопотребления, а также на объектах промышленности и энергетики.

На данном предприятии одно из основных требований к разрабатываемой системе является обеспечение подхода открытых систем, который в настоящее время является основной тенденцией в области информационных технологий и средств вычислительной техники. Логичным результатом такого подхода является рассмотрение счётчика как элемента системы, а не просто датчика, способного выполнять все функции АСКУЭ в данной точке. Модульный подход позволяет одновременно применять различные системы связи (Ethernet, GSM-GPRS, RS-232, RS-485, PLC-0,4 кВ, ZigBee). Система учёта предусматривает интеграцию счётчиков и технических средств АСКУЭ разных производителей. Её разработка была выполнена с учётом требований документов НП «АТС» и правил розничного рынка электроэнергии, Преимущества АСКУЭ «Энергомера» перед другими системами:

– невысокая стоимость технических средств с возможностью оптимизации по затратам за счёт поэтапного наращивания функций;

– автоматизированный процесс «управления контрактами»:

– раздельная тарификация для каждого абонента;

– контроль за мощностью потребления;

– дополнительные абонентские сервисы.

– получение полномасштабной информации о потреблении и потерях энергоресурсов (через контроль баланса отпуска и потребления), качестве энергоснабжения энергосбытовыми организациями;

– предоставление абоненту полной информации по потреблению электроэнергии.

Принципиальные отличия системы:

– модульная структура точки учета, позволяющая в зависимости от ситуации варьировать тип связи, набор функций и т.д., причем возможна модернизация после внедрения;

– широкий спектр базовых интерфейсов УСПД 164-014, позволяющий без дополнительных затрат выбирать тип интерфейсов, а также реализовать резервирование каналов связи;

– поддержка большой номенклатуры счётчиков (как производства ЗАО «Энергомера», так и других производителей);

– универсальная модель тарификатора, позволяющая одновременно вести учёт энергоресурса как по временным зонам, так и по значениям мощности;

– универсальная модель хранения данных об энергопотреблении, позволяющая в зависимости от необходимости отдельно для каждой точки учета настроить свою схему учёта.

Выбираем счётчики трехфазные статические СЕ- 303.Они предназначены для измерения и учёта активной энергии в четырёхпроводных сетях переменного тока номинальной частоты 50Гц внутри закрытых помещений при температуре от (─ 40) до (+ 60) °С. Счётчики могут быть использованы в автоматизированных системах контроля и учёта энергопотребления АСКУЭ. Степень защиты счетчика от проникновения воды и пыли IP51 по ГОСТ 14254-96. Счётчик имеет счётный механизм с жидкокристаллическим индикатором, защищенном от электромагнитных воздействий. ЖКИ индицирует последовательно текущее время, дату, тариф и накопленную энергию.

Для перепрограммирования многотарифных счетчиков с интерфейсом «токовый» RS-485, подключение к компьютеру через USB – порт осуществляется с помощью кабеля ПФ 6.644.053-01.

Технические характеристики электросчётчика СЕ-303 представлены в таблице 9.6.

Таблица 9.6 – Технические характеристики электросчётчика СЕ-303

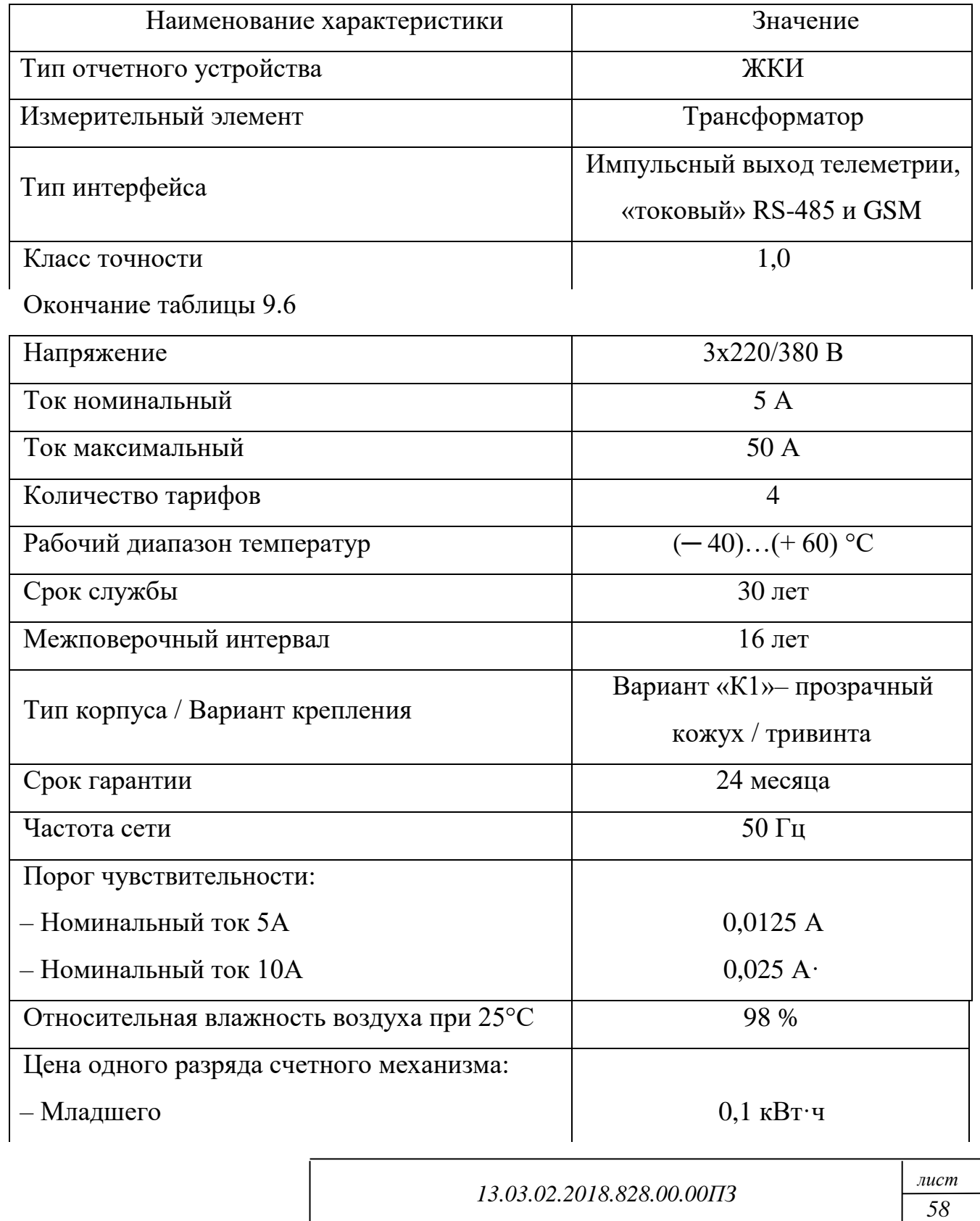

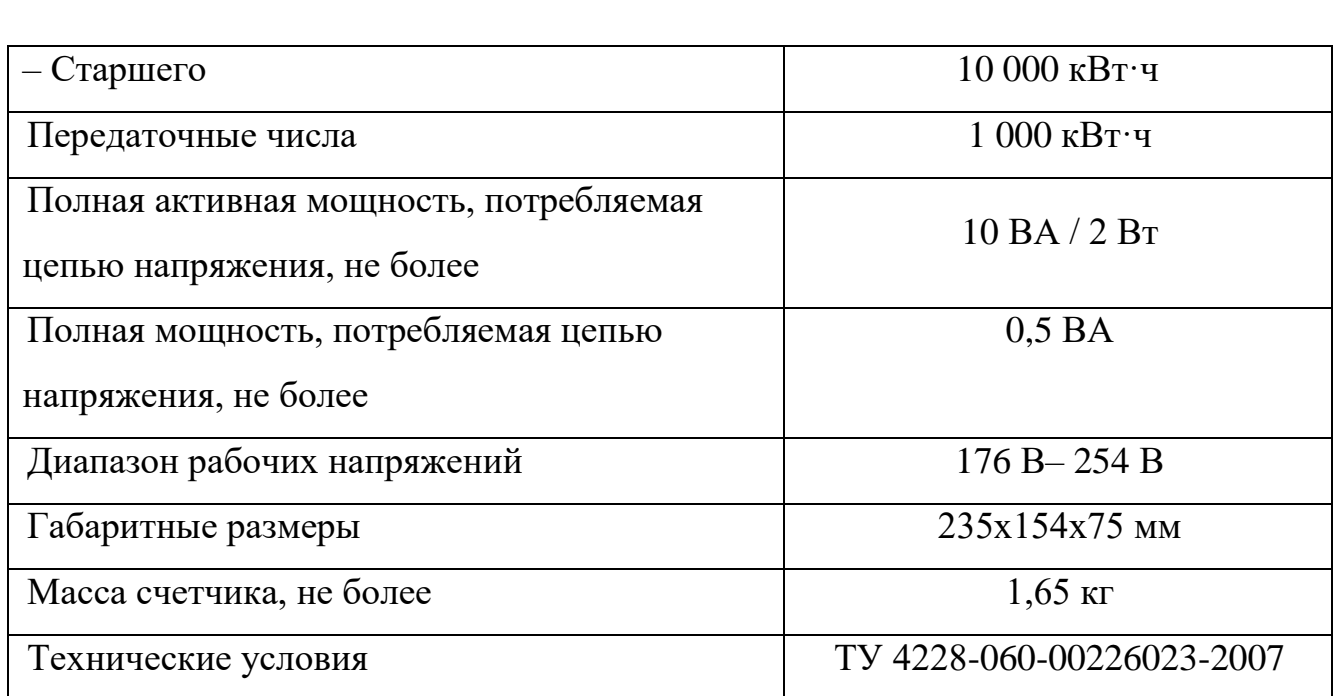

Для измерительного комплекса учёта электроэнергии необходимо провести оценку метрологической надёжности системы. Данный измерительный комплекс учёта электроэнергии состоит из трансформатора тока, трансформатора напряжения и счётчика. Предел допустимой погрешности δ, такого комплекса определяются по формуле:

$$
\delta = \pm 1, 1 \sqrt{\delta_I^2 + \delta_U^2 + \delta_\pi^2 + \delta_\theta^2 + \delta_C^2},\tag{9.5}
$$

где 1,1 – коэффициент, учитывающий особенности метрологической проверки приборов с помощью эталонных устройств, имеющих свои погрешности, и другие причины;

*δI, δU*, – относительные погрешности трансформатора тока и напряжения;

*δ<sup>Л</sup>* – потеря напряжения во вторичной цепи ТН;

*δ<sup>θ</sup>* – относительная погрешность выделения из измеренного значения полного тока его активной составляющей, обусловленная угловыми погрешностями трансформатора тока и напряжения;

*δ<sup>С</sup>* – относительная погрешность счётчика.

Для трансформаторов тока и напряжения определяются не фактические, а допустимые погрешности. Относительная погрешность ТТ пропорциональна зависимости токовых погрешностей от коэффициента загрузки и классу точности. Коэффициент загрузки ТТ,  $k_{3} = 0.6$ , а зависимость токовых погрешностей от коэффициента загрузки равна  $\pm (0.8125 - 0.3125 \text{kg})$ . Относительная погрешность ТН равна произведению класса точности на ±0,5. Определяем относительные погрешности трансформатора тока и напряжения:

$$
\delta_{I} = \pm (0.8125 - 0.3125 \cdot 0.6) \cdot 0.5 = \pm 0.3125 \cdot 0;
$$
  

$$
\delta_{U} = \pm 0.5 \cdot 1 = \pm 0.5 \cdot 0;
$$

Для определения угловой погрешности ТТ, *δθI*,мин, и ТН,*δθU*,мин, относительную погрешность умножаем на 60 для ТТ и на 40 для ТН:

$$
\delta\theta_{\rm I} = \delta_{\rm I} \cdot 60 = \pm 0,3125 \cdot 60 = \pm 18,75 \text{ mH};\tag{9.6}
$$

$$
\delta\theta_{\text{U}} = \delta_{\text{U}} \cdot 40 = \pm 0.5 \cdot 40 = \pm 20 \text{ mH};\tag{9.7}
$$

Среднее значение допустимых потерь напряжения вторичной цепи ТН следует принять как систематическую погрешность (в сторону недоучёта энергии), а  $\pm$  0,5 допустимых потерь – в виде случайной погрешности, симметричной относительно среднего значения. Погрешность, обусловленная потерей напряжения во вторичной цепи ТН находится как произведение случайной погрешности и половины класса точности ТН:

$$
\delta_{\rm J1} = \pm \, 0.5 \cdot \frac{1}{2} = \pm \, 0.25 \, \%
$$

Относительную погрешность выделения из измеренного значения полного тока его активной составляющей *δθ*, обусловленную угловыми погрешностями трансформатора тока и напряжения определяют по формуле:

$$
\delta_{\theta} = \pm 0.018 \sqrt{\delta \theta_{\text{I}}^2 + \delta \theta_{\text{U}}^2};\tag{9.8}
$$

 $\delta_{\theta} = \pm 0.018 \sqrt{18.75^2 + 20^2} = \pm 0.4935 \%;$ 

*лист 13.03.02.2018.828.00.00ПЗ*

В связи с тем, что счётчик учёта электроэнергии электронного типа, относительная погрешность счётчика $\delta_c = \pm 0.5\%$ . Предел допустимой погрешности *δ*, составит:

$$
\delta = \pm 1,1 \sqrt{0,3125^2 + 0,5^2 + 0,25^2 + 0,4935^2 + 0,5^2} = \pm 1\%
$$

Предел допустимой погрешности установленного комплекса учёта электроэнергии находится составляет  $\pm 1\%$  и находится в допустимых пределах.

Для устройства сбора и подготовки данных используется УСПД «Энергомера 164-014». Он поддерживает до 2000 точек учёта энергоносителей, в том числе системные счётчики других производителей: Меркурий-230, Меркурий-200, Меркурий-202, ПСЧ-3ТА, СЭБ-2А и концентратор Меркурий-225; осуществляет преобразование интерфейсов с сервером (RS-232, RS-485) в интерфейсы с точками учета (RS-232). Перечисленные интерфейсы реализованы по модульному принципу.

В состав комплекса входят:

– универсальный промышленный контроллер «Энергомера 164-014», который обеспечивает сбор, вычисление, хранение данных об энергопотреблении (учетных показателей) со счётчиков, адаптеров счетчиков-датчиков и передачу полученных данных по запросу в центр сбора информации (ЦСИ).

– адаптер счётчика-датчика, обеспечивающий преобразование первичной информации от счётчика электроэнергии, вычисление и хранение данных об энергопотреблении (учётных показателей) с точек учёта и передачу этих данных по запросу в «Энергомера 164 ─ 014». АСД осуществляет адаптацию конкретного счетчика под АСКУЭ «Энергомера».

На рисунке 9.2 изображены внешний вид счётчикаэлектроэнергииCЕ-303

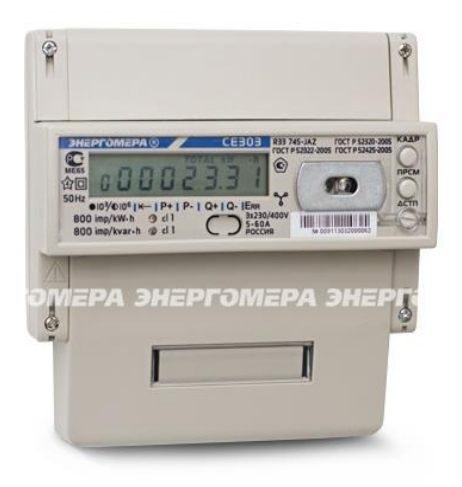

Рисунок 9.2 – Внешний вид счётчика электроэнергииCЕ-303

Для управления счётчиками электроэнергии серии СЕ-303 необходимо использовать программное обеспечение «CЕnergo».

Программное обеспечение «CЕnergo» версии 2.8. предназначено для работы со всеми счётчиками производства «Энергомера». Программа имеет два уровня доступа: «0» уровень позволяет только частичное чтение параметров счётчика; «1» уровень дает возможность чтения и корректировки параметров, определяющихрежим работы счётчика.

Программа позволяет:

– связаться со счётчиком;

– просмотреть установленные параметры счётчика;

– откорректировать время и дату;

– изменить установленные параметры счётчика.

Персональный компьютер (ПК) должен удовлетворять следующим минимальнымтребованиям:

–процессор (CPU) – Intel Pentium 100 МГц;

– оперативная память (ROM) – 32 Мбайт RAM;

– место на винчестере (HDD) – 6 Мбайт;

– операционная система –XP, 2003;

*лист 13.03.02.2018.828.00.00ПЗ*

| <b>ЭНЕРГОМЕРА®</b><br><b>УСПД 164-01</b><br>TY4222-026-46146329-99<br>$\circledcirc$ $\circlearrowright$ |            |  |  |
|----------------------------------------------------------------------------------------------------|------------|--|--|
| $+5B$<br>m.                                                                                              | $+42B$ $-$ |  |  |
| C41                                                                                                    | C496       |  |  |
| C42                                                                                                    | C445       |  |  |
| C43                                                                                                    | C444       |  |  |
| C44                                                                                                    | C443       |  |  |
| CUS                                                                                                    | C442       |  |  |
| C46                                                                                                    | C411       |  |  |
| C97                                                                                                    | CC40       |  |  |
| CCE                                                                                                    | CCQS       |  |  |

Рисунок 9.3 – Внешний вид УСПД «Энергомера164-014»

Персональный компьютер (ПК) должен удовлетворять следующим минимальнымтребованиям:

–процессор (CPU) – Intel Pentium 100 МГц;

– оперативная память (ROM) – 32 Мбайт RAM;

– место на винчестере (HDD) – 6 Мбайт;

– операционная система – MicrosoftWindows 95/98, ME, NT4.0/2000, XP, 2003;

– разъем на компьютере – свободный COM – порт или USB – порт в зависимости отспособа подключения счётчика;

– принадлежности – кабель соединительный или преобразователь интерфейса.

Для конфигурации систем «CЕnergo» версии 2.8.необходимо:

– описать парк счётчиков;

– задать календарь (каждый день должен принадлежать к определенному типу дней);

– составить тарифные сетки;

– сформировать точки и группы учета;

– создать таблицу портов УСПД.

Передача данных об электропотреблении осуществляется оборудованием связи по выделенной телефонной линии с каждого объекта в централизованный пункт сбора информации.

Выбранное оборудование для АСКУЭ предприятия сведено в таблицу 9.7. Таблица 9.7 – Оборудование для АСКУЭ

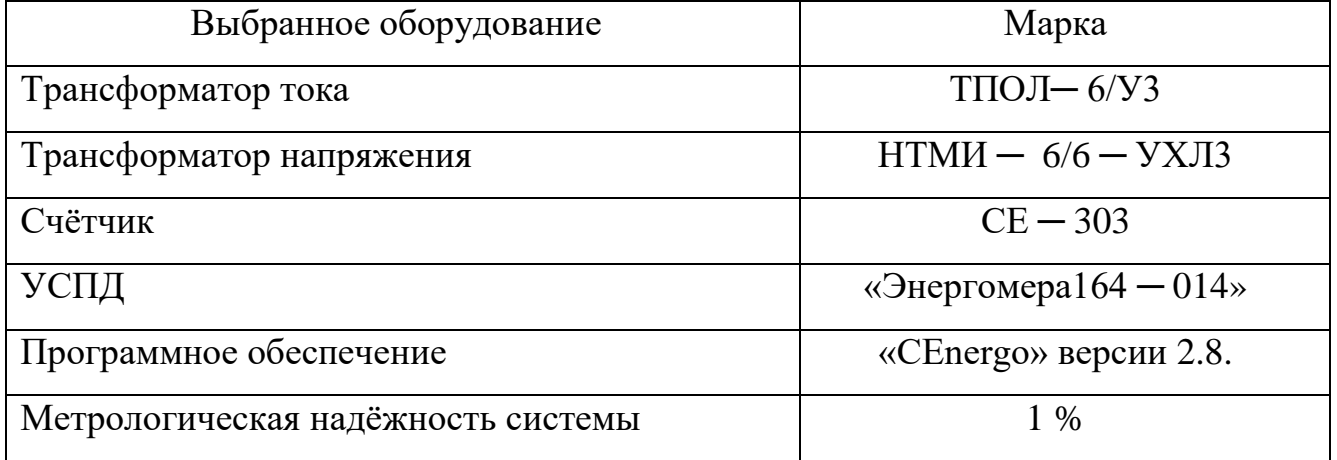

Таким образом, в настоящем разделе было выбрано оборудование АСКУЭ на современной аппаратной базе концерна «Энергомера», определена архитектура АСКУЭ и предусмотрено установка ПО, отвечающего запросам предприятия. 10 ОРГАНИЗАЦИОННО-ЭКОНОМИЧЕСКИЙ РАЗДЕЛ

Расчёт экономической части производится для дробильного комплекса ООО «Саткинская Нерудная компания».

10.1 Расчёт единовременных затрат

Произведем расчёт общей суммы единовременных затрат *Зк*, руб., на автоматизациюучёта электроэнергии для дробильного комплекса:

$$
3_{\kappa} = C_{o6} + C_{\mu} + C_{n\mu p}, \qquad (10.1)
$$

где *Соб* – стоимость устанавливаемого оборудования, руб.;

*С<sup>м</sup>* – стоимость монтажа и установки оборудования, руб.;

*Спнр* – стоимость пусконаладочных работ, руб.

Для начала необходимо подсчитать стоимость выбранного оборудования.

Список цен на необходимое оборудование, предоставлен и сведён в таблицу 10.1.

Таблица 10.1 – Стоимость затрат на оборудование в проектируемом варианте

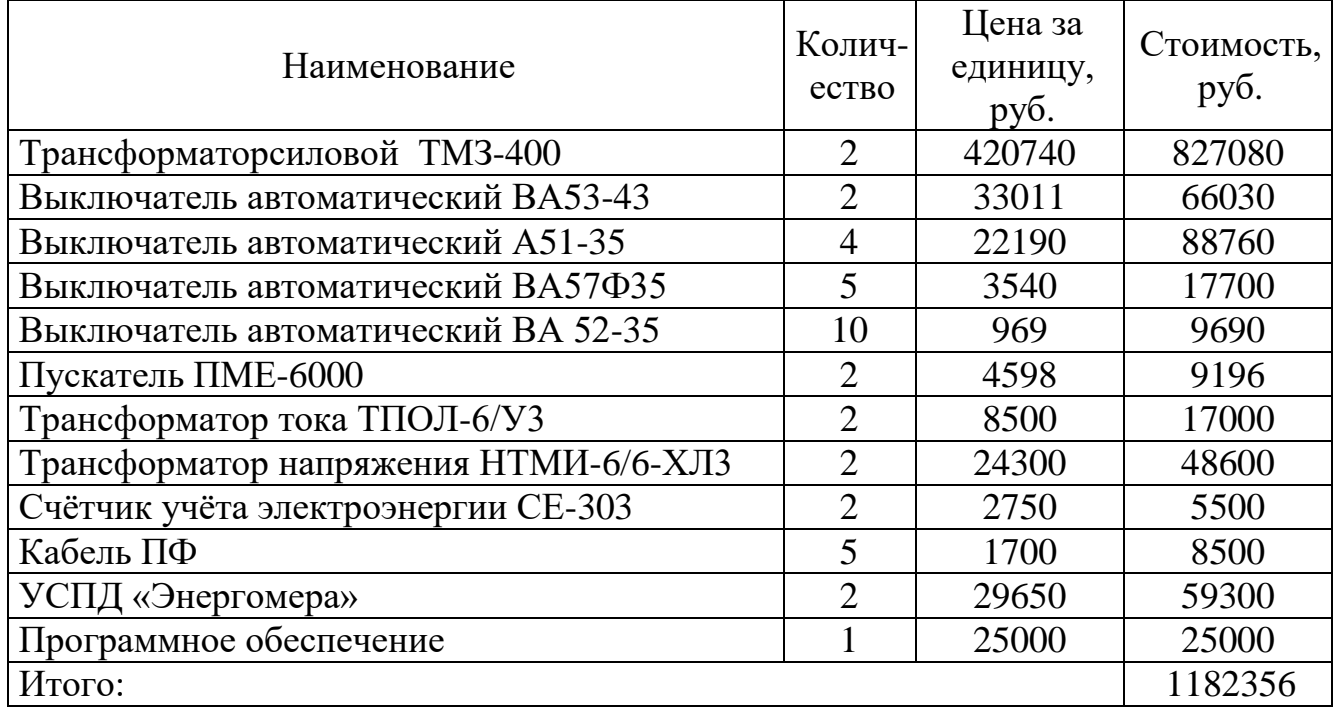

Стоимость оборудования *Соб*, руб., определяется по формуле:

$$
C_{o6} = C_1 + C_2, \t\t(10.2)
$$

где *С<sup>1</sup>* – стоимость основногооборудования, руб.;

*С<sup>2</sup>* – стоимость неучтенного оборудования, руб.

Принимаем *С2*, руб., в размере 20 % от стоимости основного оборудования  $C_1$ , руб.:

$$
C_2 = C_1 \cdot 0.2 = 1182356 \cdot 0.2 = 236471 \text{ py6}.
$$

$$
C_{\text{off}} = 1183256 + 236471 = 1418827 \text{ py6}.
$$

Стоимость монтажа и установки оборудования *См*, руб., составляет 10 % от стоимости оборудования *Соб*, руб.,:

$$
C_M = C_{o\bar{o}} \cdot K_I, \qquad (10.3)
$$

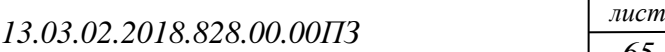

где*К1*– коэффициент, принимается в размере 10% от *Соб*, руб.

$$
C_{M} = C_{\text{oo}} \cdot K_{I} = 1418827 \cdot 0,1 = 141883 \text{ py6}.
$$

Стоимость пусконаладочных работ *Спнр*, руб., составляет 5-10 % от стоимости оборудования *Соб*, руб., и согласовывается с заказчиком. На определение коэффициента стоимости ПНР *К2*, влияют следующие факторы:

– сложность степени ПНР конкретного оборудования;

– география местоположения заказчика (удаленность и стоимость проезда);

– количество и стоимость оборудования.

Исходя из всех данных принимаем *К2*=10%.

Стоимость пусконаладочных работ *Спнр*, руб.:

$$
C_{nnp} = C_{o6} \cdot K_2,\tag{10.4}
$$

 $C_{\text{min}}$ =1418827 ⋅ 0,1 = 141883 руб.

*Зк*=1418827+141883+141883 = 1702593 руб.

Единовременные затраты приведены в таблице 10.2.

Таблица 10.2 – Единовременные затраты

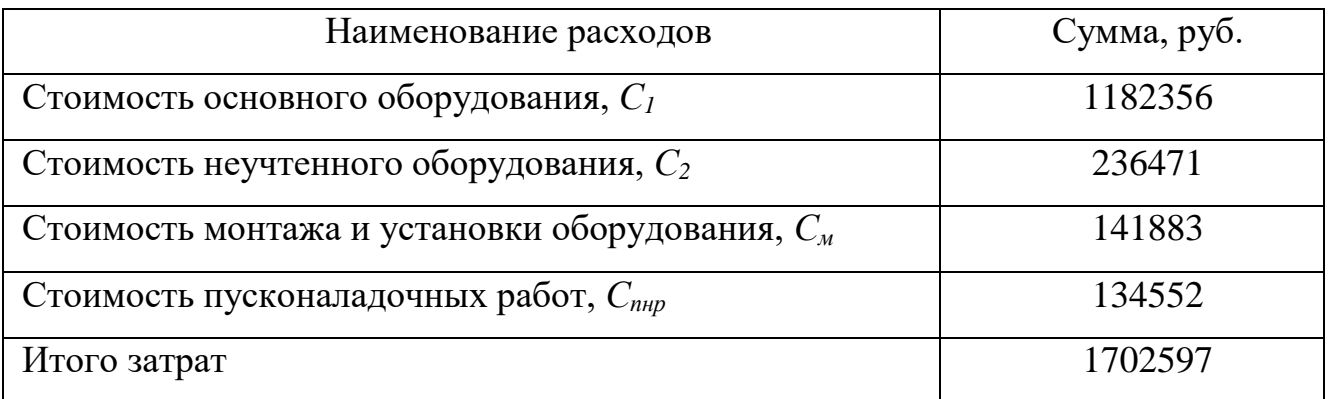

Стоимость демонтируемого оборудования равна стоимости демонтажа.

Таким образом единовременные затраты в проектируемом варианте составляют 1702597 рублей.

*лист 13.03.02.2018.828.00.00ПЗ*

10.2 Расчет текущих затратдля проектируемого варианта

Сначала произведемрасчет для проектируемого варианта.

Величину текущих затрат на функционирование оборудования определяем по следующим статьям. Для обеспечения сбора данных нет необходимости вводить новую штатную единицу. Стоимость эксплуатационных расходов *Зэр*, руб.:

$$
3_{\scriptscriptstyle{3p}} = 3_{\scriptscriptstyle{6m}} + P_{\scriptscriptstyle{c}n} + C_{\scriptscriptstyle{9}} + C_{\scriptscriptstyle{a}} + C_{\scriptscriptstyle{p}}; \tag{10.5}
$$

где *Зот* – затраты на оплату труда, руб.;

*Рсн* – страховые взносы во внебюджетные фонды, руб.;

*С<sup>э</sup>* – затраты на электроэнергию, руб.;

*С<sup>а</sup>* – амортизационные расходы, руб.;

*С<sup>р</sup>* – затраты на ремонт оборудования, руб.

Затраты на оплату труда электромонтерам 6-го разряда *Зот*, руб. (с учётом основной и дополнительной заработной платы):

 $3_{\text{om}} = T_6 \cdot T_M \cdot K_c \cdot K_n \cdot K_v \cdot T_z \cdot n$ , (10.6) где Т<sub>6</sub> – тариф рабочего 6-го разряда, руб.,  $T_6 = 98,4$ ;

Тм – месячный фонд рабочего времени, час, *Т<sup>м</sup>* = 165;

 $K_c$  – коэффициент, учитывающий дополнительную зарплату,  $K_c = 1,1$ ;

 $K_{\text{n}}$  – коэффициент, учитывающий премию,  $K_{n} = 1,25$ ;

 $K_y$  – районный коэффициент,  $K_y = 1,15$ ;

 $T_r$  – число месяцев в году,  $T_c = 12$ ;

*n* – количество электромонтеров,*n*= 2.

*Зот* = 98,4 ∙ 165 ∙ 1,1 ∙ 1,25 ∙ 1,15 ∙ 12 ∙ 2 = 616156 руб.

Общая сумма страховых взносов во внебюджетные фонды*Рсн*, руб., в государственные внебюджетные фонды составляет 30 процентов от начисленной суммы оплаты труда. Из них:

ПФР = 26 % – Пенсионный фонд Российской Федерации;

ФСС = 1,9 % – Фонд социального страхования;

ФФОМС = 1,1 % – Федеральный фонд Обязательного медицинского страхования;

ТФОМС = 1 % – Территориальный фонд Обязательного медицинского страхования.

Общая сумма страховых взносов во внебюджетные фонды*Рсн*, руб.:

$$
P_{\text{CH}} = C_{\text{ndpp}} + C_{\phi c} + C_{\phi \phi \text{OMC}} + C_{\text{m}\phi \text{OMC}}, \qquad (10.7)
$$

где*Спфр* – отчисление в Пенсионный фонд Российской Федерации, руб.;

*Сфсс*– отчисление в Фонд социального страхования, руб.;

*Сффомс* – отчисление в Федеральный фонд ОМС, руб.;

*Стфомс* – отчисление в Территориальный фонд обязательного медицинского страхования, руб.

> $P_{\text{CH}} = (616156 \cdot 0,26) + (616156 \cdot 0,019) + (616156 \cdot 0,011) +$  $+ (616156 \cdot 0.01) = 184846$  руб.

Необходимо подсчитать расход электроэнергии, потребляемой участками,с учётом дневного и ночного тарифов.

Затраты на электроэнергию *Сэ*, руб.:

$$
C_3 = N_3 \cdot T_2 \cdot C_n, \qquad (10.8)
$$

где *N<sup>э</sup>* – установленная мощность технических средств, кВт;

*Т<sup>г</sup>* – годовое число часов работы, час;

*С<sup>n</sup>* – стоимость 1 кВт/часа электроэнергии, руб.

Результаты расчёта расхода электрической энергии, потребляемой участками, с учётом дневного и ночного тарифа (проектируемый вариант) сведены в таблицу 10.3.

Таблица 10.3 – Результаты расчёта расхода электрической энергии, с учётом дневного и ночного тарифа (проектируемый вариант)

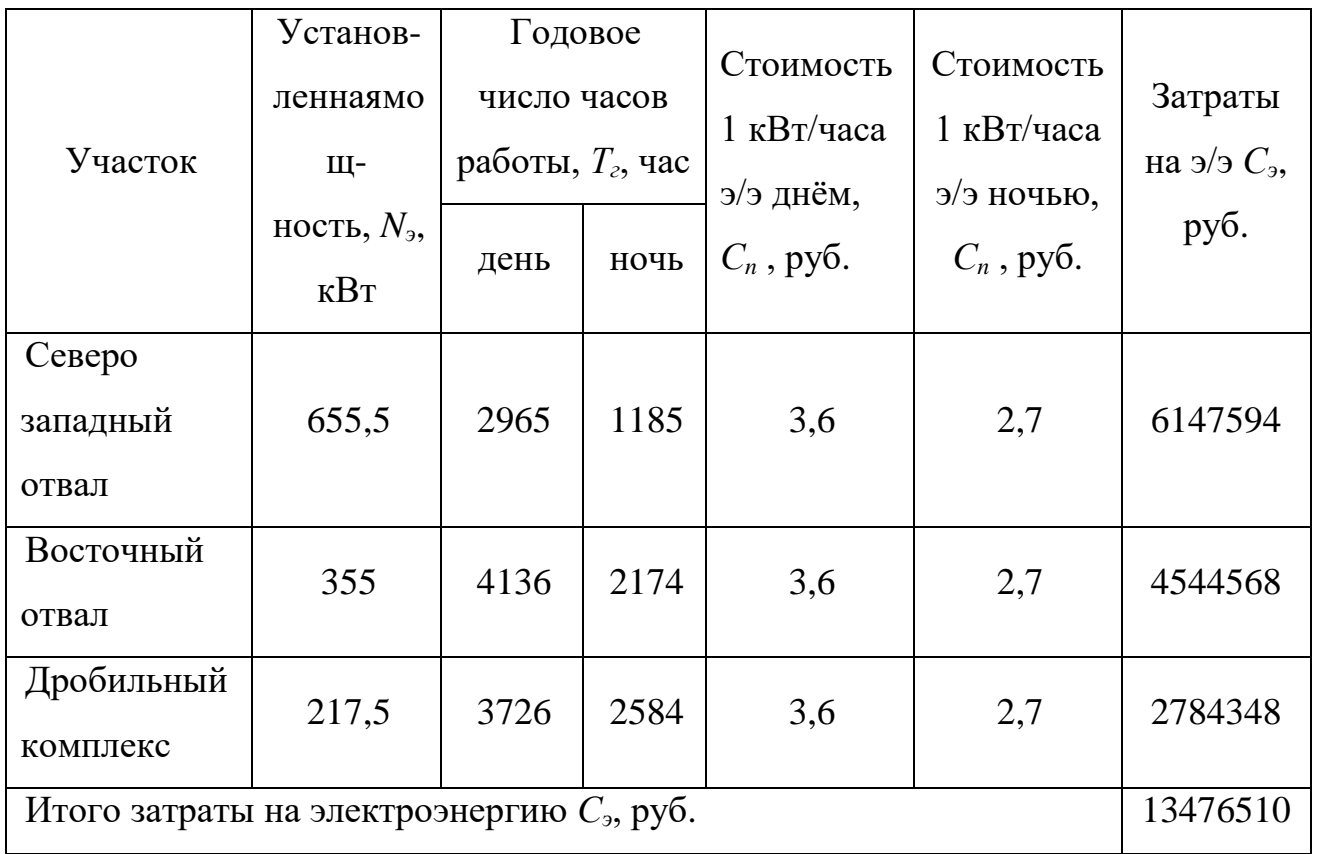

Амортизационные отчисления определяются по установленным нормам на стоимость устанавливаемого оборудования и неучтенного оборудования:

$$
C_a = C_1 \cdot K_5 + C_2 \cdot K_6, \qquad (10.9)
$$

где *К<sup>5</sup>* – коэффициент амортизационных отчислений на устанавливаемоеоборудование, *К<sup>5</sup>* = 12% от стоимости устанавливаемого оборудования *С1*, руб.;

*К<sup>6</sup>* – коэффициент амортизационных отчислений на неучтенное оборудования, *К<sup>6</sup>* = 12,5 % от стоимости неучтенного оборудования *С2*, руб.;

*Са*= 1182356 ∙ 0,12 + 236471 ∙ 0,125 =171442 руб.

Затраты на текущий ремонт технических средств *Ср*, руб.:

$$
C_p = C_{o\bar{o}} \cdot K_7,\tag{10.10}
$$

где *К7*– коэффициент определяющий затраты на ремонт, *К<sup>7</sup>* = 5%;

$$
C_p = 1418827 \cdot 0,05 = 70941 \text{ py6}.
$$

*Зэр*= 154040 + 46241 + 13476510 + 171442 + 70941 = 13919174 руб.

Таблица 10.4 – Эксплуатационные расходы для проектного варианта

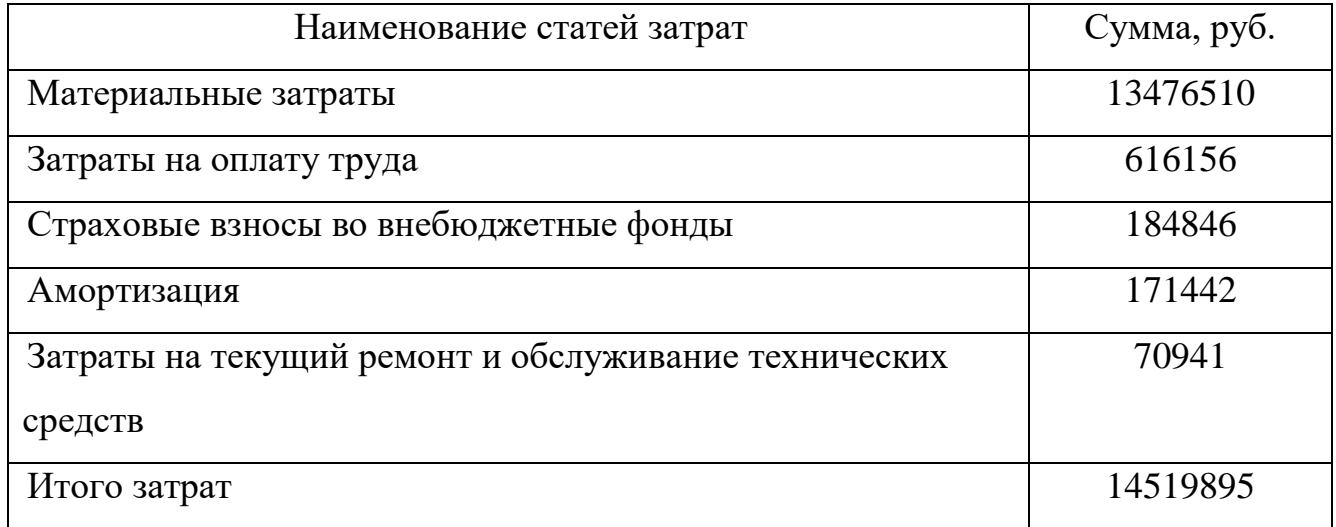

10.3 Расчет текущих затрат для базового варианта

Рассмотрим теперь текущие затраты базового варианта.

 Согласно формулы (10.5) для базового варианта останутся неизменными (по сравнению с проектируемым вариантом) следующие затраты:

– затраты на оплату труда (т.к. у нас в проектируемом варианте новый персонал не вводился);

– страховые взносы во внебюджетные фонды (т.к. у нас в проектируемом варианте новый персонал не вводился).

Затраты на электроэнергию в базовом варианте будут больше, т.к. оплата будет происходить только по дневному тарифу. Результаты расчёта расхода электрической энергии, потребляемой подразделениями, с учётом только дневного тарифа для текущего варианта сведены в таблицу 10.5.

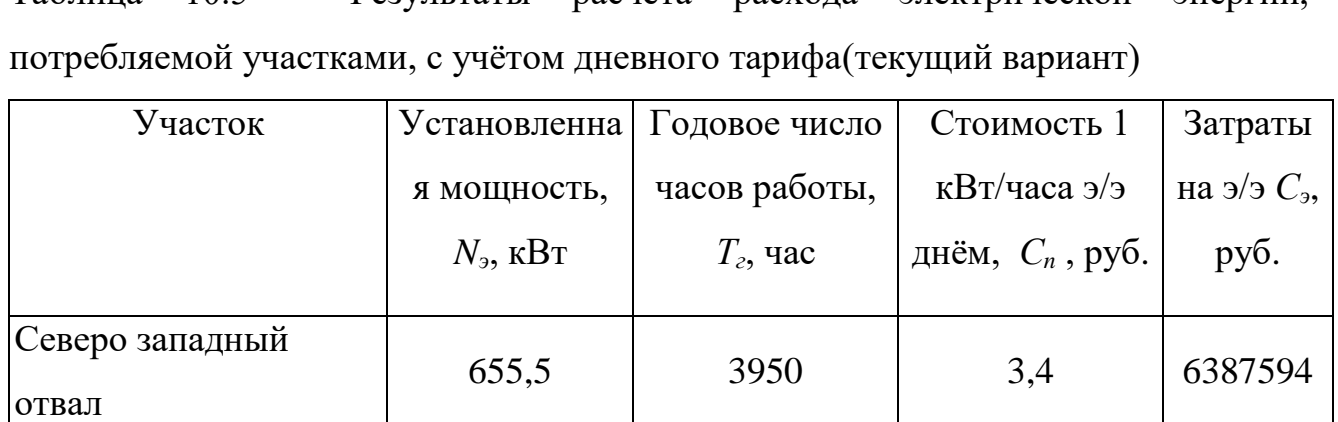

Восточный отвал **355** 6210 3.4 4564578

дробильный комплекс | 217,5 | 6210 | 3,4 | 3884748

Итого затраты на электроэнергию  $C_3$ , руб. 14836920

Таблица 10.5 – Результаты расчёта расхода электрической энергии,

Стоимость затрат на оборудование в базовом варианте приведена в таблице 10.6. Таблица 10.6 – Стоимость затрат на оборудование в проектируемом варианте

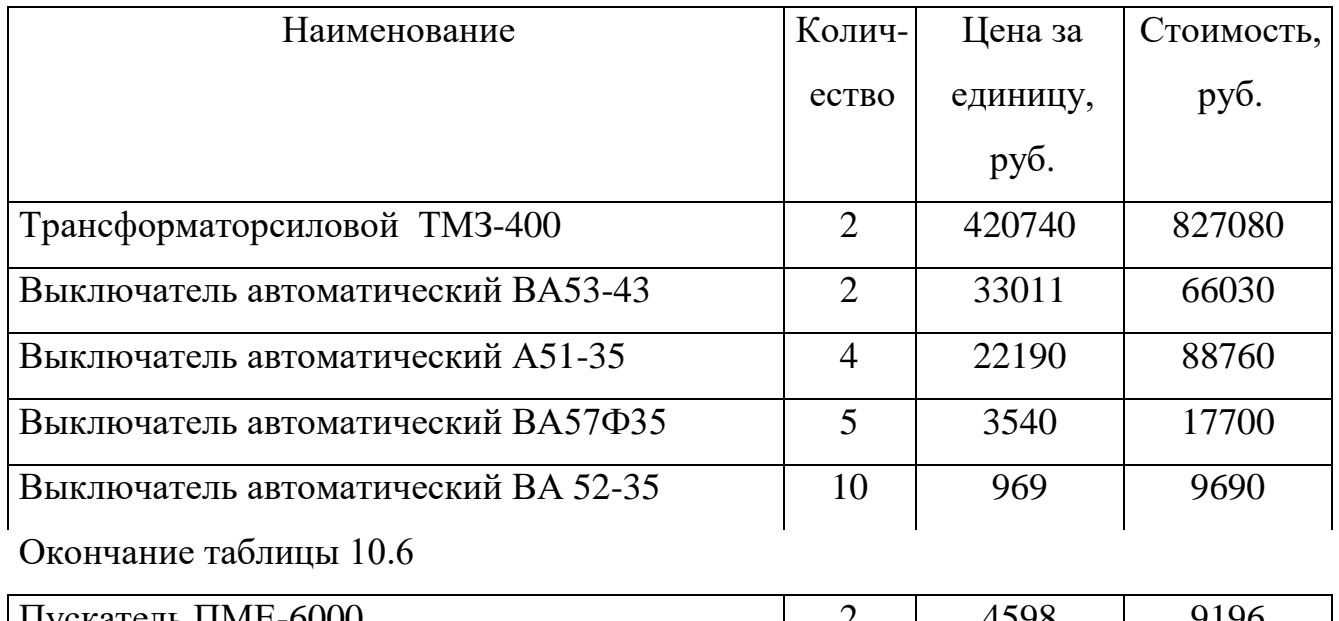

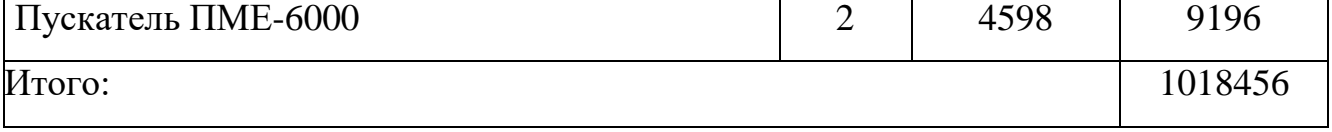

По формулам (10.2) определим стоимость оборудования для базового варианта:

 $C_2 = C_1 \cdot 0,2 = 1018456 \cdot 0,2 = 203691 \text{ py}$ б.

*Соб*= 1018456 + 203691 = 1222147 руб.

*лист 13.03.02.2018.828.00.00ПЗ*

Стоимость монтажа и установки оборудования согласно формулы (10.3) для базового варианта составит:

$$
C_M = C_{\text{oo}} \cdot K_I = 1222147 \cdot 0,1 = 122214 \text{ py6}.
$$

Стоимость пусконаладочных работ для базового варианта определим по формуле (10.4):

 $C_{n\mu\nu}$ =1222147 ⋅ 0,1 = 122214 руб.

*Зк*=1222147+122214+122214 = 1466575 руб.

Результаты расчёта общей суммы единовременных затрат базового варианта приведены в таблице 10.7.

Таблица 10.7 – Единовременные затраты в базовом варианте

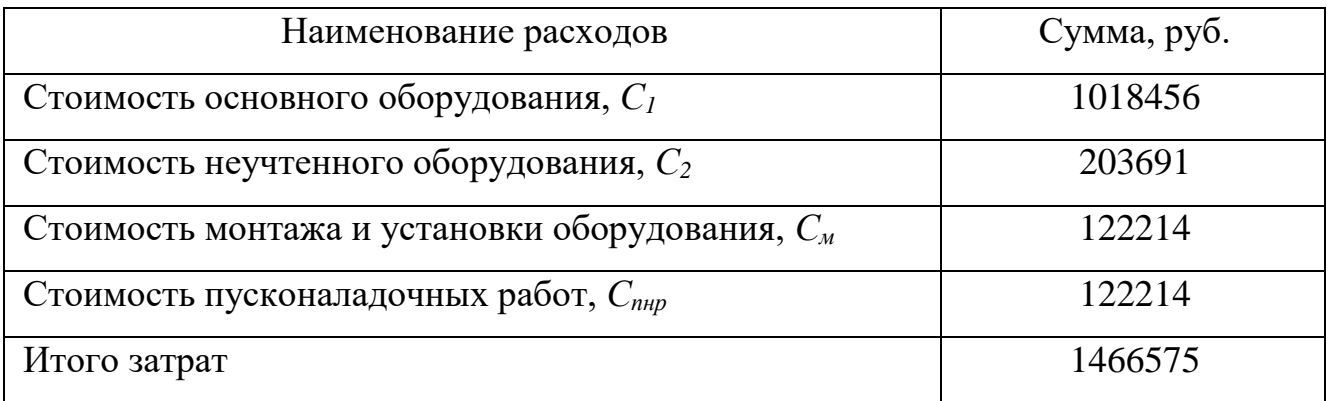

Таким образом единовременные затраты в базовом варианте составляют 1466575 рублей.

Амортизационные отчисления для базового варианта определяются по формуле (10.9):

 $C_a$ = 1018456 ⋅ 0,12 + 203691 ⋅ 0,125 =147676 руб.

Затраты на текущий ремонт технических средств для базового варианта определяются по формуле (10.10):

$$
C_p = 1222147 \cdot 0.05 = 61107 \text{ py6}.
$$

Тогда стоимость эксплуатационных расходов для базового варианта согласно формулы (10.5) составит:

*лист 13.03.02.2018.828.00.00ПЗ*
*Зэр*= 154040 + 46241 + 14836920 + 147676 + 61107 = 15245984 руб.

Эксплуатационные расходыдля базового варианта приведены в таблице 10.8.

Таблица 10.8 – Эксплуатационные расходыдля базового варианта

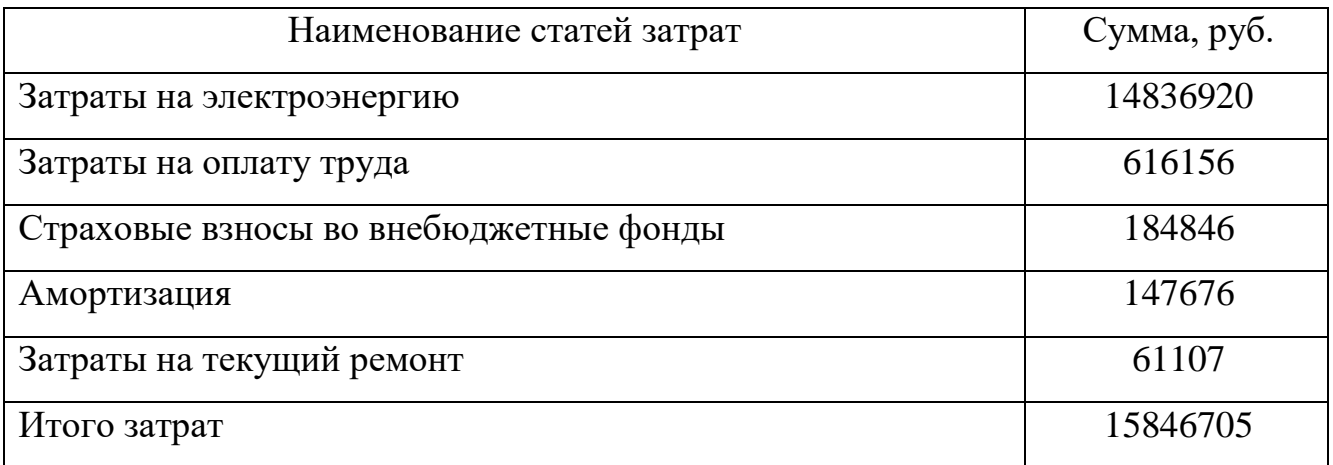

10.4 Экономический эффект от автоматизации системы учёта электрической энергии

Приведённые затраты *З*, руб., при стоимости нового оборудования определяются по формуле:

$$
3 = C + E \cdot K,\tag{10.11}
$$

где*С*– годовые текущие затраты, руб.;

 $E -$ коэффициент экономической эффективности, принимаем  $E=0,15$ ; *К*–единовременные затраты, руб.

Приведённые затраты проектного вариантаЗпр, руб., находим по формуле:

$$
3_{np} = 14519895 + 0,15 \cdot 1702593 = 14775283 \text{py6}.
$$

Приведённые затраты базовоговариантаЗпр, руб., находим по формуле:

$$
3_6 = 15846705 + 0,15.1466575 = 16066691 \text{ py6}.
$$

Экономический эффект Э, руб., от внедрения автоматизации системы учёта электрической энергии определяется как разность между результатами приведённых затрат базового варианта и проектного варианта,

$$
9 = 36 - 3np.
$$
 (10.12)

*Э* = 1606669 –14775283= 1291408 руб.

Срок окупаемости *Ток*, лет, от внедрения проекта определяется,

$$
T_{\text{ox}} = K / \mathcal{I}.\tag{10.13}
$$

$$
T_{\text{ox}} = 1702593 / 1291408 = 1,2
$$
 года.

Таблица 10.9 – Сводные данные экономического расчёта автоматизации учёта электрической энергии

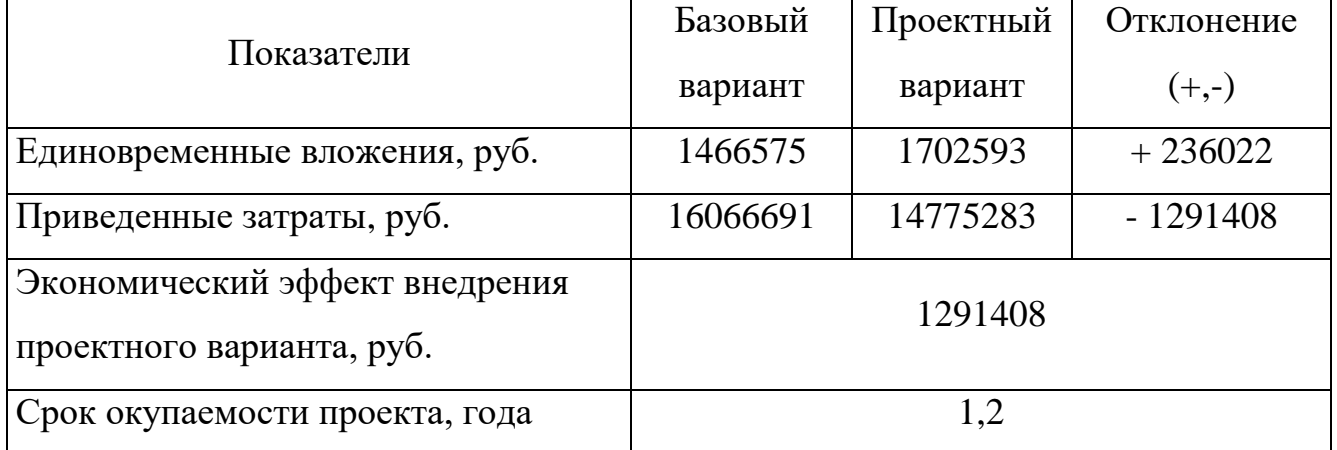

Таким образом, при проведении расчётов было определено, что приведенные затраты проектного варианта составят 14775283 рублей, а приведенные затраты текущего варианта 16066691 рублей. Также определено, что срок окупаемости проекта составляет 1,2 года, а единовременные вложения в проект составляют 1702597 рублей.

# 11 БЕЗОПАСНОСТЬ ЖИЗНЕДЕЯТЕЛЬНОСТИ

## 11.1 Анализ производственных и экологических опасностей

Дробильный комплекс расположен на территории ПАО «Комбинат «Магнезит» в городе Сатка. Город, а следовательно и дробильный комплекс находится в зоне Южного Урала на берегах реки Сатка.

Город расположен в наиболее высокой части области, в пределах которой рельеф является главным фактором формирования основных свойств климата. Во все сезоны года в Сатке преобладают ветры западных направлений, нередки северные ветры. Зима в данной местности достаточно сурова, лето относительно прохладное, короткое и влажное. Летом же выпадает максимальное количество осадков. По климатическим условиям район относится к переходной умереннохолодной зоне. В целом климат Сатки относится к резко-континентальному типу.

Опасные и вредные производственные факторы до внедрения АСКУЭ: Так как дежурному персоналу необходимо обойти все три трансформаторных подстанций, которые расположены в разных частях комплекса (весь путь составляет расстояние около 4 км), во время обхода он подвергается физическим, химическим вредным и опасным факторам всего цеха.

К физическим факторам относятся:

1) к подгруппе механических факторов относится:

– перемещение грузов и движение экскаваторов;

– возможность разрыва абразивных кругов зачистных, отрезных, наждачных станков;

– наличие сосудов, работающих под давлением (пневмо- и гидросистемы оборудования, системы отопления);

– наличие автоматизированного и простого оборудования с движущимися частями;

– возможность падения деталей с высоты.

2) к подгруппе бароаккустических факторов относится высокий уровень шумов и вибрации от работы агрегатов, транспорта;

3) к подгруппе электромагнитных факторов относится наличие электромагнитного излучения от работающего электрооборудования, высоковольтных линий и трансформаторов, которое наносит вред окружающей среде и организму человека;

К химическим вредным и опасным факторам относится:

–запыленность в комплексе в результате движения транспорта, работы зачистных, и наждачных станков, работы дробилок;

– наличие взрывоопасных, горючих, легковоспламеняющихся и химически активных веществ (масла трансформаторного в трансформаторах, смазочноохлаждающие жидкости в различных машинах, горюче-смазочные материалы для транспорта и машин).

К психофизиологическим факторам относится:

– нервно-психические перегрузки – умственное перенапряжение, переутомление, перенапряжение анализаторов слуха и зрения, монотонность труда, а также эмоциональные нагрузки.

Опасные и вредные производственные факторы после внедрения АСКУЭ: В результате внедрения автоматизированной системы учета электрической энергии в обязанности дежурного персонала не будет входить обход трансформаторных подстанций с ручным снятием показаний электрической энергии.вследствие чего персонал не подвергается физическим, химическим вредным и опасным факторам. Так как системаАСКУЭ оснащена центром обработки информации – современными компьютерами, то дежурному персоналу необходимо обработать полученную информацию по расходу электрической энергии, следовательно оператор - технолог подвергается воздействию электромагнитных полей, работа на персональном компьютере приводит к утомлению глаз, а при длительном воздействии, может привести к снижению остроты зрения. Длительная работа приводит к общему утомлению оператора.

11.2 Выбор нормативных значений факторов рабочей среды и трудового процесса

Рабочее место для выполнения работ в положении сидя должно соответствовать требованиям [1, 2] и требованиям технической эстетики. Нормативные значения эргономических параметров рабочего места операторатехнолога приведены в таблице 11.1

Таблица 11.1 – Нормативные значения эргономических параметров рабочего места оператора–технолога

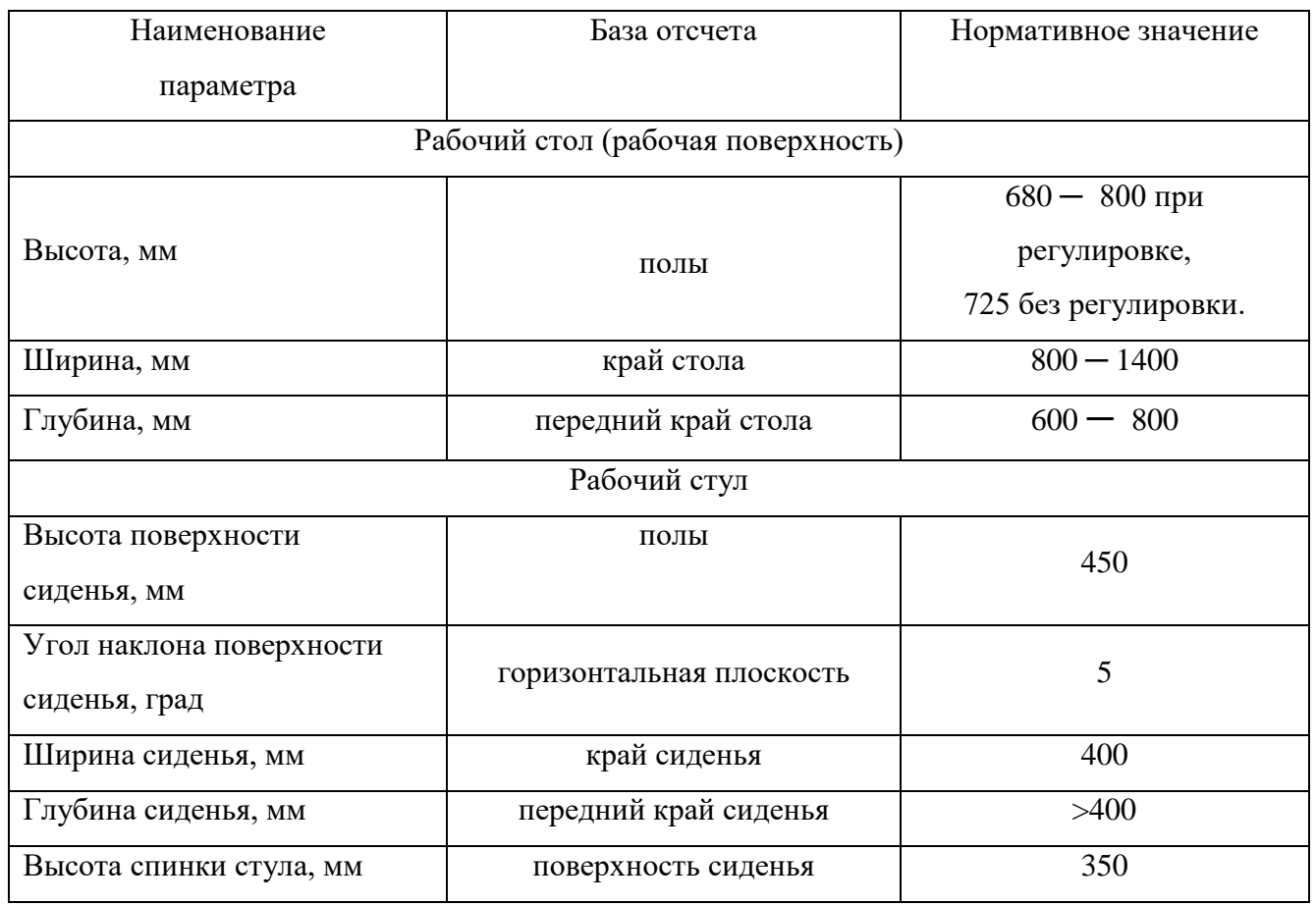

Параметр считается соответствующим требованиям, если его значение отклоняется от нормативного не более чем на  $\pm$  10 мм (по линейному параметру и на 1° (по угловому параметру).

В помещениях, где работают инженерно-технические работники, уровень шума не должен превышать 60 дБА.

Температура окружающей среды должна быть на уровне 22 ─ 25 °С, влажность в пределах  $30 - 60$  и скорость движения воздуха не более 0,2 м/сек.

Освещенность на поверхности стола в зоне размещения рабочего документа должна быть 300 ─ 500 лк, причем яркость документа на рабочем месте должна быть не менее 85 кд/м<sup>2</sup>.

Яркость светящихся поверхностей (окна, светильники и др.), находящихся в поле зрения, должна быть не более 200 кд/м<sup>2</sup>, яркость бликов на экране ПК не должна превышать 40 кд/м<sup>2</sup> и яркость потолка при применении системы отраженного освещения не должна превышать 200 кд/м<sup>2</sup>.

11.3 Охрана труда

ООО «Саткинская Нерудная компания» организует работу и контроль за выполнением мероприятий по охране труда. Ответственность за соблюдение охраны труда несёт непосредственный руководитель предприятия. Контроль за соблюдением правил охраны труда и выполнением соответствующих мероприятий осуществляет главный инженер и инженер по технике безопасности.

На предприятии проводится анализ произошедших несчастных случаев. По результатам анализа намечаются пути их предупреждения.

Основные пути предупреждения несчастных случаев на предприятии:

– автоматизация и комплексная механизация производственных процессов;

– рационализация технологических процессов, модернизация оборудования и инструментов;

– применение дистанционного управления;

– применение дополнительных ограждающих и предохранительных устройств;

– применение усовершенствованных средств защиты;

– устранение или уменьшение воздействия шума, вибраций, электромагнитного излучения;

– улучшение освещения и метеоусловий на рабочих местах;

– разумное сочетание режимов труда и отдыха.

В процессе труда работоспособность, а соответственно, и функциональное состояние организма подвергаются изменениям. Поддержание работоспособности

на оптимальном уровне – основная цель рационального режима труда и отдыха.

Режим труда и отдыха – это устанавливаемые для каждого вида работ порядок чередования периодов работы и отдыха и их продолжительность. Рациональный режим – такое соотношение и содержание периодов работы и отдыха, при которых высокая производительность труда сочетается с высокой и устойчивой работоспособностью человека без признаков чрезмерного утомления в течение длительного времени. Установление общественно необходимой продолжительности рабочего времени и распределение его по календарным периодам на предприятии достигаются при разработке правил, в которых предусматривается порядок чередования и продолжительность периода работы и отдыха. Этот порядок называется режимом труда и отдыха.

Один из основных вопросов установления рациональных режимов труда и отдыха – это выявление принципов их разработки. Таких принципов три:

– удовлетворение потребности производства;

– обеспечение наибольшей работоспособности человека;

– сочетание общественных и личных интересов.

Таким образом, при выборе оптимального режима труда и отдыха нужен комплексный социально–экономический подход. Целью подобного подхода является полная и всесторонняя оценка его оптимизации с точки зрения учета личных и общественных интересов, интересов производства и физиологических возможностей человека. В связи с этим следует отметить, что научно обоснованным режимом труда и отдыха на предприятиях является такой режим, который наилучшим образом обеспечивает одновременное сочетание повышения работоспособности и производительности труда, сохранение здоровья трудящихся, создания благоприятных условий для всестороннего развития человека.

Комплекс мероприятий по предупреждению опасности поражения электрическим током

Организационными мероприятиями, обеспечивающими безопасность пусконаладочных и ремонтных работ в электроустановках являются:

*лист 13.03.02.2018.828.00.00ПЗ*

*80*

– оформление работ нарядом, распоряжением или перечнем работ, выполняемых в порядке текущей эксплуатации;

– допуск к работе;

– надзор во время работы;

– оформление перерыва в работе, перевода на другое место, окончания работы.

Ответственными за безопасное ведение работ являются:

– выдающий наряд, отдающий распоряжение, утверждающий перечень работ, выполняемых в порядке текущей эксплуатации;

– ответственный руководитель работ;

– допускающий;

– производитель работ;

– наблюдающий;

– член бригады.

При подготовке рабочего места со снятием напряжения выполняются в указанном порядке следующие технические мероприятия:

– произведены необходимые отключения и приняты меры, препятствующие подаче напряжения на место работы вследствие ошибочного или самопроизвольного включения коммутационных аппаратов;

– на приводах ручного и ключах дистанционного управления коммутационных аппаратов должны быть вывешены запрещающие плакаты;

– проверено отсутствие напряжения на токоведущих частях, которые должны быть заземлены для защиты людей от поражения электрическим током;

– наложено заземление;

– вывешены указательные плакаты «Заземлено», ограждены при необходимости рабочие места и оставшиеся под напряжением токоведущие части, вывешены предупреждающие и предписывающие плакаты.

Для обеспечения защиты людей от поражения электрическим током при прикосновении к металлическим нетоковедущим частям, которые могут оказаться под напряжением в результате повреждения изоляции, выполняется заземление.

Согласно ПУЭ выполнение заземлительных устройств должно быть с соблюдением требований, предъявляемых к сопротивлению заземления, которое не должно превышать0,5 Ом. Заземляющее устройство, используемое для заземления электроустановок одного или разных назначений и напряжений, должно удовлетворять всем требованиям, предъявляемым к заземлению этих электроустановок: защиты людей от поражения электрическим током при повреждении изоляции, условиям режимов работы сетей, защиты электрооборудования от перенапряжения и т.д. в течение всего периода эксплуатации.

Сопротивление заземляющего устройства при использовании естественных заземлителей, *Rз*, Ом

$$
R_s = \frac{R_e \cdot R_u}{R_e + R_u},\tag{11.1}
$$

где *R<sup>е</sup>* – сопротивление естественных заземлителей, Ом.

*Rи*– сопротивление искусственных заземлителей, Ом.

$$
R_e = \frac{\rho}{\sqrt{S}},\tag{11.2}
$$

где  $\rho$  – удельное сопротивление грунта, Ом·м,  $\rho$ =200 Ом·м;

 $S$  – площадь, ограниченная периметром здания, м<sup>2</sup>.

$$
S = a \cdot b,\tag{11.3}
$$

где *a, b* –ширина и длина здания, соответственно, м.

$$
S = 66 \cdot 251,5 = 16600 \text{ m}^2.
$$

$$
R_e = \frac{200}{\sqrt{16600}} = 1,55 \text{ Om}.
$$

Сопротивление искусственных заземлителей,*Rи*, Ом

*лист 13.03.02.2018.828.00.00ПЗ*

*82*

$$
R_u = \frac{R_s \cdot R_z}{R_s + R_z},\tag{11.4}
$$

где  $R_{\rm g}$  – суммарное сопротивление всех вертикальных заземлителей, Ом

*Rг*, – сопротивление горизонтального заземления,Ом

Вертикальный заземлитель выполнен электродами из угловой стали  $50\times50\times5$  мм и длиной 2,5 м, на расстоянии 1,25 м друг от друга. Контур выполнен из полос 40×4 мм, проложенных на глубине 0,7 м.

Сопротивление одиночного вертикального заземлителя, *Rст.од.,* Ом

$$
R_{\text{cro},L} = \frac{\rho}{2 \cdot \pi \cdot l} \cdot \left( \ln \frac{2 \cdot l}{d} + \frac{1}{2} \cdot \ln \frac{4 \cdot H + l}{5 \cdot H - l} \right),\tag{11.5}
$$

$$
R_{\text{cr.oa.}} = \frac{200}{2 \cdot 3,14 \cdot 2,5} \cdot \left( \ln \frac{2 \cdot 2,5}{0,05} + \frac{1}{2} \cdot \ln \frac{4 \cdot 0,7 + 2,5}{5 \cdot 0,7 - 2,5} \right) = 69 \text{ } \text{Om}.
$$

Число вертикальных заземлителей, *n*, шт., находим по формуле:

$$
n = \frac{L}{a_s},\tag{11.6}
$$

где *L* –общая длина контура заземления, *L*=635 м;  $a_3$ — расстояние между электродами,  $a_3$ =1,25 м.

$$
n = \frac{635}{1,25} = 508 \, \text{um} \, .
$$

Суммарное сопротивление всех вертикальных заземлителей, *Rв*, Ом

$$
R_e = R_{cm.o\delta}/n \cdot \eta_{cm}, \qquad (11.7)
$$

где  $\eta_{\,\rm cm.}\,-$  коэффициент использования электродов, характеризующий степень использования его поверхности из-за экранирующего влияния соседних электродов, п<sub>ст.</sub>= 0,35.

$$
R_B = 69/508 \cdot 0.35 = 0.39 \text{ } \Omega M \text{ .}
$$

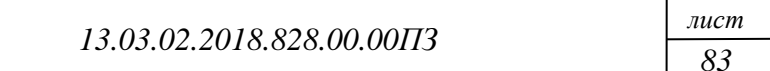

Сопротивление горизонтального заземления, уложенного на глубине 0,7 м,*Rг*, Ом

$$
R_z = \frac{\rho}{2 \cdot \pi \cdot l_z} \cdot \ln \frac{2 \cdot l_z^2}{b \cdot H},
$$
\n(11.8)

где *lг*–длина заземлителя, м;

*b*–ширина полосового заземлителя, м.

$$
R_{z} = \frac{200}{2 \cdot 3,14 \cdot 635} \cdot \ln \frac{2 \cdot 635^{2}}{0,04 \cdot 0,7} = 0,86 \text{ } \text{O} \text{m}.
$$

$$
R_{H} = \frac{0,39 \cdot 0,86}{(0,39 + 0,86)} = 0,26 \text{ } \text{O} \text{m}.
$$

$$
R_{3} = \frac{1,55 \cdot 0,26}{(1,55 + 0,26)} = 0,22 \text{ } \text{O} \text{m}.
$$

Рассчитанное сопротивление заземления удовлетворяет требованиям ПУЭ.

0,22< 0,5.

Внутренняя сеть заземления выполняется в виде магистралей заземления, проложенных во всех помещениях электроустановки. С заземлителями внутренняя сеть соединяется в нескольких местах. Выполняется сеть заземления стальными полосами сечением не менее 24 мм<sup>2</sup>, при толщине не менее 3 мм. Все соединения заземляющих проводников между собой и с заземлителем выполняются сваркой.

Каждый заземляющий элемент установки присоединяется к заземлителю при помощи отдельного ответвления.К кожухам электрооборудования заземляющие проводники присоединяются при помощи болтов или сварки.

Открыто проложенные заземляющие проводники окрашиваются в фиолетовый цвет.

Защита от механического травмирования осуществляется наличием ограждений на оборудовании, на ремённых передачах насосов и т.д. Съёмные заграждения убираются только на время выполнения технологических операций, которые не могут быть выполнены без снятия ограждения, например, установка кристаллизатора на машину для чистки.

### 11.4 Производственная санитария

Перечислим категории тяжести труда:

К I категории тяжести труда относится работа оператора пульта управления. Это легкая работа (физические усилия не превышают 174 Вт), выполняется сидя или стоя, не требует систематического мышечного напряжения.

Ко IIкатегории тяжести трудаотносятсяработы,выполняемыеоперативным персоналом. Это работы средней тяжести, связаны с постоянной ходьбой, работы, выполняемые стоя или сидя, но не связанные с перемещением тяжестей (категория II а), или работы, связанные с ходьбой и переноской тяжестей до 10 кг (категория II б).

К III категории тяжести труда относятся работы ремонтного персонала, производящего монтаж или ремонт оборудования. Это тяжелые работы, связанные с систематическим физическим напряжением.

Установление оптимальных параметров микроклимата

В производственных помещениях, в которых работа с использованием ПЭВМ является основной (диспетчерские, операторские, расчетные, кабины и посты управления, залы вычислительной техники и др.) и связана с нервноэмоциональным напряжением, должны обеспечиваться оптимальные параметры микроклимата для категории работ 1а и 1б в соответствии с действующими

санитарно-эпидемиологическими нормативами микроклимата производственных помещений. На других рабочих местах следует поддерживать параметры микроклимата на допустимом уровне, соответствующем требованиям указанных выше нормативов.

Для работ, производимых сидя, стоя или связанных с ходьбой и сопровождающихся некоторым физическим напряжением, при которых расход энергии составляет от 120 до 150 ккал/ч., оптимальные нормы микроклимата для помещений с ПЭВМ приведены в таблице 11.2.

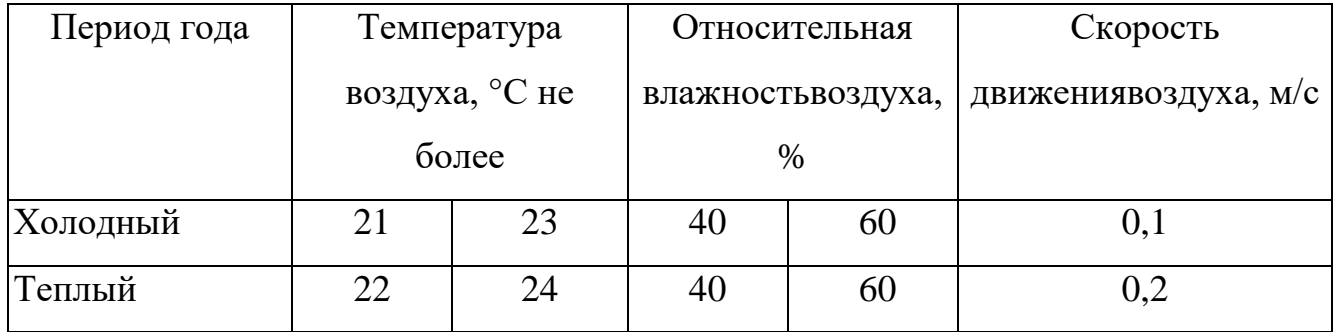

#### Таблица 11.2 – Оптимальные нормы микроклимата

Для повышения влажности воздуха в помещениях с ПЭВМ следует применять увлажнители воздуха, заправляемые ежедневно дистиллированной или прокипяченной питьевой водой.

Для обеспечения установленных норм микроклиматических параметров и чистоты воздуха в производственных помещениях применяют вентиляцию. В помещение необходимо обеспечить приток свежего воздуха, количество которого определяется технико–экономическим расчетом и выбором системы вентиляции. Расчет следует проводить по теплоизбыткам от машин, людей, солнечной радиации и внешнего освещения.

Система кондиционирования воздуха предназначена для поддержания постоянной температуры, влажности и очистки воздуха от загрязнения в машинных залах. При этом основной задачей установки кондиционирования воздуха является поддержание параметров воздушной среды в допустимыхпределах, обеспечивающих надежную работу ПАЭВМ, длительное хранение носителей информации и комфортные условия для персонала.

Для помещения выбираем систему раздельного типа охлаждения и кондиционирования воздуха. Она представляют собой устройства кондиционирования воздуха с двумя зонами регулирования, предназначенными соответственно для обеспечения технических средств охлажденным воздухом и машинного зала – свежим кондиционированным воздухом.

Определение характеристики зрительной работы, фона и контраста объекта различения с фоном; нормирование, выбор и расчёт системы освещения.

Рабочие столы следует размещать таким образом, чтобы экраны ПЭВМ за которыми работает оператор – технолог были ориентированы боковой стороной к световым проемам, чтобы естественный свет падал преимущественно слева.Рекомендуется размещение окон с одной стороны рабочего помещения, желательно на север или северо-восток. На окнах следует установить жалюзи с вертикальными ламелями. Желательно размещение мониторов подальше от окон и таким образом, чтобы их экраны были перпендикулярны к поверхности окон.

Искусственное освещение воператорнойдолжно осуществляться системой общего равномерного освещения. Освещенность на поверхности стола в зоне размещения рабочего документа должна быть 300 – 500 лк. Допускается установка светильников местного освещения для подсветки документов. Освещение не должно создавать бликов на поверхности экрана ПЭВМ. Освещенность поверхности экрана не должна быть более 300 лк. В качестве источников света при искусственном освещении должны применяться преимущественно люминесцентные лампы типа ЛБ. Допускается применение ламп накаливания в светильниках местного освещения.

Общее освещение следует выполнять в виде сплошных или прерывистых линий светильников, расположенных сбоку от рабочих мест, параллельно линии зрения пользователя при рядном расположении ПЭВМ. Для обеспечения нормируемых значений освещенности в помещениях использования ПЭВМ следует проводить чистку стекол оконных рам и светильников не реже двух раз в год и проводить своевременную замену перегоревших ламп.

Проведем расчет искусственного освещения для операторской. Для освещения помещения с размерами 10 на 8 метров и высотой 3 метра выбираем потолочные светильники типа УСП – 35 с двумя люминесцентными лампами ЛБ – 40. Коэффициент отражения светового потока от потолка, стены и пола, соответственно:  $q_n = 70\%$ ;  $q_c = 50\%$ ;  $q_{\text{no},na} = 10\%$ .

Уровень рабочей поверхности над полом *hр*составляет 0,8 м [17]. Тогда расстояние от потолка до рабочей поверхности*h*, м, составит:

$$
h = H - h_p, \tag{11.9}
$$

где *H* – высота помещения операторской от пола до потолка, м.

$$
h = 3 - 0.8 = 2.2
$$
 M.

*P*<br> *n* ond a go notoinca, M.<br>  $-0.8 = 2.2$  M.<br>  $-0.8 = 2.2$  M.<br>  $-0.8 = 2.2$  M.<br>  $-0.90016$ ,  $7.119141406$  or crease  $\varepsilon = 1.4$ . Orcion<br> *h*,<br> *h*,<br>  $\alpha = 1.11$ <br>  $\alpha = 1.11$ <br>  $\alpha = 2.3$ <br>  $\alpha = 3.3$ <br>  $\alpha = 3.3$ <br>  $\alpha = 3.3$ <br>  $\alpha =$ У светильников УСП-35 наиболее выгодное отношение *ε* = 1,4. Отсюда расстояние между рядами светильников вдоль длинной стены*L*, м

$$
L = \varepsilon \cdot h,\tag{11.10}
$$

$$
L=1,4\cdot 2,2\approx 3.
$$

Число рядов светильников *n* определяется по формуле:

$$
n = \frac{B}{L},\tag{11.11}
$$

где *B* – длина помещения операторской, м.

$$
n = \frac{8}{3} = 2,6.
$$

Число рядов светильников n принимается равным 3.

Расстояние между стенами и крайними рядами светильников l, м

$$
1 = 0,3 \times L,
$$
  
 $1 = \text{or } 0,9 \text{ so } 1,5,$ 

Расстояние между стенами и крайними рядами светильников l принимается равным 1,2 м.

Индекс помещения

$$
i = \frac{A \cdot B}{h \cdot (A + B)},\tag{11.12}
$$

где *А*– ширина помещения операторской, м.

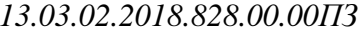

*88*

$$
i = \frac{10 \cdot 8}{2,2 \cdot (10 + 8)} = 2,02
$$

Световой поток, излучаемый светильником  $\varPhi_{\scriptscriptstyle{CB}}^{\scriptscriptstyle{-}}$ , лм

$$
\Phi_{\scriptscriptstyle CB} = 2 \cdot \Phi_{\scriptscriptstyle n},\tag{11.13}
$$

где Ф*л*– номинальный световой поток для лампы ЛБ-40, лм, принимаем3120лм.

$$
\Phi_{CB} = 2.3120 = 6240
$$
 JM.

Необходимое число светильников*N*, шт. находим по формуле

$$
N = \frac{E_H \cdot K_3 \cdot A \cdot B \cdot z}{n \cdot \Phi_{CB} \cdot \eta},
$$
\n(11.14)

где  $\,E_{\scriptscriptstyle H}^{}$ – норма освещенности для операторской, лк, принимаем 400 лк.

*<sup>К</sup><sup>З</sup>* – коэффициент запаса для осветительных установок общего освещения, по [17]  $K_3 = 1, 4;$ 

*z*– поправочный коэффициент, учитывающий неравномерность

освещения, выбирается для люминесцентных ламп= 1,1;

*<sup>η</sup>* – коэффициент использования светового потока светильника, зависящий от индекса помещения i, коэффициента отражения стен  $\rm q_c$  и потолка $\rm q_n$ ,  $\rm \eta$  =  $\rm 0.45.$ 

$$
N = \frac{400 \cdot 1,4 \cdot 10 \cdot 8 \cdot 1,1}{3 \cdot 6240 \cdot 0,45} \approx 5
$$
 *III*.

Таким образом, в операторской устанавливаются 5 светильников в три ряда. Выбор систем вентиляции и очистки воздуха

Вентиляцией называется комплекс взаимосвязанных устройств и процессов для создания требуемого воздухообмена в производственных помещениях.

 $\frac{1}{2}$ ,  $\frac{1}{2}$ , Основное назначение вентиляции – удаление из рабочей зоны загрязненного или перегретого воздуха и подача чистого воздуха, в результате чего в рабочей зоне создаются необходимые благоприятные условия воздушной среды. Одна из главных задач, возникающих при устройстве вентиляции – определение воздухообмена, то есть количества вентиляционного воздуха, необходимого для

обеспечения оптимального санитарно-гигиенического уровня воздушной среды помещения.

В зависимости от способа перемещения воздуха в производственных помещениях вентиляция делится на естественную и искусственную (механическую).

Естественная вентиляция производственных помещений осуществляется за счет разности температур в помещении наружного воздуха (тепловой напор) или действия ветра. Естественная вентиляция может быть организованной и неорганизованной.

При неорганизованной естественной вентиляции воздухообмен осуществляется за счет вытеснения внутреннего теплого воздуха наружным холодным воздухом через окна, форточки, фрамуги и двери.

Организованная естественная вентиляция, или аэрация, обеспечивает воздухообмен в заранее рассчитанных объемах и регулируемый в соответствии с метеорологическими условиями. Аэрация осуществляется при помощи проемов в стенах и потолке и рекомендуется в помещениях большого объема. Для получения расчетного воздухообмена вентиляционные проемы в стенах, а также в кровле здания (аэрационные фонари) оборудуют фрамугами, которые открываются и закрываются с пола помещения.

Естественная вентиляция дешева и проста в эксплуатации. Основной ее недостаток заключается в том, что приточный воздух вводится в помещение без предварительной очистки и подогрева, а удаляемый воздух не очищается и загрязняет атмосферу. Естественная вентиляция применима там, где нет больших выделений вредных веществ в рабочую зону.

Искусственная (механическая) вентиляция устраняет недостатки естественной вентиляции. При механической вентиляции воздухообмен осуществляется за счет напора воздуха, создаваемого вентиляторами (осевыми и центробежными). Воздух в зимнее время подогревается, в летнее - охлаждается и, кроме того, очищается от загрязнений (пыли и вредных паров и газов). Механическая вентиляция бывает приточной, вытяжной, приточно-вытяжной, а по месту действия –общеобменной и местной.

*лист 13.03.02.2018.828.00.00ПЗ*

*90*

При приточной системе вентиляции производится забор воздуха извне с помощью вентилятора через калорифер, где воздух нагревается и при необходимости увлажняется, а затем подается в помещение.

Количество подаваемого воздуха регулируется клапанами или заслонками, устанавливаемыми в ответвлениях. Загрязненный воздух выходит через двери, окна, фонари и щели не очищенным.

При вытяжной системе вентиляции загрязненный и перегретый воздух удаляется из помещения через сеть воздуховодов с помощью вентилятора. Загрязненный воздух перед выбросом в атмосферу очищается. Чистый воздух подсасывается через окна, двери, неплотности конструкций.

Приточно-вытяжная система вентиляции состоит из двух отдельных систем – приточной и вытяжной, которые одновременно подают в помещение чистый воздух и удаляют из него загрязненный.

Приточные системы вентиляции также возмещают воздух, удаляемый местными отсосами и расходуемый на технологический нужды: огневые процессы, компрессорные установки, пневмотранспорт и другие.

Местная вентиляция бывает вытяжная и приточная. Вытяжную вентиляцию устраивают, когда загрязнения можно улавливать непосредственно у мест их возникновения. Для этого применяют вытяжные шкафы, зонты, завесы, бортовыеотсосы у ванн, кожухи, отсосы у станков и так далее. К приточной вентиляции относятся воздушные души, завесы, оазисы.

При применении окон с высокими звуко- и теплозащитными свойствами естественного воздухообмена, обусловленного щелями и неплотностями, недостаточно для обеспечения здорового микроклимата в помещении.

Тогда возможно применение приточно-вытяжных систем механической вентиляции помещения.

Требования к уровням шума на рабочем месте.

Источниками шума воператорской являются механизмы дробильного комплекса.

Снизить уровень шума в операторской можно использованием звукопоглощающих материалов с максимальными коэффициентами звукопоглощения в области частот 63 – 8000 Гц для отделки помещений (разрешенных органами и учреждениями Госсанэпиднадзора России), подтвержденных специальными акустическими расчетами [17].

Требования к организации режима труда и отдыха при работе с ПЭВМ

Режимы труда и отдыха при работе с ПЭВМ должны организовываться в зависимости от вида и категории трудовой деятельности. Вид трудовой деятельности программиста относится к группе В – творческая работа в режиме диалога с ПЭВМ, к третей категории тяжести и напряженности работы с ПЭВМ  $$ по суммарному времени непосредственной работы с ПЭВМ за рабочую смену, но не более 6 часов за смену.

Для обеспечения оптимальной работоспособности и сохранения здоровья профессиональных пользователей на протяжении рабочей смены должны устанавливаться регламентированные перерывы. В течение смены регламентированные перерывы следует устанавливать через 1,5 – 2 часа от начала рабочей смены и через  $1,5-2$  часа после обеденного перерыва продолжительностью 20 минут каждый или продолжительностью 15 минут через каждый час работы. Продолжительность непрерывной работы с ПЭВМ без регламентированного перерыва не должна превышать 2 часов. Во время перерывов с целью снижения нервно – эмоционального напряжения, утомления зрительного анализатора, устранения влияния гиподинамии целесообразно выполнять комплексы упражнений.

С целью уменьшения отрицательного влияния монотонной работы целесообразно применять чередование операций осмысленного текста и числовых данных, чередование редактирования текстов и ввода данных (изменение содержания работы).

11.5 Эргономика и производственная эстетика

Модульными размерами рабочей поверхности стола для ПЭВМ, на основании которых должны рассчитываться конструктивные размеры, следует считать: ширину 800, 1000, 1200 и 1400 мм, глубину 800 и 1000 мм при нерегулируемой его высоте, равной 725 мм. Рабочий стол должен иметь пространство для ног высотой не менее 600 мм, шириной – не менее 500 мм, глубиной на уровне колен – не менее 450 мм и на уровне вытянутых ног – не менее 650 мм.

Рабочий стул (кресло) должен быть подъемно-поворотным и регулируемым по высоте и углам наклона сиденья и спинки, а также – расстоянию спинки от переднего края сиденья. Конструкция рабочего стула (кресла) должна обеспечивать поддержание рациональной рабочей позы при работе на ПЭВМ. Поверхность сиденья, спинки и других элементов стула (кресла) должна быть полумягкой, с нескользящим, неэлектризующимся и воздухопроницаемым покрытием, обеспечивающим легкую очистку от загрязнений.

Рабочее место должно быть оборудовано подставкой для ног, поверхность подставки должна быть рифленой.

Схемы размещения рабочих мест ПЭВМ должны учитывать расстояния между рабочими столами с мониторами, которое должно быть не менее 2 м, а расстояние между боковыми поверхностями видеомониторов – не менее 1,2 м. Экран видеомонитора должен находиться от глаз пользователя на оптимальном расстоянии 600 –700 мм, но не ближе 500 мм с учетом размеров алфавитноцифровых знаков и символов.

Клавиатуру следует располагать на поверхности стола на расстоянии 100 – 300 мм от края, обращенного к пользователю, или на специальной регулируемой по высоте рабочей поверхности, отделенной от основной столешницы.

Все ПЭВМ должны иметь гигиенический сертификат, включающий, в том числе оценку визуальных параметров.

Конструкция ПЭВМ должна обеспечивать возможность поворота корпуса в горизонтальной и вертикальной плоскости с фиксацией в заданном положении для обеспечения фронтального наблюдения экрана. Корпус монитора и ПЭВМ, клавиатура и другие блоки и устройства ПЭВМ должны иметь матовую поверхность одного цвета с коэффициентом отражения 0,4 – 0,6 и не иметь блестящих деталей, способных создавать блики.

Конструкция видеодисплейных терминалов должна предусматривать регулирование яркости и контрастности.

В целях обеспечения защиты от электромагнитных и электростатических полей допускается применение приэкранных фильтров, специальных экранов и других средств индивидуальной защиты, имеющих соответствующий гигиенический сертификат.

При работе на персональном компьютере наиболее тяжелая ситуация связана с полями излучений очень низких частот, которые способны вызывать биологические эффекты при воздействии на живые организмы. Поэтому для защиты от этого вида излучений применяются видеоадаптеры с высоким разрешением и частотой обновления экрана не ниже 80–82 Гц.

Конструкция клавиатуры должна предусматривать опорное приспособление, позволяющее изменять угол наклона поверхности клавиатуры в пределах от 5 до 15 градусов.

#### 11.6 Противопожарная и взрывобезопасность

Пожар в операторской может привести к очень неблагоприятным последствиям (потеря ценной информации, порча имущества, гибель людей). Характерная особенность лаборатории – небольшая площадь. Как известно, пожар может возникнуть при взаимодействии горючих веществ и окислителя при наличии источников зажигания. В помещении мастерской присутствуют все три основных компонента, необходимых для возникновения пожара. Горючими компонентами являются строительные материалы акустической и эстетической отделок помещений, перегородки, двери, полы, изоляция силовых сигнальных кабелей, обмотки радиотехнических деталей, панели, шкафы и прочее.

Здание, в котором находится мастерская, по пожарной опасности строительных конструкций относится к категории K1 малопожароопасное, поскольку здесь присутствуют горючие (документы, мебель, оргтехника и т.д.) вещества, которые при взаимодействии с огнем могут гореть без взрыва.

По конструктивным характеристикам здание, в котором находитсямастерская можно отнести к зданиям с несущими и ограждающими конструкциями из естественных или искусственных каменных материалов, бетона или железобетона, где для перекрытий допускается использование деревянных конструкций, защищенных штукатуркой или трудногорючими листовыми, а также плитными материалами. Следовательно, степень огнестойкости здания третья.

Для отвода тепла от ПЭВМ в помещении операторской постоянно действует система кондиционирования воздуха

Поэтому, кислород, как окислитель процессов горения, имеется в любой точке помещения операторской. Источниками зажигания могут оказаться электронные схемы ПЭВМ, устройства питания, где в результате различных нарушений могут образоваться перегретые элементы, электрические искры и дуги, способные вызвать возгорание горючих элементов.Пыль, оседая на печатных платах, микросхемах и других элементах электронных схем, заметно снижает их теплоотдачу, вызывая нагревание устройств ПЭВМ, что в конечном итоге может привести к возгоранию.

Основными системами пожарной безопасности являются системы предотвращения пожара и система противопожарной защиты, включая организационно-технические мероприятия (план эвакуации людей из здания).

Предотвращения пожара достигается следующими мероприятиями:

– не оставлять без присмотра работающий компьютер;

– не допускать попадание внутрь компьютера и периферии посторонних предметов, жидкостей и сыпучих веществ;

– не допускать перегибов, передавливания и натяжения питающих кабелей;

– не устанавливать компьютер вблизи источников тепла;

– не закрывать вентиляционных отверстий компьютера и периферии;

– установка пожарной сигнализации.

В целях предотвращения пожара с людьми, работающими в операторской, проводится противопожарный инструктаж, на котором работников ознакамливают с правилами противопожарной безопасности, а также проводиться обучение использованию первичных средств пожаротушения.

При необходимости проводят противоаварийную тренировку, в которой принимает участие весь производственный персонал.

В случае возникновения пожара необходимо отключить электропитание, вызвать по телефону пожарную команду, эвакуировать людей из помещения согласно плану эвакуации и приступить к ликвидации пожара огнетушителями.

При наличии небольшого очага пламени можно воспользоваться подручнымисредствами с целью прекращения доступа воздуха к объекту возгорания.

Первичные средства пожаротушения: внутренние пожарные водопроводы, ручные и передвижные огнетушители, сухой песок и другое. Применяются огнетушители типа ОХП-10 и ОХВП-10, ОУ-2, ОУ-5, 0У-8, ОП -5-01 [18].

Мероприятия по предотвращению взрывов проводить не нужно, так как в этом отсутствует необходимость.

11.7Экологическая безопасность

Основными источниками загрязнения атмосферы являются антропогенные источники, то есть возникшие в результате деятельности человека. Для регулирования выбросов вредных веществ в атмосферу используют индивидуальные для каждого вещества и предприятия нормы предельно–допустимых выбросов и концентраций, которые учитывают количество источников, их высоту, распределение выбросов во времени и пространстве и другие факторы.

Предельно–допустимая концентрация (ПДК) – максимальная концентрация примесей в атмосфере, отнесенная к определенному периоду времени, которая при периодическом воздействии или на протяжении всей жизни человека не оказывает на него вредного влияния, включая отдаленные последствия.

Предельно –допустимый выброс (ПДВ) – предельное количество вредного вещества, разрешаемое к выбросу от данного источника, которое не создает приземную концентрацию, опасную для живого организма.

При эксплуатации ЭВМ выбросов вредных веществ в окружающую среду не происходит.

При работе с вычислительной техникой на окружающую среду оказывает влияние спектр электромагнитного излучения. С экрана дисплея в основном исходит ультрафиолетовое излучение.

Ультрафиолетовое излучение в дальнейшем (УФИ) – спектр электромагнитных колебаний с длиной волныот 200 до 400 нм. По биологическому эффекту выделяют три области УФИ:

– УФА с длиной волныот 400 до 280 нм, отличается сравнительно слабым биологическим действием;

– УФЕ с длиной волныот 315 до 280 нм, обладает выраженным загарным и антирахитическим действием;

– УФС с длиной волныот 280 до 200 нм, активно действует на тканевые белки и липиды, обладая выраженным бактерицидным действием.

Ультрафиолетовое излучение искусственных источников может стать причиной острых и хронических профессиональных заболеваний. Наиболее уязвимы глаза, а также присутствует опасность кожного поражения и возникновения общетоксического явления с повышением температуры, ознобом, головными болями. Канцерогенный эффект ультрафиолетового излучения зависит от дозы регулярного ультрафиолетового облучения и некоторых других факторов. Снижение интенсивности облучения УФ и защита от его воздействия достигается защитой «расстоянием», экранированием источников излучения; экранированием рабочих мест; средствами индивидуальной защиты; специальной окраской помещений и рациональным размещением рабочих мест.

Таким образом наиболее рациональным методом защиты является

*97*

экранирование источников излучений. В качестве материалов экрана могут применяться различные материалы и светофильтры, не пропускающие или снижающие интенсивность излучении.

Таким образом, в результате внедрения автоматизированной системы учета электрической энергии в обязанности дежурного персонала не будет входить обход трансформаторных подстанций с ручным снятием показаний электрической энергии, вследствие чего персонал не подвергается физическим, химическим вредным и опасным факторам. Так как системаАСКУЭ оснащена центром обработки информации – современными компьютерами, то дежурному персоналу необходимо обработать полученную информацию по расходу электрической энергии, следовательно оператор подвергается воздействию электромагнитных полей, работа на персональном компьютере приводит к утомлению глаз, а при длительном воздействии, может привести к снижению остроты зрения.

## ЗАКЛЮЧЕНИЕ

В выполнение выпускной квалифицированной работы рассмотрен вопрос автоматизации системы учёта электрической энергии в ООО «Саткинская Нерудная компания». Автоматизированная система контроля учёта электроэнергии выполнена на современной базе концерна «Энергомера».

Для автоматизированной системы контроля учёта электроэнергии произведён выбор современного электрического оборудования, отвечающего необходимым требованиям. Проанализированы подразделения цеха и определено место расположения точек учёта электрической энергии.

В организационно-экономическом разделе приведены сводные данные экономического расчёта на автоматизацию системы учёта электроэнергии. Рассчитанная экономическая эффективность от автоматизации составляет 1291408 руб., срок окупаемости капитальных вложений 1,2 года.

Также были рассмотрены вопросы по охране труда, произведен анализ всех производственных и экологических опасностей. Предусмотрены меры по охране труда и определены требования производственной санитарии. Выполнен расчёт защитного заземления.Рассмотрены вопросы по охране труда и промышленной санитарии.

## БИБЛИОГРАФИЧЕСКИЙ СПИСОК

1 Дзекцер, Н. Г. Энергоэкологический аудит и закон обэнергосбережении/ Н.Г. Дзекцер, Е.Н. Карелин, А.Н. Карелин // Электроцех. 2015. № 6. – 18 с.

2 Комкин, А.Н. Опыт внедрения системы учёта на промпредприятиях/ А.Н. Комкин, В.А. Микула, Д.Н. Томашевский // Электроцех. 2015.№ 6– 24 с.

3 Официальный сайт Московского завода измерительных приборов – http://www.mzep.ru.

4Официальный сайт компании Рынок электротехники – http://www.marketelectro.ru.

*лист 13.03.02.2018.828.00.00ПЗ*

*99*

5Официальный сайт компании ItronInternational (предыдущее наименование – Actaris) –http://www.actaris.ru.

6 Официальный сайт компанииЭльстерМетроника –http://www.elster.ru.

7 Гурин, Н.А. Электрооборудование промышленных предприятий и установок. Дипломное проектирование: учеб.пособие/ Н.А. Гурин, Г.И. Янукович. – М.: Высш. шк., 1990. – 238 с.

8 Конюхова, Е. А. Электроснабжение объектов: учеб.пособие для студ. учреждений сред. проф. образования/ Е.А. Конюхова. – М.: Мастерство, 2014. – 320 с.

9 Проектирование электроустановок: учеб.пособие / под. ред. М.М. Лукьянова. – Челябинск: Книга, 2008. – 448 с.

10 Федоров, А.А. Основы электроснабжения промышленных предприятий: учебник для вузов/ А.А. Федоров, В.В. Каменева. – 4-е изд., перераб. доп. – М.: Энергоатомиздат, 1984. – 472 с.

11НТП ЭПП-94. Нормы технологического проектирования. Проектирование электроснабжения промышленных предприятий. –М.: Изд-во Тяжпромэлектропроект, 1994.– 448 с.

12 Шеховцов, B.П. Расчет и проектирование схем электроснабжения, методическое пособие для курсового проектирования/ В.П. Шеховцов. – М.: Издво ИНФРА-М, 2005. — 214 с. ил.

13 Правила устройства электроустановок: обязат. для всех ведомств, предприятий и орг., независимо от форм собственности, занимающихся проектированием и монтажом электроустановок. Главгосэнергонадзор России. – М.: Энергосервис, 2003. – 56 с.

14 РТМ 36.18.32.4 – 92. Указания по расчёту электрических нагрузок.  $-M$ .: Изд-во Тяжпромэлектропроект. 1992. – 234 с.

15 Электротехнический справочник: в 4 т. :Производство, передача и распределение электрической энергии/ под общ.ред. профессоров МЭИ В.Г. Герасимова. – 9-е изд., стер. – М.: Издательство МЭИ, 2004.Т3 – 964 с.

16 Справочник по электроснабжению промышленных предприятий: Промышленные электрические сети. / А.А. Федоров, Г.В. Сербиновскй; под общ.ред.А.А. Федорова и Г.В. Сербиновского. – 2-е изд., перераб. и доп. – М.: Энергия, 1980. – 576 с.

17 Официальный сайт компанииЭнергоурал – http://www.energo-ural.ru.

18 Быстрицкий, Г. Ф. Выбор и эксплуатация силовых трансформаторов / Г. Ф. Быстрицкий, Б. И. Кудрин. – М.: Изд-во Академия, 2003. – 176 с.

19 Официальный сайт финансово-промышленной группы «Технологии Энергосбережения» (ENSAT) – http://www.ensat.ru.

20 Официальный сайт компанииЭнерго Центр – http://www.ec74.ru.

21Мельников, М.А. Электроснабжение промышленных предприятий: учеб.пособие/ М.А. Мельников. – Томск: Изд. ТПУ, 2000. 464 с.

22 Гольстрем, Р.А. Справочник энергетика промышленных предприятий/ Р.А. Гольстрем, А.С.Иваненко. – 4-еизд., перераб. и доп. – Киев: Техника, 1977.

23 Сибикин, Ю.Д. Справочник по эксплуатации электроустановок промышленных предприятий/ Ю.Д. Сибикин, М.Ю. Сибикин. – 40 изд., испр. и доп. – М.: Высш. шк. 2001. – 248 с.

24 Ристхейн, Э.М. Электроснабжение промышленных установок: учеб.для вузов по специальности : «Электропривод и автоматизация пром. установок и технолог.комплексов» / Э.М. Ристхейн. – М.: Энергоатомиздат, 1991. – 423 с.

25 Официальный сайт торгового дома Трансформатор – http://www.tdtransformator.ru.

26 Официальный сайт компании Энергия – http://www.eu.sama.ru.

27 СТО ЮУрГУ 04-2008 Стандарт организации. Курсовое и дипломное проектирование. Общие требования ксодержания и оформлению / составители: Т.И. Парубочная, Н.В. Сырейщикова, В.И. Гузеев, Л.В.Винокурова. – Челябинск: Изд. ЮУрГУ, 2008. – 56 с..

## ПРИЛОЖЕНИЕ

Ведомость электрических нагрузок дробильного комплекса

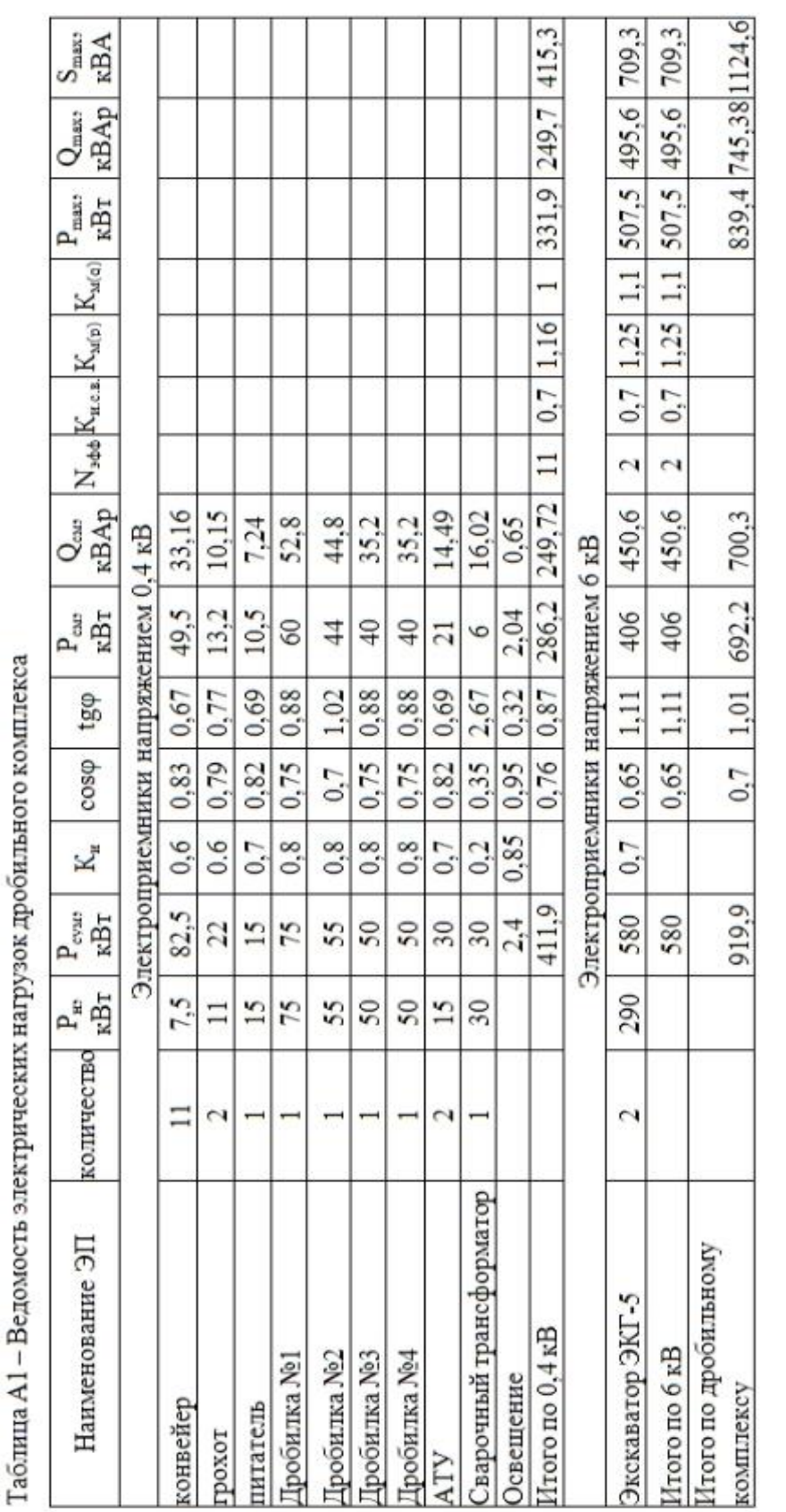

J.  $\mathbf{a}$  $\ddot{\phantom{0}}$  $\mathfrak{t}$